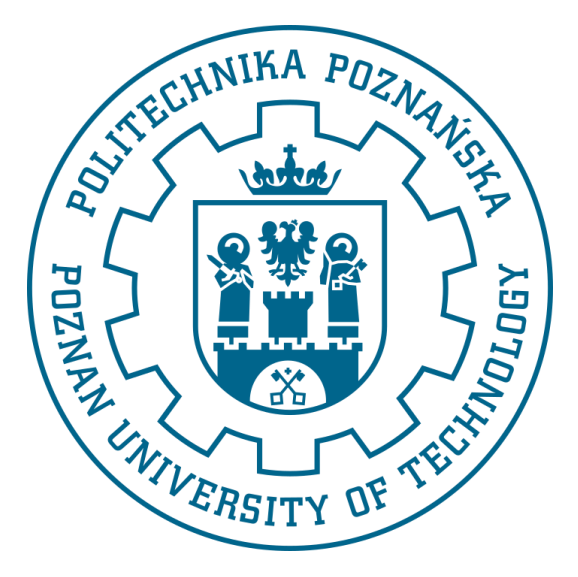

## **Politechnika Poznańska Wydział Inżynierii Mechanicznej Instytut Mechaniki Stosowanej**

## **PRACA DYPLOMOWA MAGISTERSKA**

# **Modelowanie i analiza implantu żebrowego**

**Kasjopea MICHALSKA, Łukasz SZCZERBETKA**

**Inżynieria Biomedyczna Urządzenia medyczne i rehabilitacyjne**

> **Promotor: Dr hab. Tomasz STRĘK, profesor PP**

Poznań, 2023

## **Spis treści**

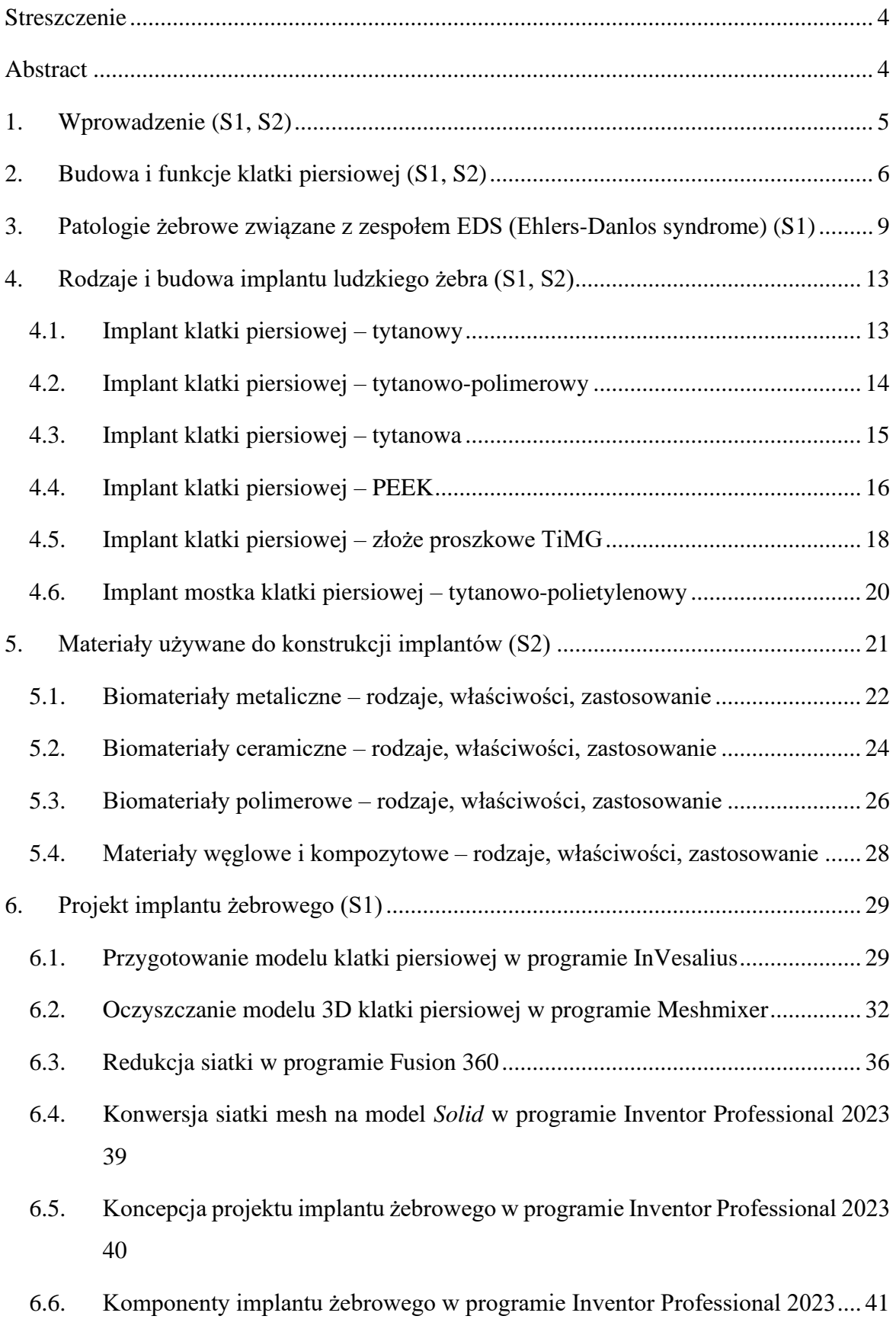

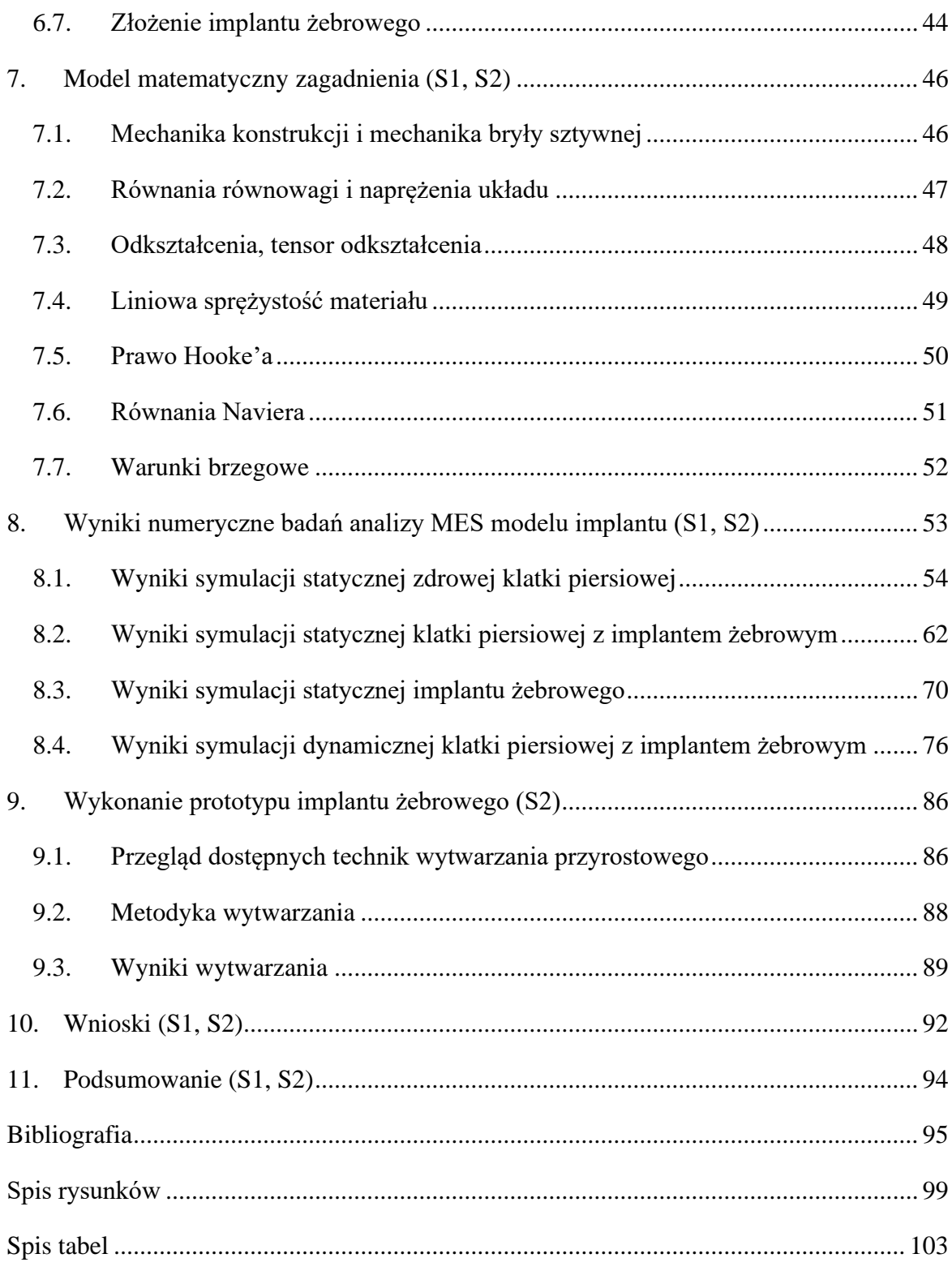

Autorzy: S1 – Kasjopea Michalska, S2 – Łukasz Szczerbetka

#### <span id="page-3-0"></span>**Streszczenie**

W niniejszej pracy przedstawiono koncepcję, projekt oraz analizę statyczną implantu żebrowego dla osób zmagających się na co dzień z klasyczną odmianą EDS (ang. *Ehlers-Danlos syndromes*). Objawia się on zazwyczaj bólem stawów, dyslokacją kości w obszarze klatki piersiowej czy nieprawidłowym tworzeniem się blizn.

W części teoretycznej pracy magisterskiej przedstawiono budowę i funkcję klatki piersiowej, patologie żebrowe związane z zespołem EDS, przegląd obecnie oferowanych implantów żebrowych oraz przegląd materiałów obecnie używanych do konstrukcji implantów. Uzyskane informacje stanowiły podstawę, służącą do opracowania koncepcji oraz wstępnego projektu modelu przestrzennego implantu żebrowego.

W części praktycznej pracy magisterskiej, zrealizowanej za pomocą programów InVesalius, Meshmixer, Inventor Professional oraz Fusion 360, wykonano jeden model przestrzenny szczegółowy implantu żebrowego oraz jeden model przestrzenny uproszczony implantu żebrowego. Następnie przeprowadzono symulacje statyczne z wykorzystaniem metody elementów skończonych dla modelu zdrowej klatki piersiowej, klatki piersiowej z implantem żebrowym oraz implantu żebrowego.

## <span id="page-3-1"></span>**Abstract**

This paper presents the concept, design and static analysis of a rib implant for people struggling with the classic EDS (Ehlers-Danlos syndromes) on a daily basis. It is usually manifested by joint pain, bone dislocation in the chest area or abnormal scar formation.

The theoretical part of the master's thesis presents the structure and function of the chest, rib pathologies associated with the EDS syndrome, an overview of the currently offered rib cage implants and an overview of materials currently used for the construction of implants. The obtained information was the basis for developing the concept and preliminary design of the spatial model of the rib implant.

In the practical part of the master's thesis, carried out using InVesalius, Meshmixer, Inventor Professional and Fusion 360 programs, one detailed spatial model of a rib implant and one simplified spatial model of a rib implant were made. Then, static simulations were carried out using the finite element method for the model of a healthy chest, a chest with a rib implant and a rib implant.

### <span id="page-4-0"></span>**1. Wprowadzenie (S1, S2)**

Ponad 300 milionów osób na całym świecie cierpi z powodu rzadko spotykanych chorób, z których ponad 6 000 nie została jeszcze zidentyfikowana czy rozpoznana. Dotykają one od 3,5% do 5,9% światowej populacji, a ich wpływ odczuwają nie tylko osoby żyjące z chorobą, ale również ich rodziny i bliscy. Choroby te są często przewlekłe, postępujące i zagrażające życiu, a osoby cierpiące na tę samą przypadłość często rozproszone są geograficznie w wielu krajach, dlatego też dany region nie jest często w stanie zapewnić odpowiedniej opieki medycznej określonej grupie pacjentów.

Badania, wiedza medyczna i ekspertyzy dotyczące rzadkich chorób są zazwyczaj wysoce ograniczone. Osoby żyjące z rzadko spotykaną chorobą na całym świecie walczą o uzyskanie diagnozy i dostęp do terapii, usług oraz odpowiedniej opieki zdrowotnej i społecznej. Wpływ życia z chorobą wykracza poza zdrowie – jest odczuwalny w każdym aspekcie życia. Społeczność ta doświadcza wielu nierówności i podatności na zagrożenia, w tym trudnej integracji i włączenia do głównych systemów edukacji, dyskryminacji i wykluczenia społecznego oraz większego ryzyka zubożenia. Rodzice, jak i opiekunowie mają trudności ze znalezieniem szkół chętnych i zdolnych do przyjęcia dzieci cierpiących na rzadkie choroby. Rodziny te są częściej zubożone przez zwiększone koszty związane z opieką nad określonymi schorzeniami. Duża odpowiedzialność spada wówczas na kobiety, które jako matki są często głównymi opiekunkami w domu. Brak świadomości społecznej oznacza, że osoby żyjące z rzadką chorobą i ich wyzwania są często niewidoczne i nierozpoznane.

Motywacjami, które sprawiły, że zainteresowano się tą tematyką były personalne zainteresowanie się dziedziną protetyki i implantologii, poszerzenie wiedzy w tym zakresie oraz chęć pomocy osobom chorującym na EDS

Celem niniejszej pracy było zaprojektowanie oraz utworzenie implantu żebrowego, który umożliwiłby pacjentom zmagającym się z chorobą EDS (*Ehlers-Danlos syndrome*), a w szczególności z jednym z jej rodzajów – klasycznym, wszczepienie owego implantu oraz umożliwienie dzięki temu swobodne oddychanie na skutek wcześniejszego wycięcia uszkodzonych żeber.

## <span id="page-5-0"></span>**2. Budowa i funkcje klatki piersiowej (S1, S2)**

Klatkę piersiową stanowi odcinek piersiowy kręgosłupa, który składa się z 12 kręgów i związanych z nimi krążków międzykręgowych oraz łączące się z nim przez więzadła 12 par żeber. Dziesięć pierwszych par żeber (tak zwane żebra prawdziwe i rzekome) tworzą pętle lub łuki między odpowiednimi kręgami a mostkiem – więzadła łączące ze sobą żebra i mostek nazywane są chrząstkami żebrowymi. Ostatnie dwie pary żeber (żebra wolne) unoszą się swobodnie w kierunku przednim. Siódme żebro charakteryzuje się obecnością ostatniej chrząstki, która dociera bezpośrednio do mostka. Ósme, dziewiąte i dziesiąte pary żeber łączą się z dolnymi granicami chrząstek tworzących część łuku żebrowego, które następnie mocowane są we wspólnym punkcie dolnej części mostka [1-2].

Sam mostek to wydłużona płaska kość, która znajduje się w środkowej, przedniej części klatki piersiowej. Składa się on z trzech głównych części: rękojeści, trzonu i wyrostka mieczykowatego, utrzymywanych razem przez dwa stawy chrzęstne. Rękojeść mostka podtrzymuje obojczyki (za pomocą stawu mostkowo-obojczykowego), a jej krawędzie łączą się z chrząstkami żebrowymi dwóch pierwszych (licząc od góry) par żeber. Miejsce połączenia rękojeści i trzonu wytwarza tak zwany kąt mostka – wyczuwalne u wszystkich osób poprzeczne wzniesienie. Wyrostek mieczykowaty stanowi najmniejszą i najcieńszą kością mostka, do którego bocznych krawędzi mogą być przyłączone chrząstki żebrowe żeber rzekomych. Anatomiczny model klatki piersiowej został pokazany na rysunku 2.1 [1-2].

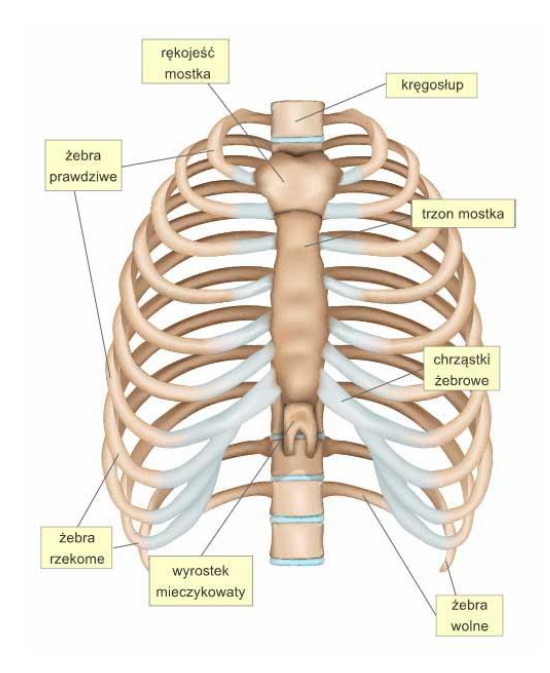

Rysunek 2.1. Klatka piersiowa człowieka [3].

Do głównych funkcji klatki piersiowej należy ochrona narządów, które mieszczą się w jej jamie (serce i płuca) oraz pełnienie istotnej funkcji w procesie oddychania – przeważnie rozszerza się fazowo wraz z przeponą podczas wdechu, przy czym wzrost wymiarów klatki piersiowej dominuje nad wzrostem wymiarów przepony zarówno w pozycji siedzącej, jak i leżącej. Rozszerzenie klatki piersiowej ma kluczowy udział w objętości oddechowej, również sama przepona powoduje rozszerzenie dolnej części klatki piersiowej. Działanie to wynika z dwóch mechanizmów. Pierwszy z nich związany jest z faktem istnienia strefy, w której przepona przylega bezpośrednio do klatki piersiowej. Wzrost ciśnienia w jamie brzusznej, który ma miejsce podczas skurczu przepony, jest przenoszony przez przylegającą przeponę, w rezultacie rozszerzając dolną część klatki piersiowej. Wielkość siły przyłożenia zależy od wielkości strefy przyłożenia i wzrostu ciśnienia w jamie brzusznej. Drugi mechanizm, dzięki któremu przepona rozszerza dolną część klatki piersiowej, związany jest z połączeniem włókien mięśniowych przeponowych z górnym brzegiem sześciu dolnych żeber. Schemat ułożenia klatki piersiowej podczas oddychania przedstawiono na rysunku 2.2 [1-2].

Kiedy włókna się kurczą to wywierają siłę, która unosi dolne żebra i obraca je na zewnątrz. Wielkość skurczu przepony jest związana z oporem, jaki zawartość jamy brzusznej stawia przed opadaniem przepony. Gdy podatność brzucha jest niska, opór przed opadaniem przepony jest wysoki, przepona zachowuje kształt kopuły. Może ona wtedy skuteczniej unosić dolne pary żeber. Natomiast gdy brzuch jest bardziej podatny, kopuła przepony łatwiej opada podczas wdechu, przez co strefa przyłożenia wyraźnie się zmniejsza, a wzrost ciśnienia w jamie brzusznej jest niewielki [1-2].

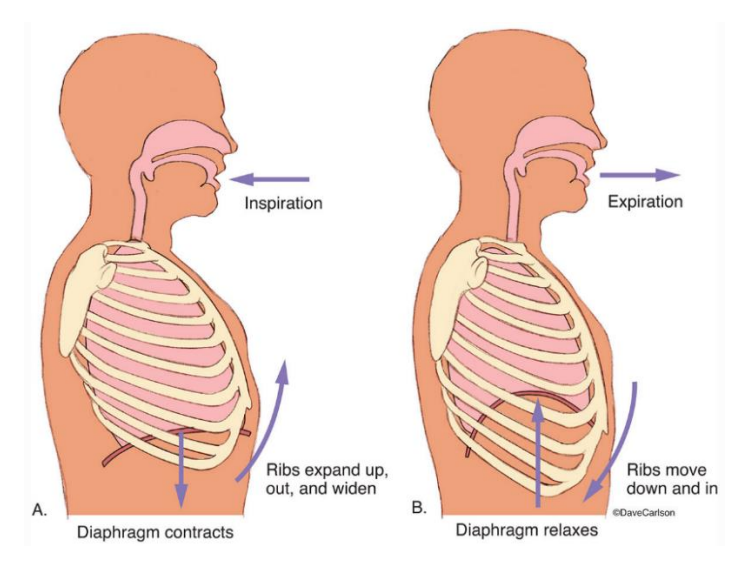

Rysunek 2.2. Funkcje klatki piersiowej [4].

Urazy klatki piersiowej, a w szczególności części kręgosłupa piersiowego, należą do szczególnie niebezpiecznych. Po przecięciu górnego rdzenia szyjnego następuje porażenie mięśni międzyżebrowych, brzucha i przepony. Bardzo niewiele mięśni, takich jak mięsień mostkowo-obojczykowo-sutkowy, pozostaje sprawny i może być brać udział w procesie oddychania. Pacjenci z wysokim urazem rdzenia kręgowego zawsze wymagają wspomagania wentylacyjnego. Przecięcie dolnego rdzenia szyjnego powoduje porażenie mięśni międzyżebrowych i mięśni brzucha, ale oszczędza przeponę. Zachowane są wówczas funkcje umożliwiające oddychanie spontaniczne [1].

## <span id="page-8-0"></span>**3. Patologie żebrowe związane z zespołem EDS (Ehlers-Danlos syndrome) (S1)**

Zespół Ehlersa-Danlosa (EDS) to rzadka choroba tkanki łącznej, której głównymi objawami są: kruchość tkanki łącznej, nadmierna elastyczność skóry, nadmierny zakres ruchu stawów oraz opóźnione gojenie się ran. Pacjenci często zgłaszają się do lekarza pierwszego kontaktu z objawami ze strony układu mięśniowo-szkieletowego, takimi jak zwichnięcie stawu, podwichnięcie, kifoskolioza lub choroba zwyrodnieniowa stawów we wczesnym stadium. Zespół ten stanowi jeden z najstarszych znanych przyczyn siniaków i krwawień. Po raz pierwszy został on opisana przez Hipprokratesa w 400 roku przed naszą erą. W 1901 roku, Duński dermatolog Edvard Ehlers, zaklasyfikował ten stan jako odrębną jednostkę chorobową. Dziewięć lat później Henri-Alexandre Danlos zauważył, że rozciągliwość i kruchość skóry należały do głównych cech rozpoznawczych tego zespołu. Kategoryzacja zespołów Ehlersa-Danlosa rozpoczęła się pod koniec lat 60. XX wieku i została sformalizowana w nozologii berlińskiej (nauki zajmującej się klasyfikowaniem i opisem chorób). Międzynarodowa klasyfikacja zespołu Ehlersa-Danlosa z 2017 r. klasyfikuje EDS na 13 podtypów w oparciu o objawy kliniczne i rokowanie [5-8]:

- 1. klasyczny (ang. *classical EDS*) cEDS,
- 2. podobny do klasycznego (ang. *classical-like EDS*) clEDS,
- 3. sercowo-zastawkowy (ang. *cardio-valvular EDS*) cvEDS,
- 4. naczyniowy (ang. *vascular EDS*) vEDS,
- 5. hipermobilny (ang. *hypermobile EDS*) hEDS,
- 6. artrochalasia (ang. *arthrochalasia EDS*) aEDS,
- 7. skórny (ang. *dermatosparaxis EDS*) dEDS,
- 8. kifoskoliotyczny (ang. *kyphoscoliotic EDS*) kEDS,
- 9. zespół kruchej rogówki (ang. *Brittle Cornea Syndrome*) BCS,
- 10. spondylodysplastyczny (ang. *spondylodysplastic EDS*) spEDS,
- 11. EDS z przykurczami mięśniowymi mięśniowo-przykurczowy, (ang. *musculocontractural EDS*) – mcEDS,
- 12. miopatyczny (ang. *myopatic EDS*) mEDS,
- 13. przyzębowy (ang. *periodontal EDS*) EDS.

Prowadzone do tej pory badania oraz raporty nie pozwalają na jednoznaczne określenie częstości występowania choroby, choć szacuje się, że 1 na 5000 osób zmaga się z syndromem EDS, z przeważającą ilością występującą wśród kobiet [5].

Przyczyną występowania zespołu EDS jest mutacja genów biorących udział w syntezie i przetwarzaniu kolagenu typu I, III oraz V. Za jeden z najbardziej rozpowszechnionych typów zespołu EDS odpowiedzialna jest mutacja w genie COL5A1/2, który zaburza strukturę kolagenu typu V, determinującego klasyczną odmianę choroby [5].

Nieprawidłowości powodujące tą odmianę mogą być spowodowane szeregiem różnorodnych czynników, jednak najczęściej wyróżnia się [5]:

- duplikacje 477 aminokwasów w genie COL1A2,
- mutacja miejsca składania w genie COL1A2, gdzie następuje usunięcie sekwencji niekodujących żadnego białka – połączenie ze sobą sekwencji kodujących białka,
- podstawienie cysteiny w pozycji Y w genie COL1A,
- podstawienie Metioniny Waliną w pro peptydzie C COL1A1 interferencja w przetwarzaniu N – propeptydu w pobliżu końca łańcucha alfa,
- zakłócenie cięcia N końcowej proteinazy łańcucha alfa,
- wyłączenie niepotrzebnych łańcuchów alfa do macierzy kości i tkanki łącznej.

EDS typu IV jest wynikiem różnych mutacji obejmujących kolagen typu III. Większość mutacji obejmuje podstawienia punktowe argininy, seryny, waliny, kwasu asparaginowego lub kwasu glutaminowego zamiast glicyny w domenie potrójnej helisy. Zespół łamliwej rogówki, bardzo często współistniejący z tą odmianą, charakteryzuje się pęknięciem rogówki po niewielkim urazie, stożkiem rogówki, niebieską twardówką, hiper elastycznością skóry bez nadmiernej kruchości i nadmierną ruchomością stawów. Choroba jest dziedziczona jako cecha autosomalna recesywna [9-10].

Warto zauważyć, że typ IV choroby wiąże się ze złym rokowaniem, biorąc pod uwagę ryzyko zagrażających życiu powikłań naczyniowych lub okrężnicy przy medianie oczekiwanej długości życia wynoszącej 45-50 lat. Leczenie EDS opiera się głównie na łagodzeniu objawów, jak i fizjoterapii [5].

Rozpoznanie Zespołu EDS posiada zasadniczo charakter kliniczny, poparty dostępnymi kryteriami diagnostycznymi. W przypadku pięciu głównych podtypów choroby, diagnozę można potwierdzić za pomocą testów molekularnych oraz niektórych badań pośrednich, w tym analiz moczu, elektroforezy kolagenu i analiz ultrastrukturalnych. Testy genetyczne potwierdzają również większość rzadziej występujących wariantów EDS [5].

Niemniej jednak znaczna część pacjentów zmagających się z zespołem EDS posiada również odmiany JHS (powikłań niestabilności stawów, rozległego bólu mięśniowoszkieletowego i drobnych zmian skórnych) oraz EDS-HT (odmiana charakteryzująca się hipermobilnością stawów). Rozpoznanie ich zależy od doświadczenia lekarza, jak i jego znajomości w dziedzinie diagnostyki chorób genetycznych. Bardzo niewiele wiadomo jednak na temat samego leczenia długotrwałych niepełnosprawności EDS. Przez dziesięciolecia literatura naukowa koncentrowała się na klasyfikowaniu pacjentów i analizowaniu molekularnych podstaw różnych podtypów EDS. Dopiero w ostatnich latach uwaga środowiska medycznego zaczęła przesuwać się w kierunku personalizacji leczenia. Ponieważ JHS oraz EDS-HT są prawdopodobnie najczęstszymi współistniejącymi wariantami zespołu EDS, większość opublikowanych prac dotyczy dokładnie tej podgrupy pacjentów [11].

Jednymi z najbardziej uciążliwych objawów kostno-szkieletowych zespołu EDS są dyslokacje kości w obszarze klatki piersiowej. W ciele człowieka znajduje się 12 par żeber o różnej stabilności. Żebra prawdziwe, od 1 do 7, są połączone z mostkiem. Żebra 8-10 uważa się za żebra rzekome, ponieważ są połączone pośrednio z mostkiem poprzez łuk żebrowy. Żebra 11 i 12 są nazywane żebrami wolnymi, gdyż są połączone tylko z kręgosłupem piersiowym, a następnie unoszą się w przestrzeni. Ponieważ kolagen stanowi dwie trzecie chrząstek, logiczne jest, że połączenie żeber u pacjentów z EDS może być jeszcze bardziej niestabilne niż w ogólnej populacji. Innym powodem, dla którego żebra mogą być źródłem bólu czy innego typu urazów, jest natura ich przyczepów do kręgosłupa. Głowa żebra przyczepia się do dwóch trzonów kręgów, jednego powyżej i jednego poniżej. Nazywa się to stawem żebrowo-kręgowym, które jest wzmocnione więzadłami. Jest to połączenie płaskie, co oznacza, że umożliwia ruch ślizgowy [12].

Osoby zmagające się z zespołem EDS są bardziej narażone na podwichnięcia żeber, ponieważ [12]:

• niestabilność kręgosłupa w tym przypadku jest znacznie większa,

• propriocepcja w klatce piersiowej jest znacząco mniejsza, co skutkuje nieskoordynowanymi ruchami klatki piersiowej i mniej efektywnymi wzorcami oddychania,

• skolioza wśród pacjentów występuje znacznie częściej, determinując niepoprawne ułożenie klatki piersiowej.

Podwichnięcia żeber oznaczają, że żebro wysuwa się z miejsca, ale nie ulega całkowitemu przemieszczeniu - utrzymuje ono pewien kontakt ze stawem. Zwichnięcie żebra natomiast oznacza, że żebro całkowicie oddzieliło się od stawu. Oba stany mogą generować znaczny ból, zwykle występujący w postaci skurczu mięśni. W związku z faktem utrudnionej diagnozy wymienionych urazów żeber, większość lekarzy dochodzi do wniosku, że to tylko skurcz mięśni [12].

Na obecną chwilę nie ma ściśle opisanego sposobu leczenia zespołu EDS, jednak możliwe jest opanowanie wielu objawów dzięki wsparciu i poradom medycznym. Osoby zmagające się z EDS mogą również korzystać ze wsparcia ośrodków rehabilitacyjnych, jak i terapeutycznych [13]:

- fizjoterapia oferuje naukę ćwiczeń, które pomagają we wzmocnieniu stawów, co zmniejsza prawdopodobieństwo wystąpienia urazów i pozwala na opanowanie dolegliwości bólowych,
- terapia zajęciowa uczy poprawnego zarządzania codziennymi czynnościami oraz pomaga w doborze odpowiedniego sprzętu, który może ułatwić wykonywanie codziennej pracy,
- poradnictwo i terapia poznawczo-behawioralna może okazać się przydatna, w przypadku zmagania się z długotrwałymi dolegliwościami bólowymi, w przypadku niektórych typów zespołu EDS,
- regularne badania wykonywane w szpitalu pozwala na wykrycie problemów z narządami wewnętrznymi we wczesnym stadium i zapobiec pogorszeniu ich stanu,
- poradnictwo genetyczne może pomóc w poszerzeniu wiedzy o przyczynie aktualnego stanu zdrowia, o tym, jak jest dziedziczone i jakie są szanse na przekazanie go dzieciom.

Istotne jest również, aby uważać na czynności, które znacząco obciążają stawy lub narażają je na kontuzje. Należy jednak zwracać uwagę, aby nie być nadopiekuńczym w stosunku do własnego ciała i unikać normalnego trybu życia. Metody poprawy stanu zdrowia zależą od tego, jaki typ zespołu EDS posiada dany pacjent oraz jak na niego wpływa. Często zaleca się całkowite unikanie niektórych czynności, takich jak podnoszenie ciężarów i sporty kontaktowe. W przypadku konieczności wykonywania bardziej obciążających zadań, może okazać się konieczne noszenie odpowiedniej odzieży ochronnej oraz nauczenie się, jak zmniejszyć obciążenie stawów. Stosuje się również regularne zajęcia treningowe o niższym ryzyku kontuzji, takie jak pływanie lub pilates, aby pomóc zachować sprawność i dobre samopoczucie. Jeśli zmęczenie jest istotnym problemem pacjenta, może on nauczyć się sposobów oszczędzania energii i tempa swoich działań [13].

## <span id="page-12-0"></span>**4. Rodzaje i budowa implantu ludzkiego żebra (S1, S2)**

#### <span id="page-12-1"></span>**4.1. Implant klatki piersiowej – tytanowy**

Implant klatki piersiowej został zaprojektowany do indywidualnych potrzeb osoby operowanej. Cierpiący na rozwijającego się guza, osadzonego na ścianie klatki piersiowej, 54-letni pacjent znalazł się w pilnej potrzebie wymiany mostka i części klatki piersiowej. Obszar ten klatki piersiowej jest notorycznie trudny do odtworzenia za pomocą protez, ze względu na złożoną geometrię i skomplikowane struktury. Zespół chirurgiczny pacjenta ze Szpitala Uniwersyteckiego w Salamance ustalił, że w pełni konfigurowalny mostek i klatka piersiowa, wykonane metodą przyrostową, były najlepszą opcją dla pacjenta [14].

Wytwarzanie przyrostowe posiada zasadniczą przewagę nad tradycyjnymi metodami produkcji ortez, protez lub innych elementów biomedycznych. Metoda umożliwia wykonanie produktów dostosowanych ściśle do potrzeb danej osoby oraz szybkie tworzenie prototypów.

Zespół chirurgów, badających wcześniej wspomnianego pacjenta, zwrócił się o pomoc do firmy Anatomics, zajmującej się urządzeniami medycznymi, która zaprojektowała i wyprodukowała implant przy użyciu drukarki 3D. Korzystając z danych uzyskanych z badania tomografii komputerowej o wysokiej rozdzielczości, zespół Anatomics stworzył trójwymiarową rekonstrukcję ściany klatki piersiowej i guza pacjenta, umożliwiając chirurgom zaplanowanie i dokładne zdefiniowanie marginesów resekcji. Korzystając z metalowej drukarki Arcam z wiązką elektronów, zespół wyprodukował implant ze stopu tytanu klasy chirurgicznej, który przedstawiono na rysunku 4.1. Drukarka działa poprzez kierowanie wiązki elektronów na złoże proszku tytanowego w celu jego stopienia. Proces ten jest następnie powtarzany, budując produkt warstwa po warstwie, aż do uzyskania kompletnego implantu [14].

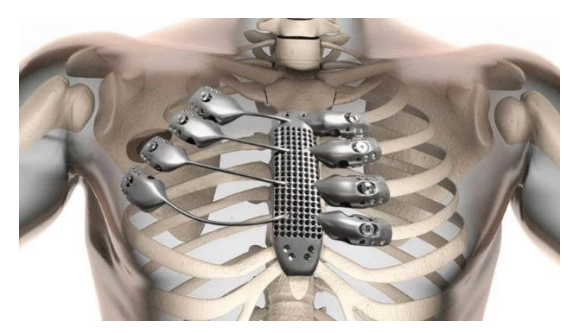

Rysunek 4.1. Implant żebrowy tytanowy [14].

Po wyprodukowaniu implantu mostka i żeber, wszczepiono go pacjentowi. Dwanaście dni po operacji pacjent został wypisany ze szpitala i wrócił do zdrowia [14].

#### <span id="page-13-0"></span>**4.2. Implant klatki piersiowej – tytanowo-polimerowy**

W 2016 roku 52-letnia pacjentka, Linda Edwards, przeszła ciężką operację pomostowania serca, podczas której chirurdzy rozcięli jej mostek, aby uzyskać dostęp do dotkniętych narządów. Po operacji, chirurdzy poskładali kość przy pomocy drutów, które jednak nie utrzymały się do końca procesu leczenia, w konsekwencji czego mostek pacjentki uległ rozpadnięciu. Po dodatkowej nieudanej procedurze, mającej na celu naprawę kości, w lutym 2017 r. pacjentka była zmuszona szukać dodatkowej pomocy z powodu bólu, spowodowanego uszkodzoną klatką piersiową. Skontaktowała się ona z konsultantem chirurgii klatki piersiowej – Ehabem Bishay, po obejrzeniu filmu dokumentalnego o pracy chirurga w zakresie przeszczepów wytwarzanych za pomocą metody przyrostowej. Po uzyskaniu wstępnej zgody na operację wszczepienia implantu w 2018 roku, zabieg został pomyślnie przeprowadzony w lipcu 2019 roku przez zespół kardiologiczny Queen Elizabeth Hospital. Do wykonania samego implantu zastosowano tytan, ze względu na jego odporność na infekcje, niewielką wagę, wytrzymałość i funkcjonalność [15].

W 2017 roku E. Bishay brał wcześniej udział w podobnej operacji na pacjencie w Heartlands Hospital w Birmingham. Obejmowała ona zespół chirurgów przeprowadzających zabieg w celu zastąpienia mostka implantem tytanowo-polimerowym, wytworzony metodą przyrostową. Implant przedstawiono na rysunku 4.2. Metalowy implant w tym przypadku został utworzony przez australijską firmę Anatomics, zajmującą się urządzeniami medycznymi oraz australijską narodową agencję naukową – CSIRO [15].

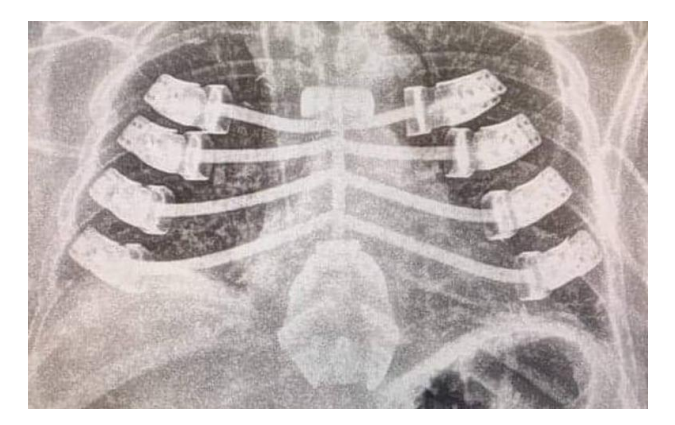

Rysunek 4.2. Implant żebrowy tytanowo-polimerowy [15].

#### <span id="page-14-0"></span>**4.3. Implant klatki piersiowej – tytanowa**

W 2020 roku u 66-letniej kobiety podejrzano chrzęstniakomięsaka mostka (ang. *chondrosarcoma*) o wymiarach 10 cm x 5 cm. Tomografia komputerowa wykazała, iż 1/3 mostka jest zajęta przez ten rodzaj raka oraz że zaatakowane zostały żebra. Po przeprowadzeniu biopsji, która potwierdziła chrzęstniakomięsaka, guz miał wymiary 5 cm x 13 cm. Zgodnie z zasadą usuwania guza, margines podczas resekcji powinien być większy niż 3-4 cm od wymiarów guza. Z tego powodu usunięto cały mostek i komisja wydała zgodę na tytanową rekonstrukcję piersiową z użyciem metody addytywnej [16].

W modelu 3D środek mostka stanowiła metalowa siatka i porowata konstrukcja żeber, aby zmniejszyć wagę protezy ze stopu tytanu i ułatwić osadzenie urządzenia w tkance, co pomaga ustabilizować implant. Wydrukowany w 3D model żebra klatki piersiowej został wyprodukowany przy użyciu materiału z kwasu polimlekowego (PLC), z fizyczną korektą i ulepszeniami. Wszczepione żebra protetyczne i kikuty po resekcji żeber umocowano za pomocą tytanowych pazurów żebrowych. Swobodnie preparowano ścięgno końca mostka mostkowo-obojczykowo-sutkowego i mięsień grasicy mostka, a następnie wykonano zespolenie szwem mięśnia mostkowo-gnykowego i protezę ze stopu tytanu w górnej części mostka. Dzięki zaawansowanemu systemowi wzmacniania więzadeł (LARS), sztuczne więzadło mocowało protezę ze stopu tytanu i obojczyk, aby zrekonstruować staw mostkowoblokujący. Wolny lewy płat mięśnia najszerszego grzbietu został użyty do przykrycia protezy ze stopu tytanu w celu naprawy ubytku tkanki miękkiej ściany klatki piersiowej. Wszczepiona proteza ważyła 121 g. Po 5–10 dniach rurkę drenażową usunięto. Tydzień po operacji proteza ze stopu tytanu była dobrze zamocowana, a pacjent wyzdrowiał po dwóch tygodniach. Czynność płuc pacjenta znacznie się poprawiła po trzech miesiącach. [Rysunek 4.3](#page-14-1) przedstawia protezę tytanową wykonaną metodą addytywną [16].

<span id="page-14-1"></span>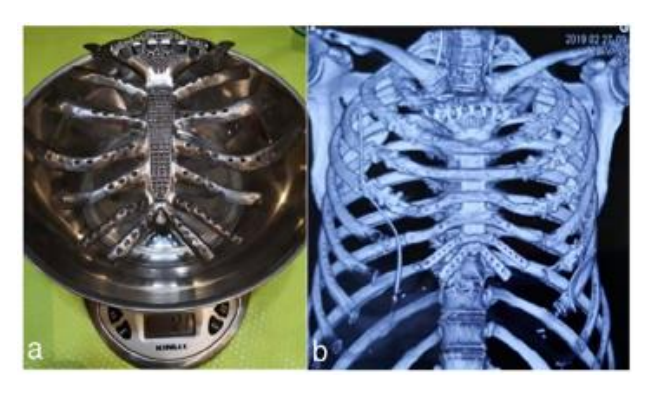

Rysunek 4.3. (a) Proteza tytanowa mostka wraz z żebrami; (b) zdjęcie CT klatki piersiowej pacjentki po 2 tygodniach od operacji [16].

#### <span id="page-15-0"></span>**4.4. Implant klatki piersiowej – PEEK**

U 43-letniego pacjenta w szpitalu w Tangdu skarżącego się na długotrwały ból w klatce piersiowej zdiagnozowano chrząstkomięsaka. Skan TK (tomografia komputerowa) ukazał duży guz o wymiarach 11 cm x 11 cm x 6 cm zlokalizowany w lewej stronie klatki piersiowej, który zaatakował od drugiego do piątego żebra. Ze względu na obecność tkanki chrzęstnej żebrowej w miejscach styku drugiego i trzeciego żebra po pełnej resekcji, obie protezy żeber musiały zostać zamocowane do korpusu mostkowego za pomocą śrub tytanowych lub drutu stalowego a pozostałe protezy, połączenia z których zostały zaprojektowane w kształcie litery C, były przywiązane do powierzchni sąsiednich pozostałych żeber [17].

Zaprojektowane protezy, które były wytworzone z materiału PEEK zostały zbadane za pomocą analizy MES. Właściwości materiału PEEK dla tak skonstruowanych protez zostały zdefiniowane przez wyniki uzyskane z badań rozciągania i zginania, które przeprowadzono na elektrohydraulicznej serwomechanicznej maszynie wytrzymałościowej (SANS CMT4304, MTS Corp., USA) zgodnie odpowiednio z ISO 527-1:2012 i ISO 178. Pacjenta wypisano 10 dni po operacji, a tomografia komputerowa klatki piersiowej wykazała stabilną rekonstrukcję. To pierwsze badanie, w którym PEEK wytwarzał protezy żeber. Dzięki równomiernemu przenoszeniu naprężeń między protezą a żebrem, proteza żebra z PEEK była mocno przymocowana do pozostałego żebra i zapewniała lepszą stabilność i bezpieczeństwo w niektórych nieoczekiwanych sytuacjach, takich jak upadek lub lekkie uderzenie. Rysunek 4.4 przedstawia implantację kliniczną i efekt pooperacyjny [17].

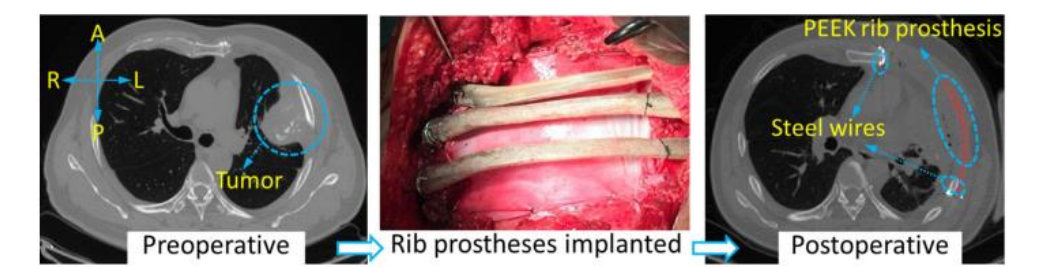

Rysunek 4.4. Implantacja kliniczna i efekt pooperacyjny protezy żebra [17].

Co więcej, wysoka przenikalność radiograficzna może skutecznie zapobiegać zakłóceniom powodowanym przez artefakty podczas badania pooperacyjnego. Dlatego PEEK może być preferowanym materiałem na protezy żeber. Opracowano nową metodologię projektowania dostosowanej do pacjenta protezy żeber PEEK, która jest szczególnie odpowiednia do techniki wytwarzania FDM. Wyniki wskazują, że trajektoria środka ciężkości wyprowadzona z naturalnego trzonu żebra może zapewnić niezawodne wskazówki dla projektu protezy żebra.

Ponadto nowo opracowana metodyka zapewnia dużą swobodę projektowania w zakresie pola przekroju i kształtu. Zaprojektowane protezy żeber zostały wyprodukowane przy użyciu technologii FDM, a ich właściwości mechaniczne okazały się zbliżone do naturalnych żeber [17].

#### <span id="page-17-0"></span>**4.5. Implant klatki piersiowej – złoże proszkowe TiMG**

Przypadek dotyczy 70-letniego pacjenta, który zgłosił się do oddziału kardiochirurgii szpitala z podejrzeniem guza w prawej przedniej części klatki piersiowej. Historia przebytych chorób pacjenta obejmowała głównie cukrzycę typu II, dusznicę bolesną z zawałem mięśnia sercowego, dwa epizody przemijających napadów niedokrwiennych, niedoczynność tarczycy, przepuklinę brzuszną oraz obustronne drżenie kończyn górnych [18].

Zlecono tomografię komputerową klatki piersiowej, która potwierdziła obecność 80 mm chrzęstniakomięsaka I stopnia w prawej przedniej ścianie klatki piersiowej, poniżej mięśnia piersiowego, obejmującego leżące pod nim żebra od drugiego do czwartego. Zauważono również niewielkie wybrzuszenie prawego żebra przedniego. Na szczęście pacjenta, badania radiologiczne nie wykazały zmiany w płucach, śródpiersiu, kościach czy wątrobie. Koronarografia ujawniła przewlekle zamkniętą środkową lewą przednią tętnicę zstępującą, a okalające i dominujące prawe tętnice wieńcowe, które pomimo drożności, wykazywały stany miażdżycowe [18].

Rozległy ubytek ściany klatki piersiowej, powstały w wyniku miejscowego wycięcia guza, wymagał złożonego procesu rekonstrukcji nie tylko samego szkieletu, ale i tkanek miękkich. Powrót tkanek do poprzedniego stanu umożliwiło zastosowanie anatomicznie zaprojektowanego żebra ze stopu tytanu i implantu półmostkowego, wytworzonego metodą przyrostową na zamówienie. Implant pokazano na rysunku 4.5 [18].

W celu zaprojektowania implantu, przeprowadzono ręczną segmentację progową kości na podstawie danych uzyskanych z tomografii komputerowej, dzięki czemu otrzymano trójwymiarowy modelu klatki piersiowej pacjenta, jak i samego guza. Oszacowano następnie zakres resekcji, potrzebny do zapewnienia marginesów wolnych od guza - obszar stanowiący granice guza został powiększony przez odsunięcie o 2 cm. Na podstawie uzyskanych danych opracowano jak najbardziej anatomicznie optymalny model, który ostatecznie otrzymano dzięki metodzie przyrostowej z wykorzystaniem fuzji złoża proszkowego TiMG. Podczas operacji implant został umieszczony w ubytku i przyszyty po bokach do żeber oraz przyśrodkowo do połowy mostka [18].

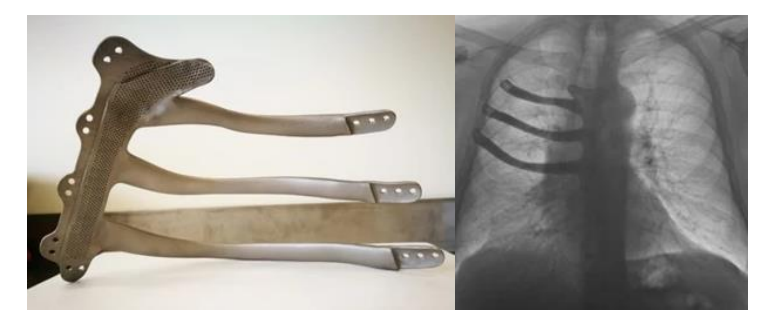

Rysunek 4.5. Implant żebrowy (po lewej gotowy model, po prawej zdjęcie radiograficzne klatki piersiowej z wszczepionym implantem) [18].

W okresie rekonwalescencji pooperacyjnej, wymagane były regularne ćwiczenia fizjoterapeutyczne klatki piersiowej, a po 18-miesięcznej obserwacji, pacjent nie wykazywał już żadnych objawów chorobowych i poruszał się bez pomocy do chodzenia. Nie odczuwał on duszności, bólu, dyskomfortu ani paradoksalnych ruchów w miejscu implantacji. Na pooperacyjnym radiogramie klatki piersiowej oraz kontrolnej tomografii komputerowej klatki piersiowej, jamy brzusznej i miednicy nie zaobserwowano wyraźnych cech zmian kostnych lub guza [18].

#### <span id="page-19-0"></span>**4.6. Implant mostka klatki piersiowej – tytanowo-polietylenowy**

W 2014 roku 17-letnia pacjentka Penelope Heller została zdiagnozowana z chrzęstniakomięsakiem, obejmującym okolice mostek, którego jedynym sposobem leczenia było chirurgiczne usunięcie. W celu uzupełnienia brakującej części klatki piersiowej, lekarz prowadzący zaprojektował prostej konstrukcji zastępczy mostek i fragmenty żeber, używając gotowych wcześniej modeli. Zabieg skutecznie usunął raka oraz uzupełnił ubytek, jednak sam implant sprawiał ciągły ból i generował problemy przy oddychaniu [19].

Trzy lata później, pacjentka uzyskała możliwość zmiany implantu na lepiej dostosowany anatomicznie model, wykonany z tytanu przy pomocy metody przyrostowej połączonej z technologią "PoreStar" firmy Anatomics. Wykorzystuje ona porowaty materiał polietylenowy. który zapewnia podobną do kości architekturę w celu ułatwienia integracji tkanek. Model implantu przedstawiono na rysunku 4.6 [19].

Operacja wszczepienia implantu firmy Anatomics jest uznawana za pierwszą procedurę, kiedy to przeprowadzono zabieg implantacji mostka z tytanu i polimeru uzyskanego dzięki technologii przyrostowej [19].

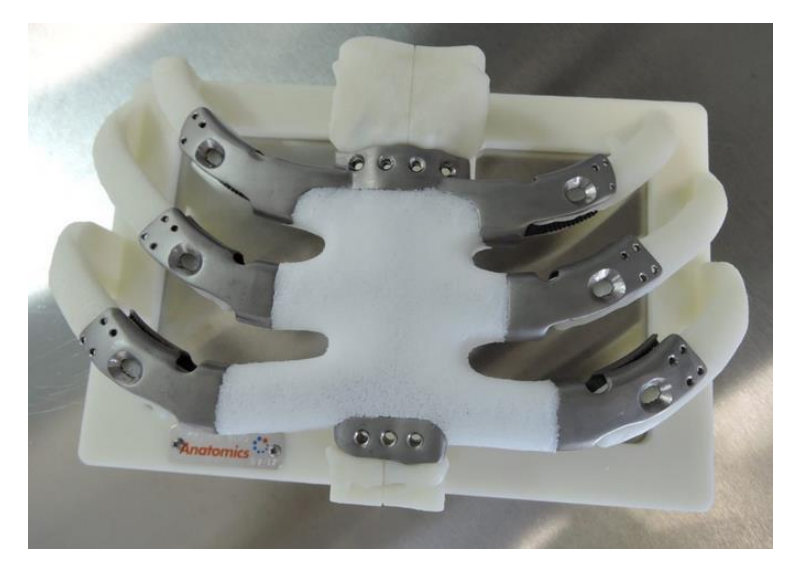

Rysunek 4.6. Implant mostka i klatki piersiowej [19].

## <span id="page-20-0"></span>**5. Materiały używane do konstrukcji implantów (S2)**

W celu wszczepienia implantu lub endoprotezy w organizm człowieka, należy do jego budowy wykorzystać materiały, które będą m.in. biokompatybilne, bioobojętne, nietoksyczne. Grupę materiałów spełniających te warunki nazywamy biomateriałami [20].

Biomateriał to każda substancja inna niż lek, albo kombinacja substancji pochodzenia syntetycznego lub naturalnego, która może być użyta w dowolnym czasie, w całości lub części celem leczenia, powiększenia lub zastąpienia tkanek narządu, organu lub funkcji ustroju [20].

Ze względu na materiał, z którego są wytwarzane implanty, biomateriały dzielimy na [20]:

- metalowe,
- ceramiczne,
- polimerowe,
- węglowe,
- kompozytowe.

Natomiast, ze względu na zachowanie się biomateriału w organizmie, dzielimy je na [20]:

- materiały obojętne (prawie obojętne) niewywołujące żadnej lub prawie żadnej reakcji na otaczającą tkankę; zaliczamy do nich przede wszystkim metale i ceramiki,
- materiały aktywne dobrze wiążące się z otaczającą tkanką i stymulujące rozwój zregenerowanego organu; zaliczamy do nich ceramiki i metale,
- materiały ulegające rozkładowi w środowisku organizmu ludzkiego po określonym czasie materiały te rozpuszczają się w otaczającej tkance i zostają przez nią wchłonięte, nie powodując przy tym jej uszkodzenia lub zmian patologicznych; do tej grupy zaliczamy odpowiednie gatunku polimerów.

Biomateriały, które są wykorzystane do utworzenia implantów można podzielić również na czas ich użytkowania przez pacjenta. Zgodnie z tym implanty dzielimy na [20]:

- krótkotrwałe czas przebywania w środowisku tkankowym nie powinien przekroczyć dwóch lat (np. implanty wykonane ze stali austenitycznych),
- długotrwałe czas przebywania w środowisku tkankowym może znacznie przekroczyć dwadzieścia lat.

Czas bezpiecznego użytkowania endoprotez i implantów jest zależny od wielu czynników m.in. biotolerancja, odporność korozyjna czy właściwości mechaniczne. Z tego powodu indywidualnie określa się czas bezpiecznego użytkowania danego biomateriału biorąc pod uwagę jego właściwości użytkowe oraz funkcje jakie będzie spełniać [20].

## <span id="page-21-0"></span>**5.1. Biomateriały metaliczne – rodzaje, właściwości, zastosowanie**

W przypadku biomateriałów metalicznych obecnie wyróżnia się cztery podstawowe grupy, do których należą [21-22]:

- stopy żelaza, do których zaliczamy:
	- $\circ$  stal 316L.
	- o stale na instrumentarium chirurgiczne do których należą stale:
		- martenzytyczne,
		- ferrytyczne,
		- austenityczne.
- stopy z pamięcią kształtu w skład których wchodzi stop Ni-Ti (nitinol stop niklu z tytanem),
- stopy kobaltu, do których zaliczamy stopy:
	- o odlewnicze,
	- o do przeróbki plastycznej,
	- o spiekane.
- tytan i jego stopy, w których wyróżniamy:
	- o tytan techniczny,
	- o stopy tytanu, które dzieli się na:
		- stop Ti-Al-V (zawierające tytan, aluminium i wanad)
		- stopy bezwanadowe, do których zaliczamy:
			- Ti-Al-Fe,
			- Ti-Al-Nb,
			- Ti-Al-Nb-Ta.

Według Weisman'a metale i ich stopy przeznaczone do implantacji ortopedycznej powinny się charakteryzować [21] [22] [21-22]:

- dobrą odpornością na korozję,
- odpowiednimi właściwościami mechanicznymi,
- dobrą jakością metalurgiczną i jednorodnością,
- nietoksycznością,
- biokompatybilnością,
- odpornością na zużycie ścierne,
- brakiem tendencji do tworzenia zakrzepów,
- odpowiednimi własnościami elektrycznymi.

Stopy z pamięcią kształtu wykorzystuje się głównie jako materiał do budowy m.in.: stentów, płytek do zespoleń dociskowych, igieł śródszpikowych czy klamr do osteosyntezy [21-22].

Austenityczne stale odporne na korozję, w których najczęściej wykorzystywana jest stal chromowo-niklowo-molibdenowa, używane są do produkcji igieł śródszpikowych, śrub i nakrętek, grotów i drutów kostnych [21-22].

Odlewnicze stopy kobaltu używane są w konstrukcji implantów długotrwałych – do produkcji trzpieni endoprotez osadzanych za pomocą cementu chirurgicznego. Stopy do przeróbki plastycznej używane są głównie do budowy endoprotez stawów i cechują się lepszymi właściwościami mechanicznymi oraz zbliżoną odpornością na korozję w środowisku płynów ustrojowych [20].

Tytan oraz jego stopy charakteryzują się [20, 23]:

- wysoką skłonnością do samopasywacji,
- właściwościami paramagnetycznymi;
- wysoką wytrzymałością zmęczeniową,
- dobrą odpornością na korozję szczelinową, naprężeniową i ogólną w środowisku chlorków,
- najwyższą biotolerancją spośród wszystkich stosowanych obecnie biomateriałów metalicznych,
- mała gęstością,
- najniższym spośród biomateriałów metalicznych modułem Younga.

Oprócz swoich właściwości, pacjenci z wszczepionymi implantami tytanowymi mogą być bezpiecznie badani tomografem MRI (ang. *magnetic resonance imaging* – obrazowanie z wykorzystaniem rezonansu magnetycznego) [20, 23].

Biomateriały tytanowe przedstawione na rysunku 5.1 wykorzystywane są do wykonania m.in. zastawek serca, obudowy elektrostymulatorów, implantów stomatologicznych, trzpieni endoprotez oraz implantu mostka i żeber [21, 23-25].

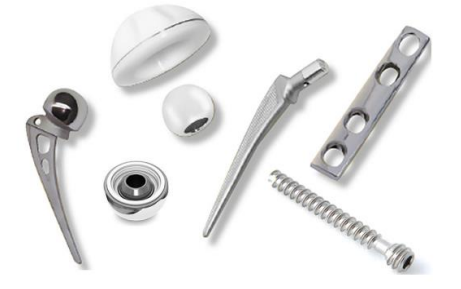

Rysunek 5.1. Przykłady różnych urządzeń ortopedycznych ze stali nierdzewnej [26].

## <span id="page-23-0"></span>**5.2. Biomateriały ceramiczne – rodzaje, właściwości, zastosowanie**

W przypadku biomateriałów ceramicznych wyróżniamy trzy kategorie [20, 23]:

- biomateriały ceramiczne resorbowane w organizmie,
- biomateriały z kontrolowaną reaktywnością w organizmie,
- biomateriały obojętne, które podzielone są na:
	- o bioceramikę obojętną konstrukcyjną,
	- o bioceramikę obojętną porowatą.

Biomateriały ceramiczne charakteryzują się [20, 23]:

- porowatością umożliwiającą wrastanie tkanek oraz zabezpieczającą trwałe połączenie pomiędzy tkankami a implantem,
- wysoką biointegrację w środowisku tkankowym,
- dużą wytrzymałością na ściskanie oraz odpornością na ścieranie,
- wysoką odpornością na korozję w środowisku tkankowym,
- możliwością sterylizacji bez zmiany właściwości materiału,
- kruchościa.

Do biomateriałów ceramicznych resorbowanych w organizmie zaliczamy tworzywa hydroksyapatytowe, które zawierają ortofosforany wapnia. Na ich właściwości mechaniczne wpływa wielkość ziaren, struktura chemiczna, porowatość i gęstość. Bioceramika hydroksyapatytowa łączy się z kośćmi za pomocą tkanki kostnej a szybkość tego procesu zależy od wielkości powierzchni porowatej ceramiki. Ma ona zastosowanie głównie w stomatologii i ortopedii do wypełniania ubytków kostnych [20, 23].

Biomateriałami z kontrolowaną reaktywnością w organizmie są bioszkła oraz szkło ceramiczne. Muszą one spełniać następujące wymagania [20, 23]:

- reaktywne powierzchnie powinny zawierać jony Ca<sup>2+</sup> oraz PO<sub>4</sub><sup>3-</sup> i cechować się pH zasadowym,
- stężenia poszczególnych pierwiastków i związków powinny się mieścić w określonych granicach, ustalonych na podstawie badań bioinertności i reaktywności,
- uzyskiwane połączenia na granicach biomateriał szkło powinny mieć określone właściwości mechaniczne.

Bioszkła stosowane są głównie w traumatologii i ortopedii w leczeniu ubytków kostnych oraz w chirurgii ucha środkowego, w celu zastępowania drobnych kości [27].

Biomateriały obojętne konstrukcyjne mają zastosowanie w stomatologii i ortopedii na głowy endoprotez metalicznych. Do tej grupy zaliczamy np. biokorund, który wykazuje wysoką biozgodność oraz odporność na ścieranie przy umiarkowanej wytrzymałości na zginanie oraz odporności na pękanie [20].

Do biomateriałów obojętnych porowatych zaliczamy ceramikę węglową stosowaną w chirurgii kości, dzięki swojej porowatej budowie umożliwia lepsze wrastanie tkanek do bioceramiki obojętnej. Przykładowe protezy przedstawiono na rysunku 5.2 [20].

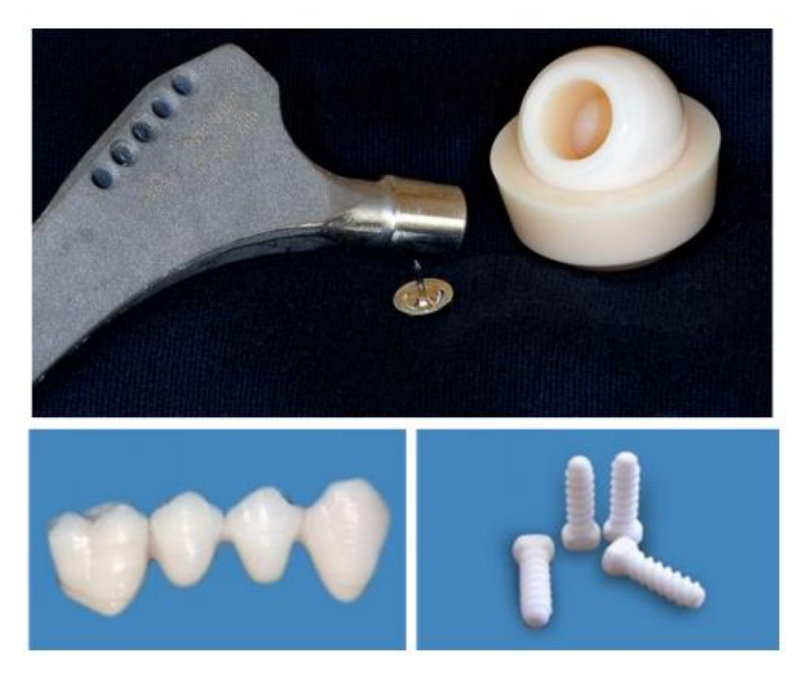

Rysunek 5.2. Przykłady bioceramiki z tlenku glinu/tlenku cyrkonu do protez stawu biodrowego i stomatologii [28].

## <span id="page-25-0"></span>**5.3. Biomateriały polimerowe – rodzaje, właściwości, zastosowanie**

Tworzywa sztuczne znalazły szerokie zastosowanie w medycynie ze względu na swoje właściwości mechaniczne oraz fizykochemiczne, które są inne od tworzyw metalicznych i ceramicznych.

Biomateriały polimerowe dzielimy na [20-21, 23]:

- polimery naturalne
	- o proteiny,
	- o polisacharydy,
- polimery syntetyczne:
	- o biostabilne,
	- o biodegradowalne.

Do polimerów naturalnych zaliczamy [20-21, 23]:

- kolagen stosowany jako skóra zastępcza, do korekty tkanek miękkich,
- fibrynę do sklejania wszczepów skóry z podłożem,
- celulozę modyfikowaną chemicznie stosowana jako nici do zespalania tkanek,
- chitynę do uszczelniania syntetycznych protez naczyniowych.

Polimery syntetyczne dzielimy na polimery niedegradowalne, polimery bioresorbowalne i biodegradowalne oraz kompozyty. Polimery niedegradowalne wykazują dużą odporność na działanie środowiska biologicznie czynnego. Do tej grupy zaliczamy m.in. [20-21, 23]:

- silikon używany w chirurgii plastycznej m.in. implant piersi,
- poliuretan stosowany na części sztucznego serca,
- polietylen stosowany do protezowania ubytków kości w rekonstrukcji twarzy, protezy stawów,
- politereftalan etylenu używany do produkcji protez naczyniowych, protez ścięgien,
- polimetakrylan metylu używany do części protez dużych stawów.

Polimery resorbowalne powinny degradować się w środowisku biologicznym do nieszkodliwych produktów ubocznych. Do tej grupy zaliczamy m.in. polilaktyd, polilaktyd glikolid. Wykorzystywane są m.in. jako sztuczne wiązadła, włókniny wykorzystywane w chirurgii tkanek miękkich, membrany wykorzystywane do regeneracji ubytków kostnych, nośniki do kontrolowanego uwalniania leków. Przykład w postaci implantu piersi przedstawiono na rysunku 5.3 [20-21, 23].

Kompozyty są materiałami opartymi na polimerach i trifosforanie oraz hydroksyapatycie. Stosuje się je jako substytuty kości gąbczastej do wypełniania ubytków kostnych, które nie goją się samorzutnie oraz w implantach do zespolenia złamań kostnych [20-21, 23].

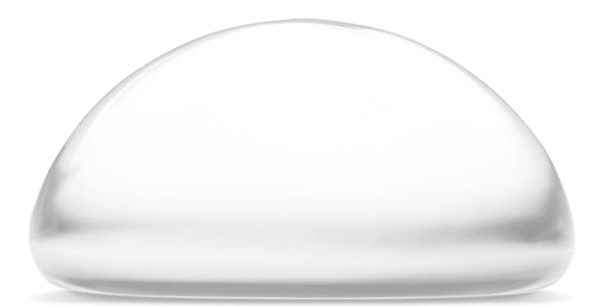

Rysunek 5.3. Silikonowy implant piersi [29].

## <span id="page-27-0"></span>**5.4. Materiały węglowe i kompozytowe – rodzaje, właściwości, zastosowanie**

Materiały węglowe i kompozytowe są używane m.in. w leczeniu przerwania ścięgna Achillesa, rekonstrukcji więzadła kruczo-obojczykowego czy jako nici chirurgiczne. Wśród materiałów węglowych wymieniamy węgiel aktywny, który ze względy na swoje właściwości sorpcyjne używany jest do detoksykacji organizmu. Innym przykładem są włókna węglowe charakteryzujące się m.in. niską gęstością, wysoką wytrzymałością i sztywnością oraz dużą odpornością chemiczną, stosowane są w produkcji śmigieł do samolotów, do zbrojenia laminatów opartych na żywicach epoksydowych. Przykład zastosowania przedstawiono na rysunku 5.4 [20, 23].

Kompozyty węgiel-węgiel należą do grupy materiałów węglowych, które w stosunku do tradycyjnych materiałów grafitowych charakteryzują się podwyższoną wytrzymałością i odpornością na pękanie. Przewyższają je także pod względem odporności na wstrząs cieplny i właściwości mechanicznych w podwyższonych temperaturach. Istnieje możliwość zastosowania kompozytowych śrub węglowych w niektórych zabiegach zespalania kości [20].

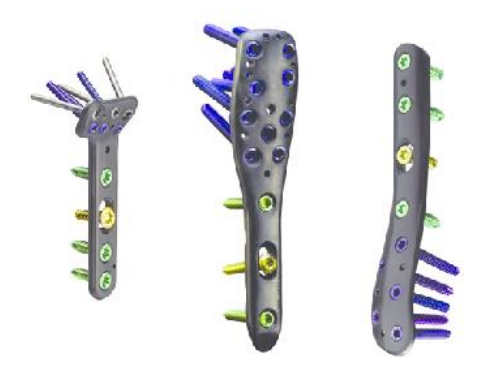

Rysunek 5.4. Płytki śródszpikowe z polieteroeteroketonu wzmocnionego włóknem węglowym [30].

## <span id="page-28-0"></span>**6. Projekt implantu żebrowego (S1)**

## <span id="page-28-1"></span>**6.1. Przygotowanie modelu klatki piersiowej w programie InVesalius**

W celu zaprojektowania jak najbardziej dokładnego pod względem anatomicznym modelu implantu, należało w pierwszej kolejności zamodelować odpowiedni model klatki piersiowej. Na jego podstawie opracowano następnie model implantu żebrowego, dostosowanego do budowy klatki piersiowej danego pacjenta.

Projekt klatki piersiowej oparty został na skanach CT dostępnych w bibliotekach programu InVesalius 3.1, który pozwolił na wygenerowanie modelu 3D na podstawie zdjęć wejściowych. Biblioteki nie uwzględniały jednak danych personalnych pacjenta, takich jak płeć, wzrost czy waga. Dane w formacie DICOM zaimportowano do programu, co pokazano na rysunku 6.1.

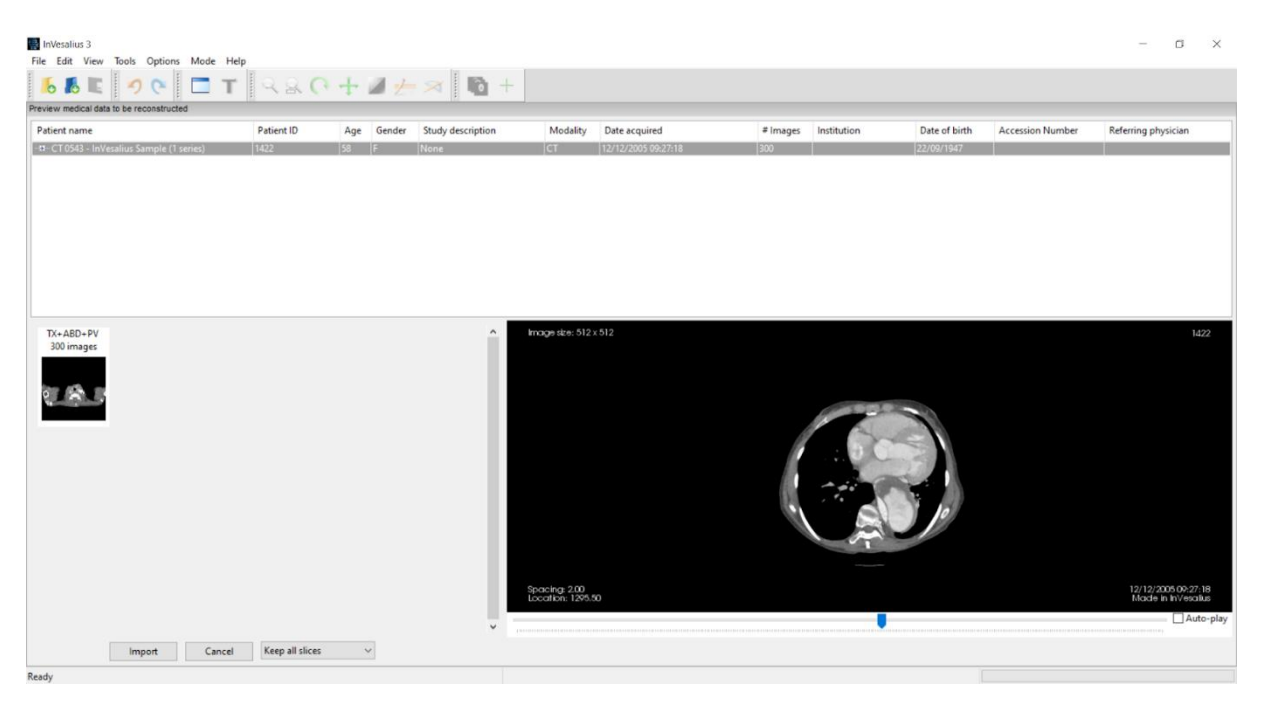

Rysunek 6.1. Import skanów CT do programu InVesalius.

Uzyskane dane należało następnie przetworzyć na model 3D. Celem tego etapu było otrzymanie jak najdokładniejszej powierzchni tkanek kostnych wchodzących w obszar klatki piersiowej. Kluczowe jednak w tym celu okazało się odpowiednie dobranie parametru *treshold* – ustawienie parametru w górnym zakresie angażowało piksele o coraz jaśniejszym odcieniu do powstania finalnego modelu, natomiast wraz ze zmniejszeniem wartości parametru,

wykorzystywane były coraz ciemniejsze piksele obrazów. Działanie to obrazują rysunki 6.2 oraz 6.3.

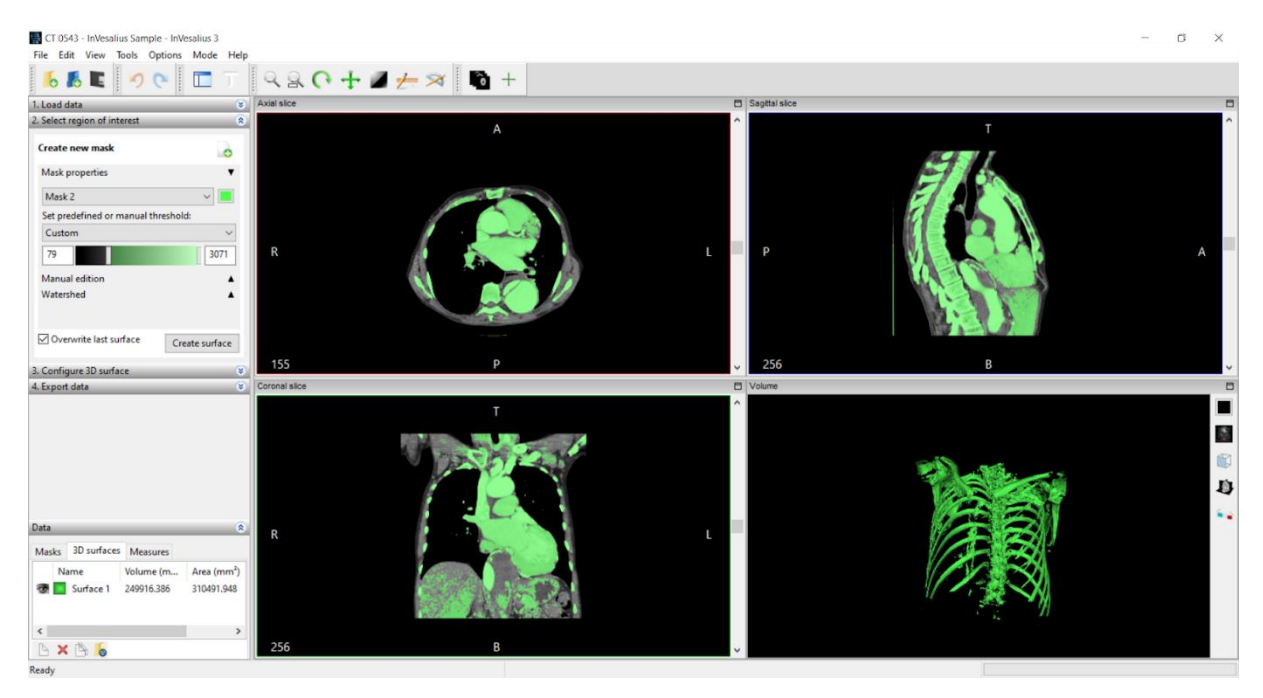

Rysunek 6.2. Ustawienie niższej wartości parametru *treshold*.

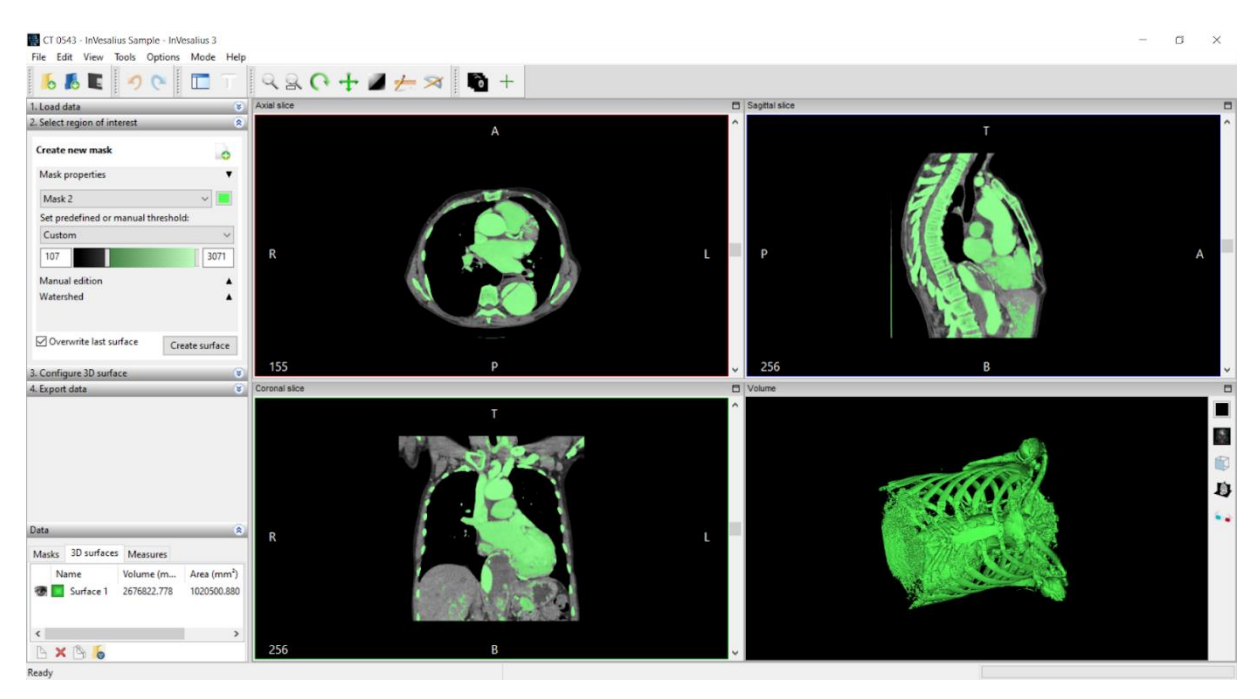

Rysunek 6.3. Ustawienie wyższej wartości parametru *treshold*.

Jak wynika z powyższych rysunków, ustawienie wyższej wartości parametru *treshold*  pozwoliło na uzyskanie dokładnej powierzchni żeber, mostka oraz kręgosłupa. Tkanka kostna na zdjęciach skanów CT charakteryzuje się pikselami o jaśniejszym odcieniu, przez co większość z nich została uwzględniona w modelu wynikowym. Niestety znaczna część narządów wewnętrznych również składa się z jasnych pikseli, przez co też zostały one wygenerowane jako modele 3D, zaburzając w niektórych miejscach poprawną generację modelu. Priorytetowe w tym przypadku było jednak uzyskanie jak najbardziej jednolitej powierzchni kości, przez co konieczne stało się ręczne usunięcie powstałych organów wewnętrznych. Uzyskany ze skanów CT model klatki piersiowej, otworzonej w programie Meshmixer, przedstawiono na rysunku 6.4.

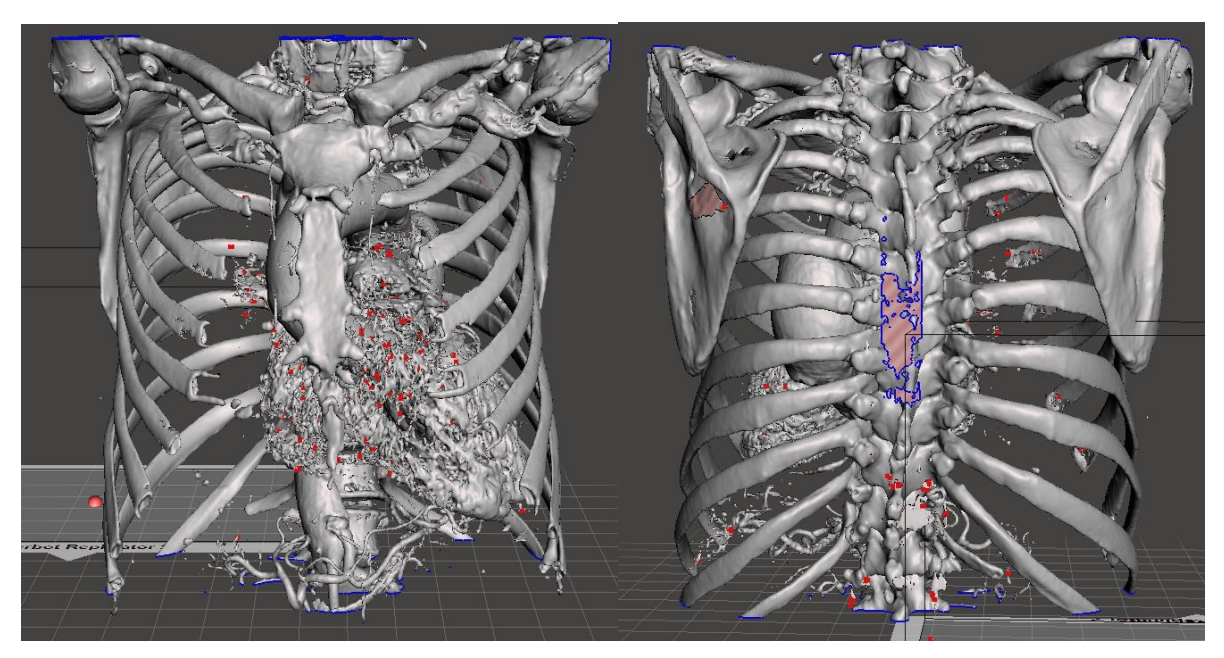

Rysunek 6.4. Uzyskany na podstawie skanów CT model klatki piersiowej.

## <span id="page-31-0"></span>**6.2. Oczyszczanie modelu 3D klatki piersiowej w programie Meshmixer**

Uzyskany ze skanów CT model klatki piersiowej obarczony był licznymi błędami, takimi jak dziury w siatce mesh, dodatkowe artefakty w strukturze kręgów kręgosłupa oraz fragmenty narządów wewnętrznych zlewające się z głównym modelem. W celu naprawy powstałych błędów wykorzystano program Meshmixer, którego automatyczna analiza modelu, w szczególności funkcja *Inspector* oraz *Repair All*, pozwoliła na usunięcie znacznej części wolnych fragmentów i załatanie dziur siatki. Działanie funkcji automatycznej naprawy napraw modelu przedstawiono na rysunku 6.5.

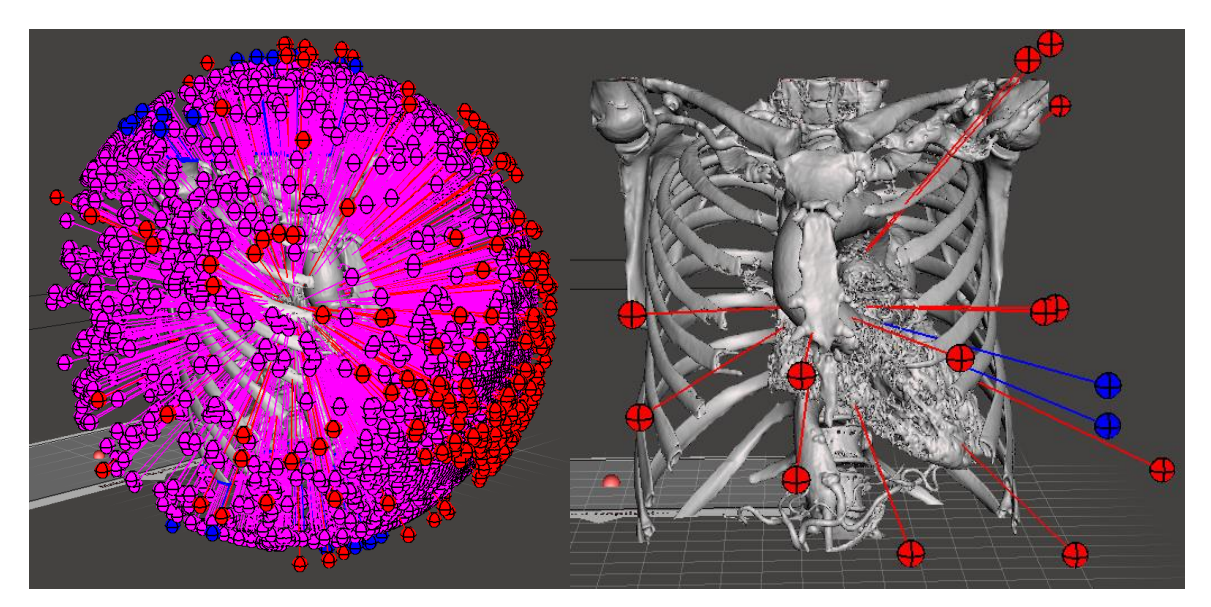

Rysunek 6.5. Działanie funkcji automatycznej naprawy w programie Meshmixer.

Niestety elementy bezpośrednio związane z głównym modelem oraz niektóre błędy wynikające bezpośrednio z generowania siatki wymagały ręcznego usunięcia i wypełnienia powstałych braków. W celu usunięcia fragmentów siatki zastosowano funkcję *Select* pozwalającą wybrać obszar modelu poddawany edycji. Dokładne zaznaczenie obszaru oraz jego usunięcie zdecydowanie ułatwiło wygenerowanie siatki pomocniczej modelu 3D. Działanie funkcji *Select* oraz usunięcie wyznaczonego obszaru przedstawiono na rysunkach 6.6 i 6.7.

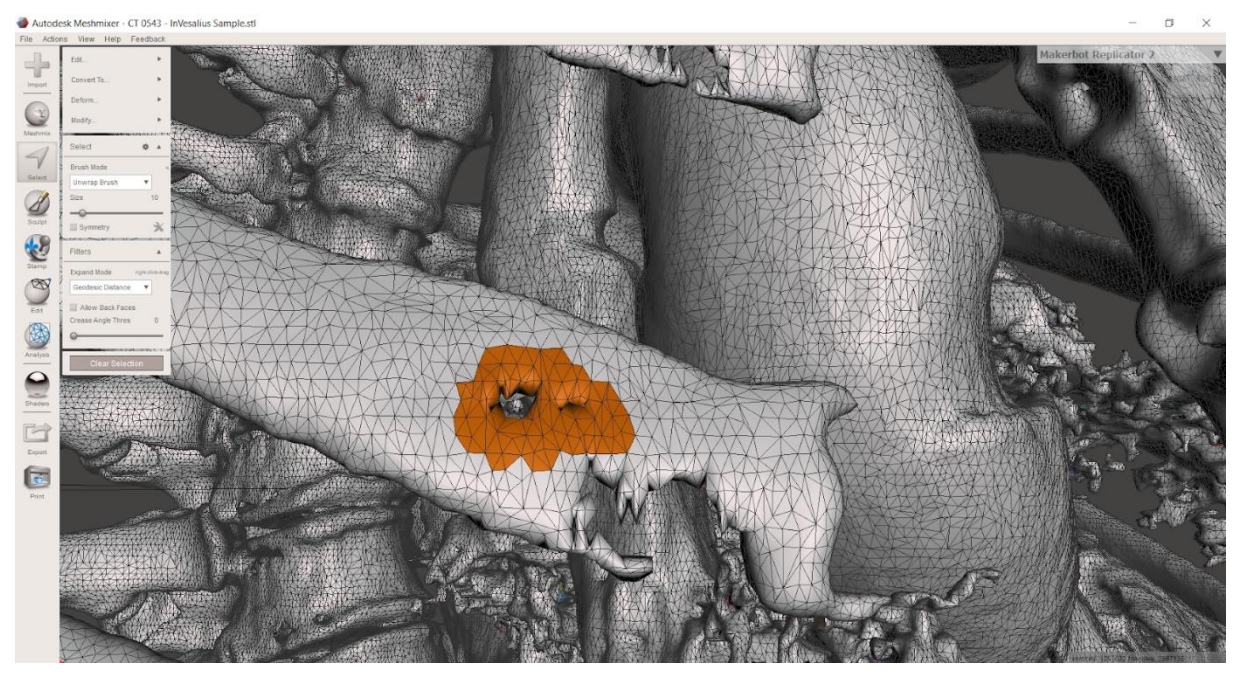

Rysunek 6.6. Działanie funkcji *Select* na przykładzie dziury w jednym z żeber.

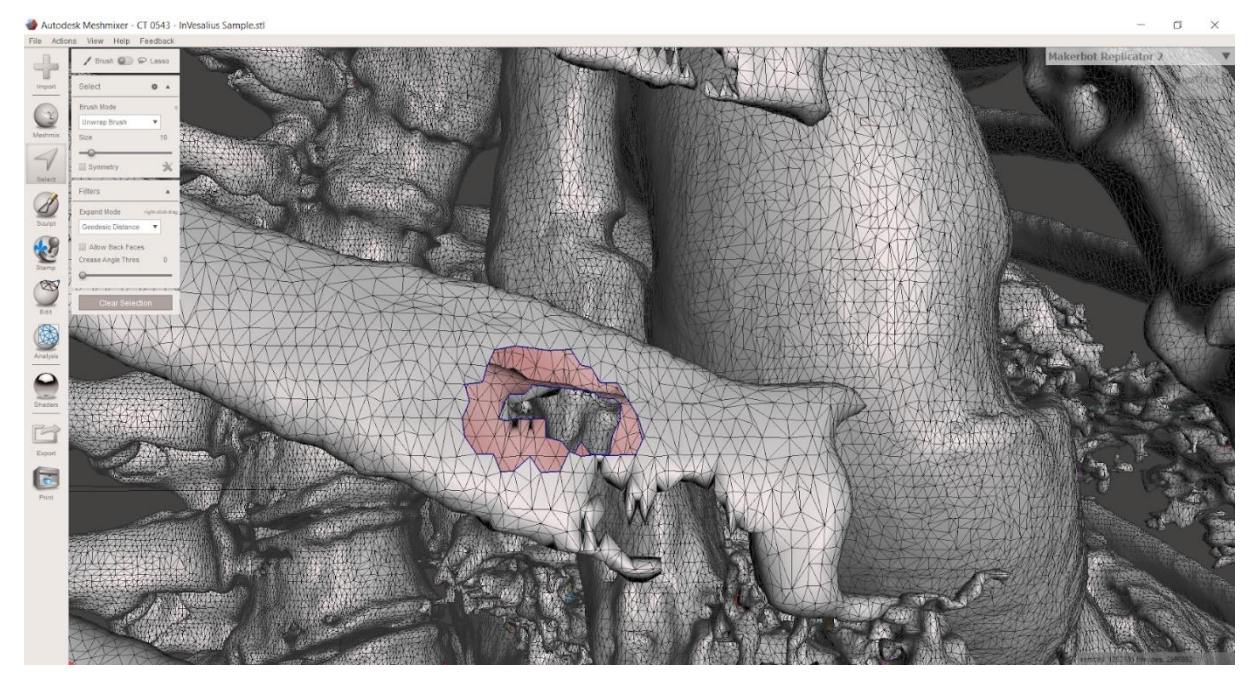

Rysunek 6.7. Działanie funkcji *Delete* na przykładzie dziury w jednym z żeber.

Powstały w ten sposób brak siatki należało wypełnić za pomocą zaznaczenia granic otworu i zastosowaniu funkcji *Fill*. W ten sam sposób wymagane było również usunięcie pozostałych artefaktów. Działanie funkcji *Fill* przedstawiono na rysunku 6.8.

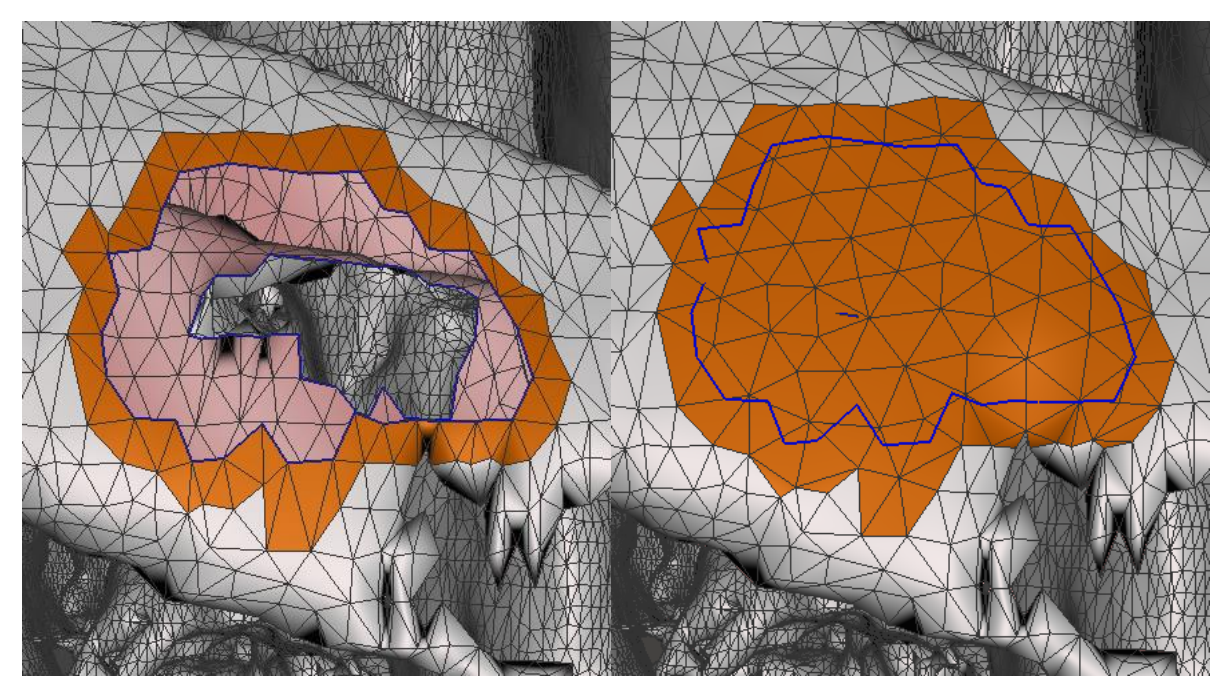

Rysunek 6.8. Działanie funkcji *Fill* na przykładzie otworu powstałego w funkcji *Delete*.

Praca z programem Meshmixer pozwoliła na dokładne oczyszczenie modelu z większości artefaktów. Pozostałe błędy siatki zostały usunięte automatycznie dzięki ponownemu zastosowaniu funkcji *Repair All*. Największą wadą programu był jednak czas, jaki zajmowało dokładne zaznaczenie oraz usunięcie obszarów modelu. Gotowy model, pozbawiony artefaktów, przedstawiono na rysunkach 6.9 i 6.10. Dla porównania dodano również zdjęcia nieobrobionego modelu.

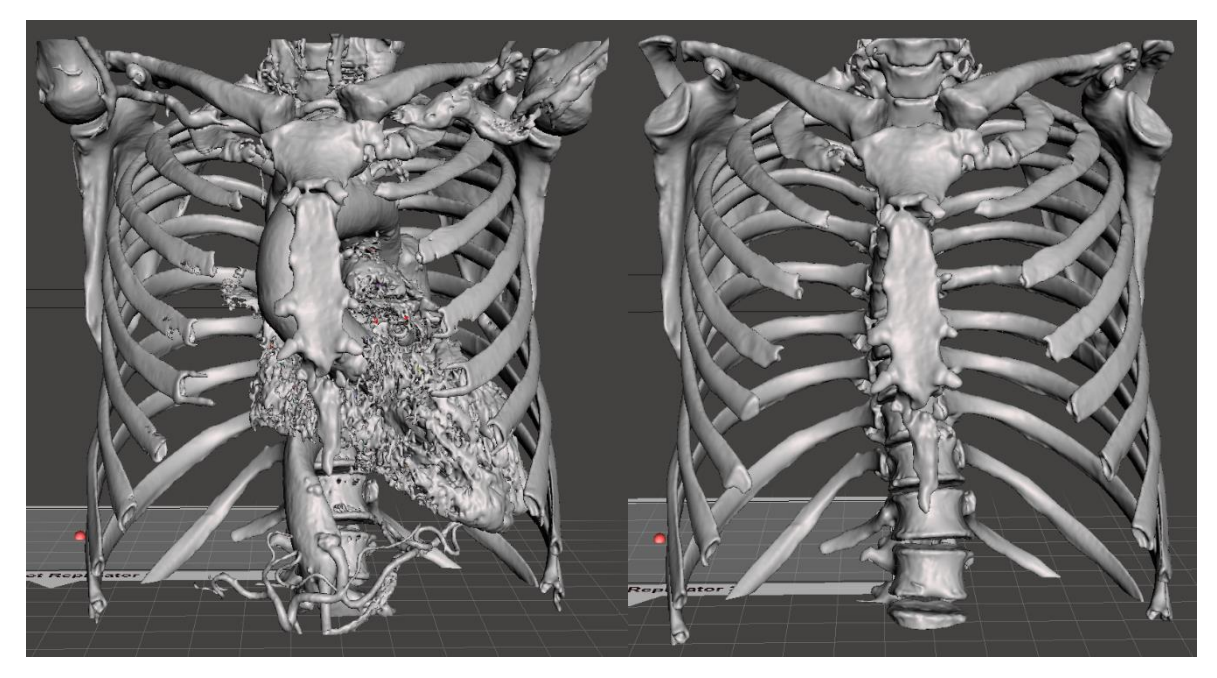

Rysunek 6.9. Porównanie oczyszczonego modelu – widok od przodu.

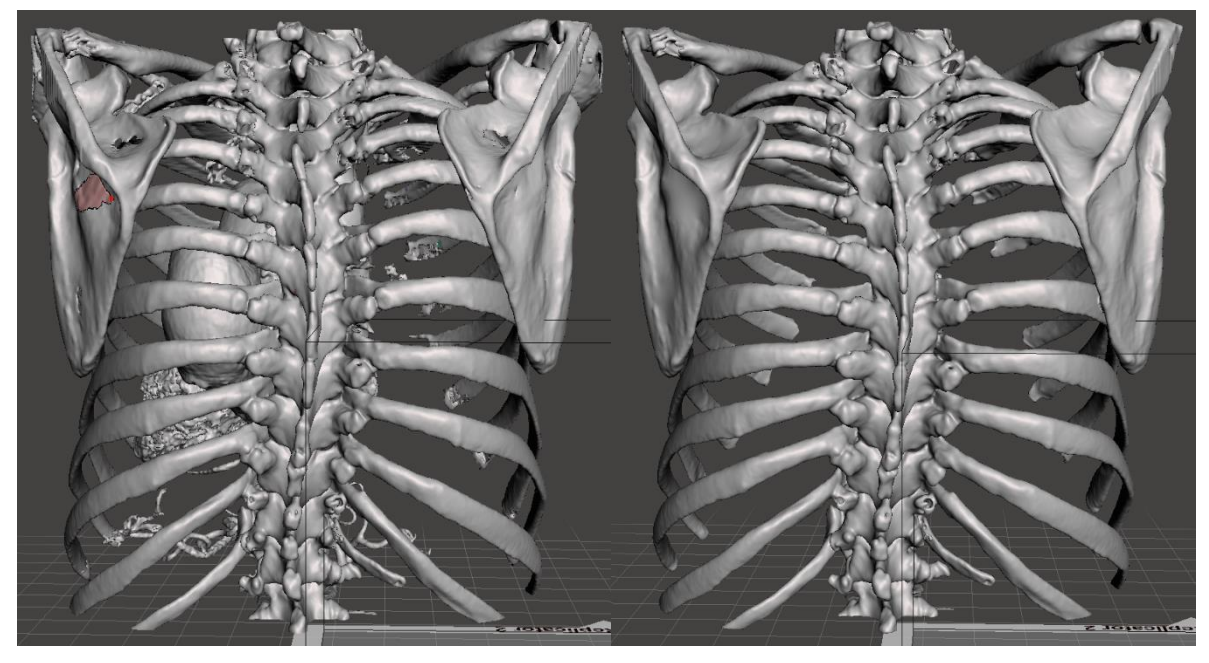

Rysunek 6.10. Porównanie oczyszczonego modelu – widok od tył.

Oczyszczony model ograniczono następnie jedynie do obszaru przeznaczonego na projektowanie implantu żebrowego, w celu zmniejszenia wagi pliku oraz obszaru potrzebnego do wygenerowania modelu *Solid* z siatki mesh. Końcowy model klatki piersiowej przedstawiono na rysunku 6.11.

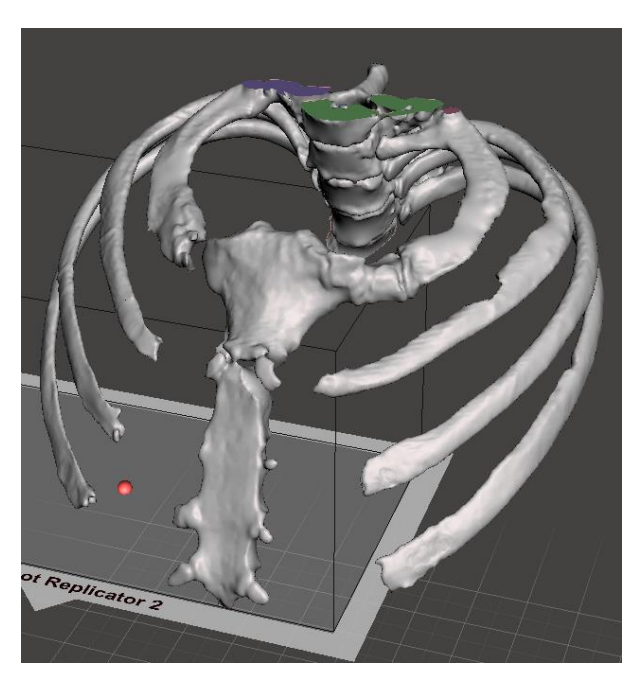

Rysunek 6.11. Model wynikowy programu Meshmixer.

Otrzymany model przygotowano następnie do symulacji statycznej w programie Fusion 360.

#### <span id="page-35-0"></span>**6.3. Redukcja siatki w programie Fusion 360**

Przerobiony w programie Meshmixer model zaimportowano do programu Fusion 360, w celu przekonwertowania siatki mesh na model *Solid*. Rozpoczęto od otwarcia modelu w formacie STL jako samej siatki, co przedstawiono na rysunku 6.12.

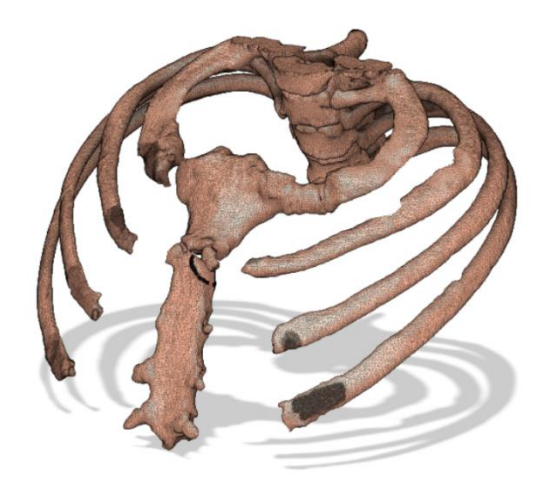

Rysunek 6.12. Siatka mesh modelu klatki piersiowej w programie Fusion 360.

Jak widać na powyższym rysunku, siatka składa się z bardzo dużej ilości elementów. Niektóre elementy były na tyle małe, że nie było możliwe rozróżnienie ich nawet po przybliżeniu. Symulacja takiego model byłaby niemożliwa do przeliczenia, konieczne stało się więc zastosowanie funkcji edycji siatki – Redukuj, w celu zmniejszenia ilości elementów siatki. Zredukowano ją, aż do momentu, w którym model bez problemu konwertował się w model *Solid*, jednak nadal odwzorowywał kształt klatki piersiowej. Zredukowany model klatki piersiowej przedstawiono na rysunku 6.13.

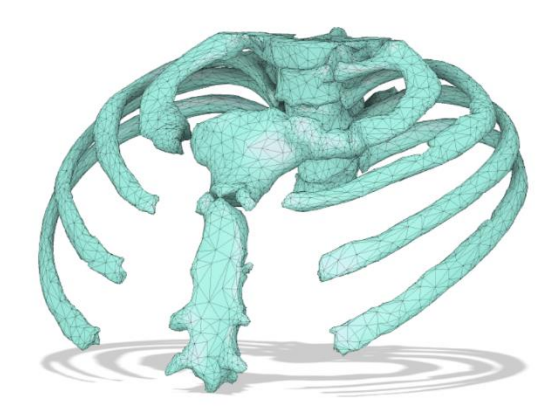

Rysunek 6.13. Model zredukowany klatki piersiowej.
W następnym kroku należało przygotować siatkę mesh do konwersji na model *Solid*. W tym celu należało model podzielić na odpowiednie grupy powierzchni, co na szczęście udało się wygenerować automatycznie dzięki funkcji wbudowanej w program Fusion 360. Na rysunku 6.14 przedstawiono siatkę mesh modelu klatki piersiowej, z wygenerowanymi grupami powierzchni.

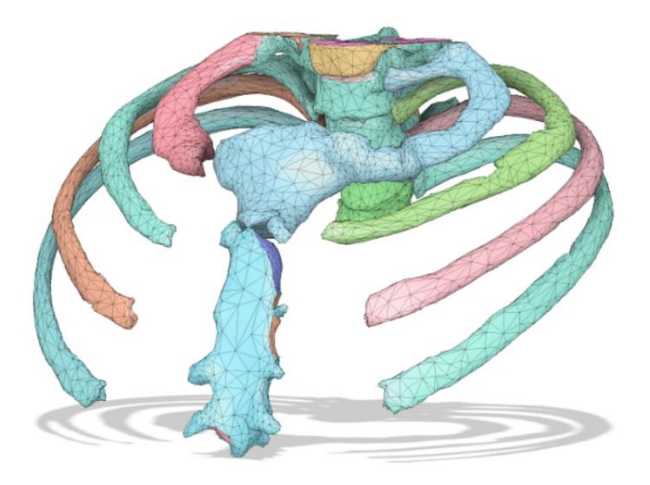

Rysunek 6.14. Siatka bryłowa modelu klatki piersiowej.

Gotowy model z wygenerowanymi grupami płaszczyzn poddano funkcji Konwertuj Siatkę, która pozwala na uzyskanie płaszczyzny bryłowej z siatki mesh. Jedyną w tym przypadku działającą metodą konwersji okazała się metoda płaszczyznowa, odwzorowująca płaszczyznę bryłową 1:1 względem siatki mesh. Pozostałe metody konwersji tj. pryzmatyczna oraz organiczna, pozwalają na uzyskanie gładkich i jednolitych powierzchni modelu, jednak skomplikowana geometria modelu klatki piersiowej uniemożliwia poprawną konwersję modelu. Siatkę bryłową klatki piersiowej przedstawiono na rysunku 6.15.

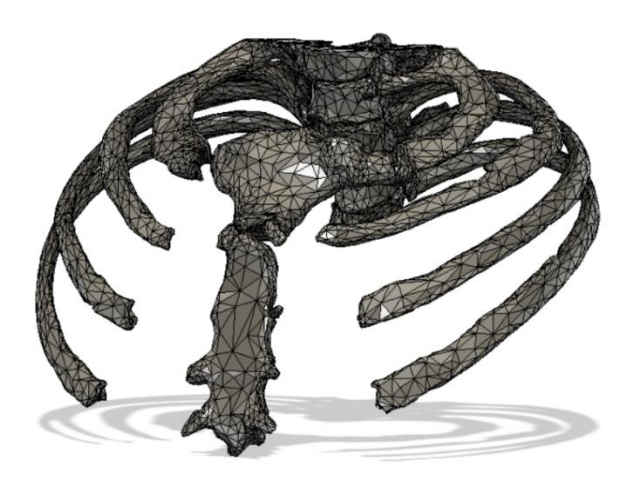

Rysunek 6.15. Siatka bryłowa modelu klatki piersiowej.

Otrzymana siatka bryłowa od modelu Solid, różni się tym, że jest ona pusta w środku, nie jest to tak zwany model wodoszczelny. Program Fusion 360 pozwala na otrzymanie modelu *Solid* na podstawie siatki bryłowej, przy pomocy funkcji Zszyj, jednak w tym przypadku geometria modelu okazała się zbyt skomplikowana na poprawne przeprowadzenie operacji. Zakończyła się ona niepowodzeniem, zwracając jedynie informacje o błędzie. W zaistniałej sytuacji postanowiono wykorzystać jedynie zredukowany model siatki mesh do otrzymania modelu *Solid* poprzez odpowiednią konwersję w programie Inventor Professional 2023.

# **6.4. Konwersja siatki mesh na model** *Solid* **w programie Inventor Professional 2023**

Ze względu na brak możliwości konwersji siatki mesh na model *Solid* w programie Fusion 360, zdecydowano się na wykorzystanie programu Inventor Professional 2023. Konwersja ta umożliwia rozszerzenie pakietu edycji modeli o dodatek Autodesk Mesh Enabler. Rysunek 6.16 przedstawia siatkę mesh modelu klatki piersiowej otwartej w programie Inventor Professional 2023.

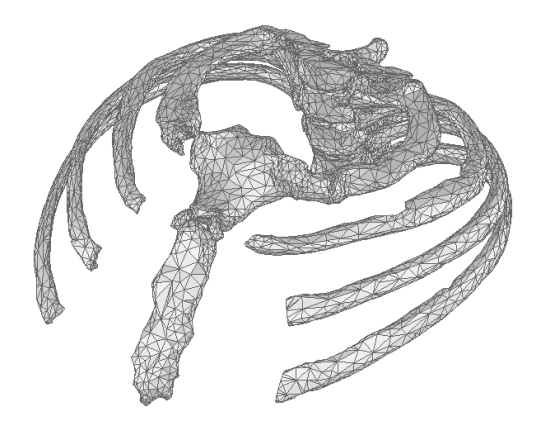

Rysunek 6.16. Siatka mesh modelu klatki piersiowej - Autodesk Inventor Professional 2023.

Zaimportowany model należało następnie poddać operacji *Convert to Base Feature*, przy wybranej opcji *Delete Original* oraz *Output* – *Solid/Surface*. Wynik działania operacji został pokazany na rysunku 6.17 jako gotowy do dalszej edycji model *Solid*.

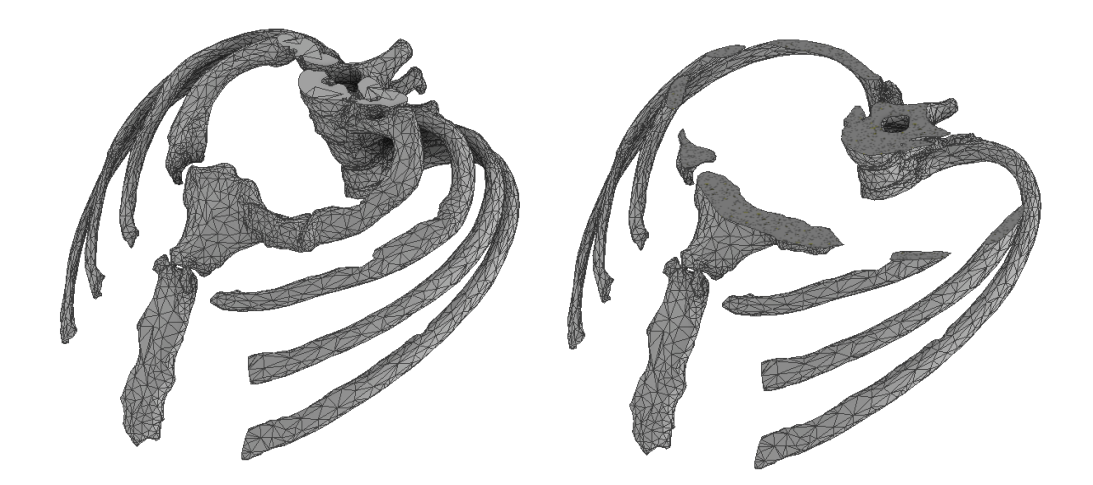

Rysunek 6.17. Model *Solid* klatki piersiowej.

Uzyskany model klatki piersiowej stanowił podstawę do zaprojektowania implantu żebrowego.

# **6.5. Koncepcja projektu implantu żebrowego w programie Inventor Professional 2023**

Głównym założeniem projektowanego implantu było opracowanie konstrukcji utrzymującej żebra w stabilnej pozycji jak najbardziej anatomicznie dopasowanej do danego pacjenta, w celu jak najwygodniejszego użytkowania. Docelową grupą użytkowników proponowanego implantu były osoby zmagające się z klasyczną odmianą syndromu EDS – jednym z często występujących objawów są liczne dyslokacje żeber, spowodowane znacznym osłabieniem więzadeł w obszarze klatki piersiowej. Przedstawiony w pracy implant pozwoliłby na zastąpienie najsłabszych więzadeł pacjenta, co zapobiegłoby ciągłemu przemieszczaniu się odpowiedniego żebra.

Decyzja dotycząca opracowania implantu dla pojedynczego żebra została podjęta w oparciu o stan zdrowotny pacjentów. Osoby zmagające się z klasyczną odmianą syndromu EDS często cierpią również na zaburzenia procesu gojenia ran oraz krzepliwości krwi, przez co istotny w tym przypadku staje się czas oraz poziom skomplikowania operacji. Z tego też powodu na obecną chwilę jedynym rozwiązaniem problemu dotyczącego dyslokacji żeber dla osób cierpiących na zespół EDS jest kompletne usunięcie żebra. Wszczepienie niewielkiego implantu dostosowanego anatomicznie do danego pacjenta znacznie skróciłoby czas operacji, w porównaniu do klasycznie projektowanych implantów, stanowiących większy obszar klatki piersiowej.

Użytkowanie implantu pozwoliłoby również pacjentowi na zachowanie żeber, chroniących organy wewnętrzne. Implant nie mógł jednak stanowić przeszkód w procesie oddychania – konieczność rozszerzania się implantu oraz ochrony przez mięśniami otaczającymi płuca.

W celu opracowania konstrukcji implantu posłużono się programem Inventor Professional 2023, który pozwolił na otrzymanie modelu 3D. Szczególnym wyzwaniem w projektowaniu implantu okazała się skomplikowana geometria klatki piersiowej, która znacznie utrudniała poprawne modelowanie części implantu, jak i nałożenie wiązań na końcowe elementy złożenia.

Zgodnie z rozporządzeniami [31] "wyrób do implantacji" oznacza wyrób, włącznie z wyrobami częściowo lub całkowicie wchłoniętymi, który jest przeznaczony do: całkowitego wprowadzenia do ludzkiego ciała, lub — zastąpienia powierzchni nabłonka lub powierzchni oka, w drodze zabiegu chirurgicznego i który po zabiegu ma pozostać na miejscu. Za wyrób do implantacji uznaje się również wyrób przeznaczony do częściowego wprowadzenia do ludzkiego ciała w drodze zabiegu chirurgicznego i który po zabiegu ma pozostać na miejscu przez co najmniej 30 dni.".

# **6.6. Komponenty implantu żebrowego w programie Inventor Professional 2023**

Proces projektowania rozpoczęto od zamodelowania nakładki na żebro pacjenta, którą przedstawiono na rysunku 6.18. Podział bryły został ustalony względem zakrzywienia żebra, aby możliwe było jego szybkie i poprawne założenie podczas operacji.

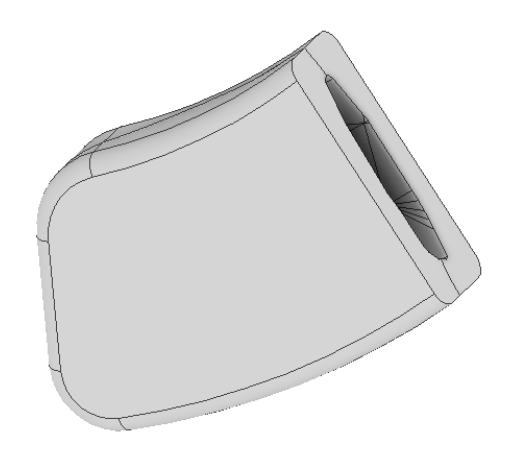

Rysunek 6.18. Model nakładki na żebro implantu żebrowego.

Rysunek 6.19 przedstawia obudowę nakładki, zawierającej miejsce mocowania elementu zastępującego funkcje więzadeł żeber.

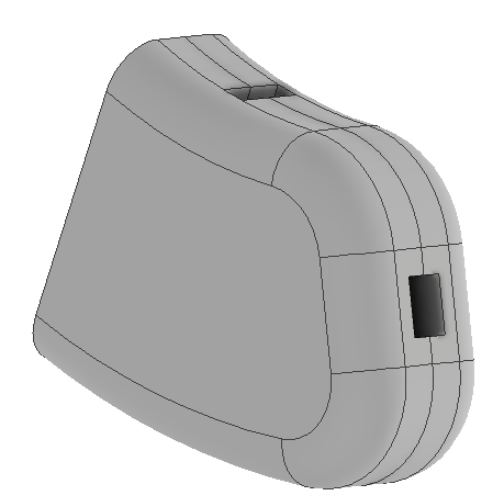

Rysunek 6.19. Model obudowy nakładki na żebro implantu żebrowego.

Podczas operacji wymagane jest zamocowanie implantu na żebrze pacjenta, przez co konieczne stało się zastosowanie zapięć utrzymujących razem obie części obudowy oraz nakładki na żebro – pojedyncze zapięcie w górnej części obudowy oraz podwójne na części spodniej. Stabilność w długotrwałym stosowaniu implantu zapewnia również klej kostny,

między żebrem a nakładką na implant. Rysunek 6.20 przedstawia model zapięcia implantu żebrowego.

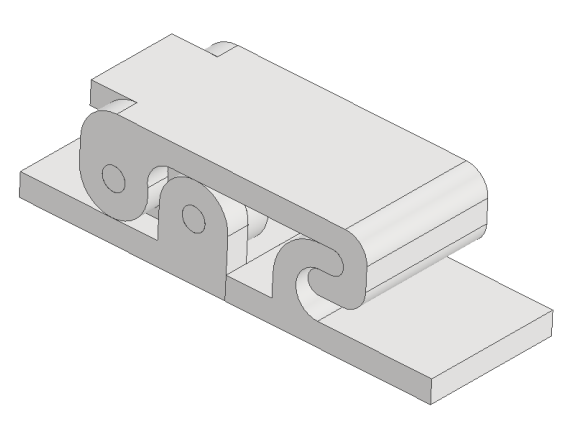

Rysunek 6.20. Model zapięcia implantu żebrowego.

Element łączący obudowę nakładki na żebro oraz mocowanie mostka, w postaci sprężyny falistej, zakończonej odpowiednimi wpięciami na obu końcach. Przejmuje on najważniejsze funkcje więzadeł żebrowych, takie jak stabilizacja żeber podczas procesu oddychania. Element musi rozszerzać się wraz z nabieraniem powietrza do płuc i kurczyć z wydechem. Rysunek 6.21 przedstawia sprężynę falistą implantu.

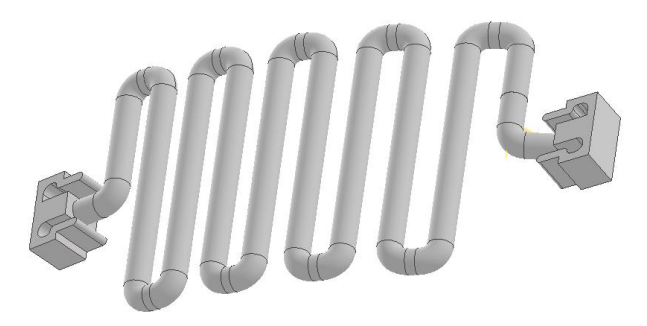

Rysunek 6.21. Model sprężyny falistej implantu żebrowego.

Sama sprężyna falista implantu żebrowego stanowiłaby zagrożenie dla mięśni okalających żebro podczas procesu oddychania. Mięśnie mogłyby dostać się w przestrzenie między zagięciami sprężyny, co spowodowałoby ból podczas oddychania. W celu zapobiegnięcia zaistnienia takiej sytuacji zdecydowano się na dodatkowe zaprojektowanie nakładki ochronnej na sprężynę falistą przedstawioną na rysunku 6.22.

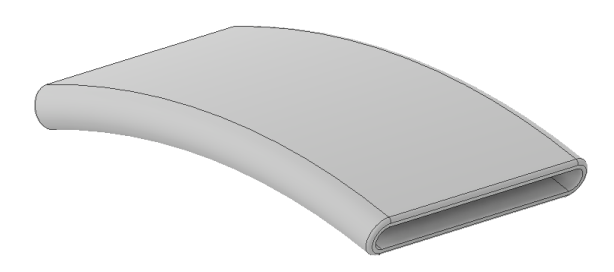

Rysunek 6.22. Model nakładki ochronnej implantu żebrowego.

Na podstawie modelu klatki piersiowej zaprojektowano mocowanie osadzone na części mostka stabilizujące implant. Powinno ono zostać założone w miejscu, w którym kończy się więzadło. Mocowanie mostka przedstawiono na rysunku 6.23.

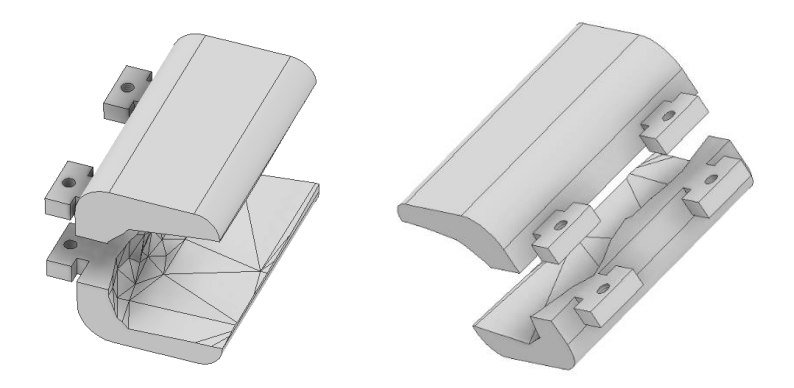

Rysunek 6.23. Model mocowania mostka implantu żebrowego.

Ostatnim komponentem implantu żebrowego są prowadnice mocowania mostka. Oba elementy mocowania mostka umieszczane są w prowadnicach, z których jeden mocowany jest sztywno. Wówczas możliwe jest dostosowanie szerokości mocowania dzięki regulowanym połączeniom śrubowym. Zewnętrzna strona prowadnic posiada również wpięcie do sprężyny falistej. Całość została przedstawiona na rysunku 6.24.

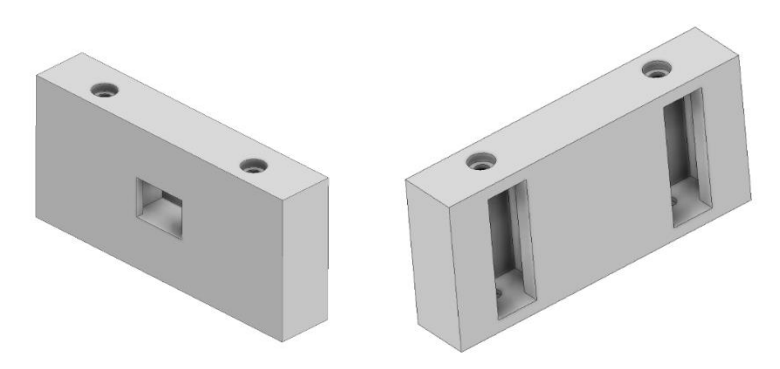

Rysunek 6.24. Model prowadnic mocowania mostka implantu żebrowego.

# **6.7. Złożenie implantu żebrowego**

Wszystkie przedstawione wcześniej komponenty złożono w implant żebrowy i osadzono na trzecim żebrze od prawej strony pacjenta. Rysunek 6.25 oraz 6.26 przedstawia kompletne złożenie implantu żebrowego.

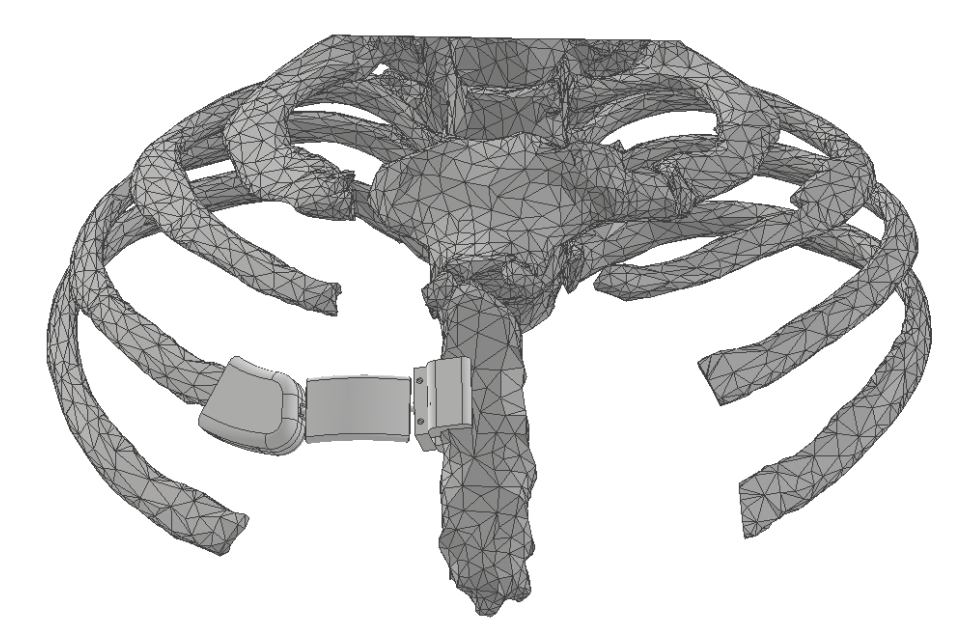

Rysunek 6.25. Kompletne złożenie implantu żebrowego – widok od przodu.

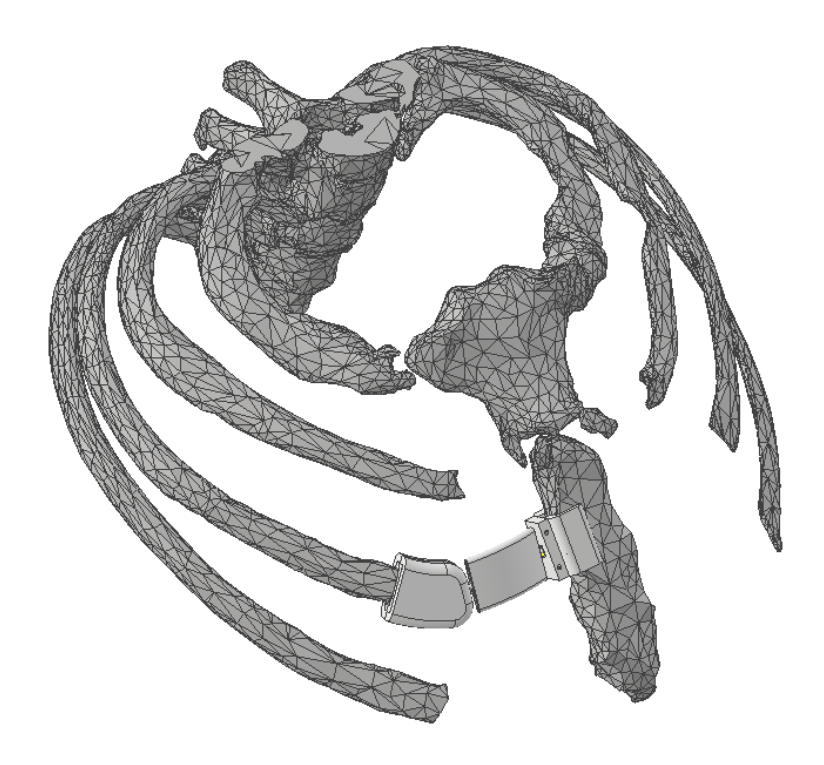

Rysunek 6.26. Kompletne złożenie implantu żebrowego – widok od boku.

Ze względu na skomplikowaną geometrię klatki piersiowej, jak i samego implantu, otrzymany model nie był możliwy do wykorzystania w symulacji obciążeń statycznych. Wygenerowanie siatki mesh zajmowało w niektórych przypadkach ponad 9 godzin, a same wyniki symulacji charakteryzowały się niepoprawnymi wartościami. Z tego też powodu zdecydowano się na wykorzystanie modelu uproszczonego, przedstawionego na rysunku 6.27 oraz 6.28. Implant zamocowano na klatce piersiowej pobranej ze strony internetowej GrabCAD, która również stanowi uproszczenie modelu oryginalnego.

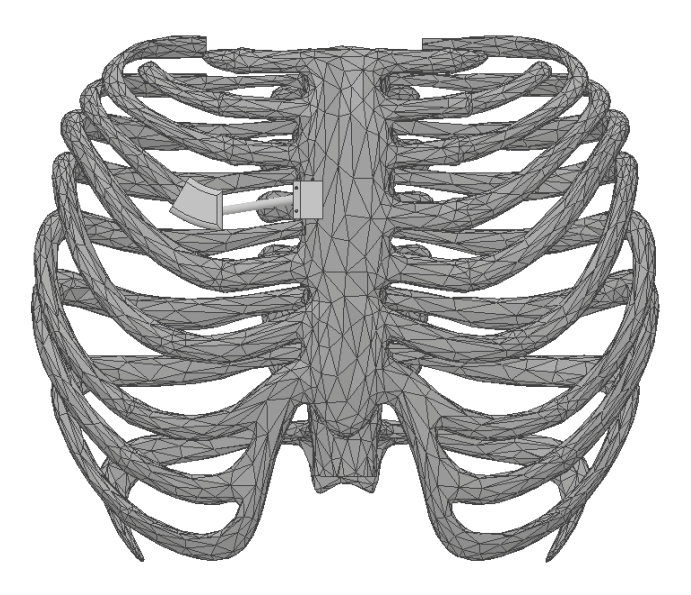

Rysunek 6.27. Kompletne złożenie implantu żebrowego - model uproszczony – widok od przodu.

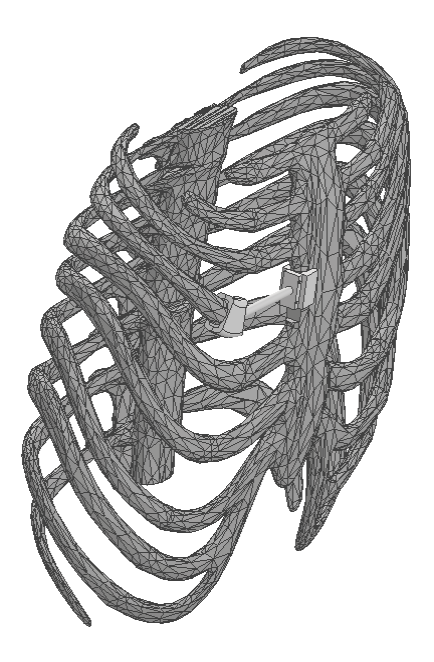

Rysunek 6.28. Kompletne złożenie implantu żebrowego – widok od boku.

# **7. Model matematyczny zagadnienia (S1, S2)**

*Rozdział opracowany na podstawie źródła [32,33]*

#### **7.1. Mechanika konstrukcji i mechanika bryły sztywnej**

Wyznaczanie naprężeń i odkształceń w materiałach bryłowych jest celem mechaniki bryły sztywnej i mechaniki konstrukcji, które są dziedzinami mechaniki stosowanej. Zajmują się one również wyznaczaniem wytrzymałości konstrukcji pozwalając je zabezpieczyć przed uszkodzeniem. Do innych wspólnych celów analiz mechaniki konstrukcji zaliczamy określenie elastyczności konstrukcji, obliczenie właściwości dynamicznych struktury takich jak częstotliwości własne czy reakcje na obciążenia zależne od czasu. Materiałoznawstwo jest ściśle powiązane z badaniem mechaniki ciała stałego, ponieważ należy posiadać odpowiedni model mechaniczny o parametrach mechanicznych ściśle związanych z właściwościami użytego materiału. Różne rodzaje materiałów stałych wymagają odpowiednio dopasowanych opisów matematycznych.

Układy w rozpatrywanych zagadnieniach mechanicznych mogą być statycznie wyznaczalne lub statycznie niewyznaczalne. Pierwszy z nich charakteryzuje się tym, że można obliczyć wszystkie siły działające w badanym układzie opierając się wyłącznie na podstawie rozważań równowagi. Jednakże częściej spotykane są równania statycznie niewyznaczalne, w szczególności przy obliczaniu rozkładu naprężeń wewnętrznych w komponencie. W celu wyznaczenia sił w układzie statycznie niewyznaczalnym należy również uwzględnić odkształcenie. Dlatego prawie wszystkie analizy konstrukcji mechanicznych oparte są na trzech typach równań, które zawierają równowagę, zgodność oraz relacje konstytutywne.

#### **7.2. Równania równowagi i naprężenia układu**

Pierwsza zasada dynamiki Newtona, na której oparte są równania równowagi mówi, że suma wszystkich sił działających na ciało w tym sił bezwładności ma być równa zero, to znaczy, że wszystkie części dowolnej struktury muszą znajdować się w stanie równowagi statycznej. Podczas wykonywania myślowego przekroju w materiale konstrukcji, w miejscu przecięcia muszą pojawić się wewnętrzne siły nazywane naprężeniami, równoważące obciążenia zewnętrzne. Naprężenia występujące w materiale są reprezentowane w układzie trójwymiarowym przez tak zwany tensor naprężeń, który przyjmuje postać:

$$
\boldsymbol{\sigma} = \begin{bmatrix} \sigma_{xx} & \sigma_{xy} & \sigma_{xz} \\ \sigma_{yx} & \sigma_{yy} & \sigma_{yz} \\ \sigma_{zx} & \sigma_{zy} & \sigma_{zz} \end{bmatrix}
$$
(7.1)

Składowa siły na jednostkowym obszarze materiału jest reprezentowana przez element w tensorze naprężeń. Wskaźnik pierwszy określa kierunek składowej siły natomiast drugi wyznacza orientację normalnej do powierzchni, na którą działa siła. Z równań na moment równowagi wynika, że tensor naprężeń jest symetryczny i zawiera sześć niezależnych wartości. Uwzględniając tensor naprężeń, pierwszą zasadę dynamiki Newtona można sformułować jako:

$$
\nabla \cdot \sigma + f = \rho \frac{\partial^2 u}{\partial t^2},\tag{7.2}
$$

gdzie:

*f* – siła przypadająca na jednostkę objętości,

*ρ* – gęstość ciała,

$$
\nabla
$$
 – operator nabla,

 $t - cz$ as,

*u* – wektor przemieszczenia.

#### **7.3. Odkształcenia, tensor odkształcenia**

Koniecznym czynnikiem do wyznaczenia wielkości odkształceń występujących w materiale jest zgodność zależności pomiędzy naprężeniami mechanicznymi. Na przykład rozważając konstrukcję ramy, końce wszystkich elementów połączonych w jednym punkcie muszą przesunąć się w tym samym kierunku i o tę samą odległość. Natomiast lokalne odkształcenia znajdujące się wewnątrz materiału opisywane są przez naprężenia reprezentujące odkształcenia względne. W przypadku prostego wydłużenia pręta, odkształcenie to stosunek przemieszczenia do pierwotnej długości pręta:

$$
\varepsilon = \frac{\Delta L}{L_0},\tag{7.3}
$$

gdzie:

*ε* – odkształcenie,

*ΔL* – przemieszczenia,

*L<sup>0</sup>* – pierwotna długość.

Odkształcenie w trójwymiarowym układzie współrzędnych reprezentowane jest przez tensor odkształcenia:

∂u

$$
\mathbf{\varepsilon} = \begin{bmatrix} \varepsilon_{xx} & \varepsilon_{xy} & \varepsilon_{xz} \\ \varepsilon_{yx} & \varepsilon_{yy} & \varepsilon_{yz} \\ \varepsilon_{zx} & \varepsilon_{zy} & \varepsilon_{zz} \end{bmatrix},\tag{7.4}
$$

gdzie poszczególne elementy definiuje się jako pochodne przemieszczeń:

$$
\begin{bmatrix} \mathcal{E}_{XX} \\ \mathcal{E}_{yy} \\ \mathcal{E}_{ZZ} \\ \mathcal{E}_{XZ} \\ \mathcal{E}_{XZ} \end{bmatrix} = \begin{bmatrix} \frac{\partial u}{\partial x} \\ \frac{\partial v}{\partial y} \\ \frac{\partial w}{\partial z} \\ \frac{1}{2} (\frac{\partial u}{\partial y} + \frac{\partial v}{\partial x}) \\ \frac{1}{2} (\frac{\partial v}{\partial z} + \frac{\partial w}{\partial y}) \\ \frac{1}{2} (\frac{\partial u}{\partial z} + \frac{\partial w}{\partial x}) \end{bmatrix} .
$$
(7.5)

## **7.4. Liniowa sprężystość materiału**

Liniowa sprężystość materiału to jedna z podstawowych parametrów opisujących materiał. Zakłada ona, że do pewnej, ściśle określonej granicy obciążenia ciało nie zmienia swojej ciągłości struktury oraz że istnieje jednoznaczny, pozbawiony naprężeń stan ciała, do którego powraca po usunięciu sił zewnętrznych. Na dodatek, występujące w materiale naprężenia są proporcjonalne do odkształceń. Na przykładzie rozważań pod kątem konstrukcyjnym sprężystość liniowa dla belki oznacza, że ugięcie belki jest wprost proporcjonalne do przyłożonego do niej obciążenia.

Dwie niezależne stałe materiałowe określone jako moduł sprężystości – E (moduł Younga) oraz współczynnik Poissona – ν, mogą scharakteryzować izotropowy liniowy materiał sprężysty.

Rozważając pręt *o przekroju A i długości L, poddany działaniu siły osiowej F:*

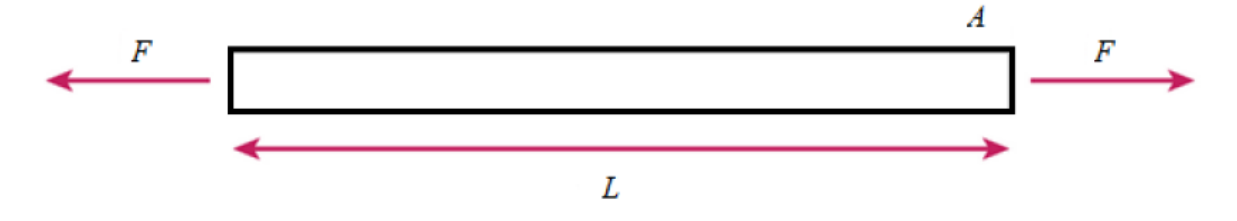

Naprężenie osiowe przyjmuje postać stosunku siły do pola przekroju:

$$
\sigma_{xx} = \frac{F}{A}.\tag{7.6}
$$

Jeżeli zmierzone wydłużenie wynosi ΔL, to odkształcenie osiowe wynosi:

$$
\varepsilon_{xx} = \frac{\Delta L}{L}.\tag{7.7}
$$

#### **7.5. Prawo Hooke'a**

Prawo Hooke'a mówi, że dla dużej części materiałów konstrukcyjnych przyjmuje się, że w pewnych przedziałach obciążeń między odkształceniami wzdłużnymi a naprężeniami normalnymi istnieje pewna liniowa zależność. Wyraża się ona wzorem:

$$
\sigma = E \cdot \varepsilon \tag{7.8}
$$

Moduł sprężystości (*E*) podaje zależność między naprężeniem osiowym (*σ*) a odkształceniem osiowym (*ε*).

Łącząc powyższe równania z prawem Hooke'a otrzymujemy zależność sztywności dla pręta jako:

$$
F = \frac{E \cdot A}{L} \Delta L. \tag{7.9}
$$

Pręt poddany naprężeniom ulega wydłużeniu oraz kurczy się w kierunku poprzecznym. Współczynnik Poissona wyraża zależność między odkształceniem w kierunku poprzecznym a odkształceniem w kierunku osiowym na podstawie poniższego wzoru:

$$
\varepsilon_{yy} = \varepsilon_{xx} = -v \cdot \varepsilon_{xx}.
$$
 (7.10)

Uogólnione prawo Hooke'a w przestrzennym układzie współrzędnych można zapisać jako:

$$
\begin{bmatrix}\n\sigma_{xx} \\
\sigma_{yy} \\
\sigma_{zz} \\
\sigma_{xz} \\
\sigma_{yz} \\
\sigma_{xz}\n\end{bmatrix} = \mathbf{D} \cdot \begin{bmatrix}\n\varepsilon_{xx} \\
\varepsilon_{yy} \\
\varepsilon_{zz} \\
\varepsilon_{xy} \\
\varepsilon_{yz} \\
\varepsilon_{zz}\n\end{bmatrix},
$$
\n(7.11)

gdzie **D** jest macierzą kwadratową o sześciu elementach.

W najbardziej ogólnym przypadku anizotropowym macierz zawiera 21 niezależnych stałych. W przypadku izotropowym macierz jest funkcją modułu sprężystości i współczynnika Poissona:

$$
\mathbf{D} = \frac{E}{(1+v)\cdot(1-2v)} \cdot \begin{bmatrix} (1-v) & v & v & 0 & 0 & 0 \\ v & (1-v) & v & 0 & 0 & 0 \\ v & v & (1-v) & 0 & 0 & 0 \\ 0 & 0 & 0 & \frac{(1-2v)}{2} & 0 & 0 \\ 0 & 0 & 0 & 0 & \frac{(1-2v)}{2} & 0 \\ 0 & 0 & 0 & 0 & 0 & \frac{(1-2v)}{2} \end{bmatrix}
$$
(7.12)

#### **7.6. Równania Naviera**

Równania Naviera opisują układ trzech cząstkowych równań różniczkowych wektora przemieszczenia dla izotropowej liniowo sprężystej bryły, podsumowując wszystkie aspekty danego zagadnienia i zapisywane one są w postaci:

$$
(\lambda + \mu)\nabla(\nabla \cdot \mathbf{u}) + \mu \nabla^2 \mathbf{u} + \mathbf{f} = \rho \frac{\partial^2 \mathbf{u}}{\partial t^2},
$$
\n(7.13)

gdzie λ i μ są dwiema niezależnymi stałymi materiałowymi, zwanymi parametrami Lamé.

<span id="page-50-0"></span>W odniesieniu do modułu Younga i współczynnika Poissona równanie Naviera przyjmuje postać:

<span id="page-50-1"></span>
$$
\frac{E}{2(1+v)} \cdot \left(\frac{1}{(1-2v)} \nabla (\nabla \cdot \mathbf{u}) + \nabla^2 \mathbf{u}\right) + \mathbf{f} = \rho \frac{\partial^2 \mathbf{u}}{\partial t^2}.
$$
 (7.14)

Nie jest możliwe sformułowanie równań mechaniki ciała stałego w kategoriach przemieszczeń dla bardziej ogólnych przypadków. W takim wypadku należy rozwiązać sprzężony zestaw równań równowagi, konstytutywnych i zgodności.

W tej pracy analizowane będą zagadnienia stacjonarne (niezależne od czasu) dlatego równanie w równaniu  $\left(\frac{E}{2(1+v)}\cdot \left(\frac{1}{(1-v)}\right)\right)$  $\frac{1}{(1-2\nu)}\nabla(\nabla \cdot \mathbf{u}) + \nabla^2 \mathbf{u} + \mathbf{f} = \rho \frac{\partial^2 \mathbf{u}}{\partial t^2}$  $\partial t^2$  $(7.14)$  $(7.14)$ prawa strona zeruje się, a przy przyjętym braku sił objętościowych (f=0) równanie Naviera przyjmuje postać:

$$
\frac{E}{2(1+v)} \cdot \left(\frac{1}{(1-2v)} \nabla (\nabla \cdot \mathbf{u}) + \nabla^2 \mathbf{u}\right) = 0. \tag{7.15}
$$

#### **7.7. Warunki brzegowe**

Aby zakończyć formułowanie zagadnień dotyczących mechaniki ciał stałych należy zastosować odpowiednie warunki brzegowe. Przemieszczenia są najczęściej znane tylko na niektórych częściach granic konstrukcji. Pełne określenie pola przemieszczeń nie jest możliwe, jeśli znane przemieszczenia nie są wystarczające do zrównoważenia wszystkich możliwych ruchów ciała sztywnego. Ponadto rozwiązania numeryczne wymagają zazwyczaj wystarczającego zestawu zalecanych przemieszeń, które służą do sformułowania warunku Dirichleta.

Siły zewnętrzne w większości analiz z zakresu mechaniki ciała stałego stanowią część rozpatrywanego problemu. Wyróżniamy siły wolumetryczne (siła grawitacji, siły odśrodkowe) oraz obciążenia działające bezpośrednio na granicy materiałów (ciśnienie wewnętrzne w rurze, nacisk wywierany przez przedmioty na powierzchniach). Te drugie są podstawą w warunkach brzegowych Neumanna. W niektórych przypadkach orientacja obciążenia zmienia się wraz z deformacia materiału – zjawisko to przyczynia się do powstawania problemu nieliniowego, gdyż obciążenie powoduje odkształcenie, które następnie zmienia wartość pierwotnego obciążenia.

Siła działająca na konstrukcję w przypadku materiałów elastycznych jest funkcją przemieszczenia. Stosunki tych parametrów często są do siebie proporcjonalne. Pod względem matematycznym, formułują one tak zwany warunek brzegowy Robina. Przykładowo, grunt pod budynkiem nie zawsze może być uważany za element o zerowym przemieszczeniu, dlatego też należy uwzględnić jego parametry sprężyste.

# **8. Wyniki numeryczne badań analizy MES modelu implantu (S1, S2)**

Przeprowadzono analizę statyczną dla trzech przypadków w programie Fusion 360: zdrowej klatki piersiowej, klatki piersiowej z implantem żebrowym oraz implantu żebrowego. Dodatkowo przeprowadzono analizę dynamiczną zdarzeń dla modelu klatki piersiowej z implantem żebrowym.

Właściwości materiałów przedstawione w tabeli 8.1 zostały dobrane na podstawie danych literaturowych oraz gotowej biblioteki materiałów programu Fusion 360 i nadane poszczególnym modelom [34-37].

| Właściwości materiału                | Kość           | Chrząstka<br><i><b>żebrowa</b></i> | <b>Tytan Ti-</b><br><b>6Al-4V</b> | <b>Silikon</b> | <b>Aluminium</b><br><b>High-Strength</b><br><b>Alloy</b> |
|--------------------------------------|----------------|------------------------------------|-----------------------------------|----------------|----------------------------------------------------------|
| Gęstość [g/cm <sup>3</sup> ]         | $\overline{2}$ | 1,5                                | 4,43                              | 1,15           | 2,730                                                    |
| <b>Modul Younga [GPa]</b>            | 30             | 0,505                              | 113,8                             | 0,008          | 68,950                                                   |
| Współczynnik Poissona                | 0,3            | 0.4                                | 0,35                              | 0.49           | 0,33                                                     |
| Granica plastyczności<br>[MPa]       | 160            | 43                                 | 882,5                             | 10,34          | 144,790                                                  |
| Wytrzymałość na<br>rozciąganie [MPa] | 107            | 53                                 | 1034                              | 7,6            | 151,685                                                  |

Tabela 8.1. Wartości właściwości fizycznych materiałów zaimplementowanych w programie Fusion 360.

## **8.1. Wyniki symulacji statycznej zdrowej klatki piersiowej**

Pierwotny model klatki piersiowej w związku z niewystarczającą ilością danych DICOM posiadał wady w postaci braku chrząstek żebrowych oraz dziur w połączeniu mostka z jego rękojeścią. Pomimo późniejszej naprawy modelu w programach Meshmixer oraz Blender należało umocować środek mostka, żeby otrzymać prawidłowe wyniki symulacji w programie Fusion 360. W związku z powyższymi problemami do symulacji wykorzystano gotowy model klatki piersiowej ze strony GRABCAD i przedstawiono go na rysunku 8.1 [38].

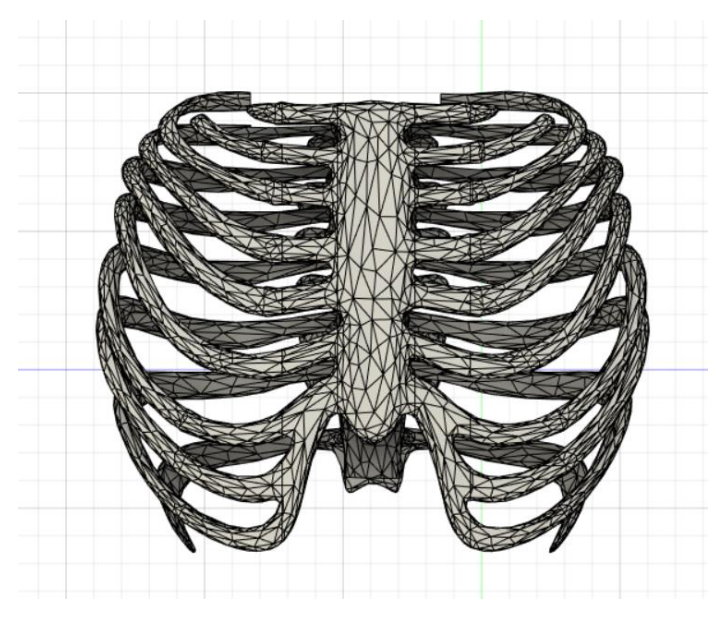

Rysunek 8.1. Model zdrowej klatki piersiowej.

W celu przeprowadzenia symulacji statycznej w pierwszej kolejności należy nałożyć obciążenia na badany model. Rysunki 8.2-8.4 obrazują kierunek, zwrot oraz płaszczyznę przyłożenia siły. Dzięki modułowi "*Loads*", ustalono następujące wartości sił: 556,03 N oraz 0,3 MPa, przyłożone odpowiednio do górnej strony mostka oraz dolnej jego strony. Obrazują one obciążenie, będące wynikiem siły z jaką przeprowadzana jest resuscytacja oddechowo krążeniowa oraz reakcji mięśni na ściskanie. Zgodnie z danymi literaturowymi siła, z jaką powinno przeprowadzać się resuscytację wynosi od 100 lbs do 125 lbs (ang. *pounds of force*), co w przeliczeniu wynosi od ok. 445 N do 556,03 N. Natomiast wytrzymałość mięśni na zginanie wynosi od 0,1 MPa do 0,3 MPa. Do obliczeń przyjęto, że jest ona równoznaczna ich wytrzymałości na ściskanie [39-40].

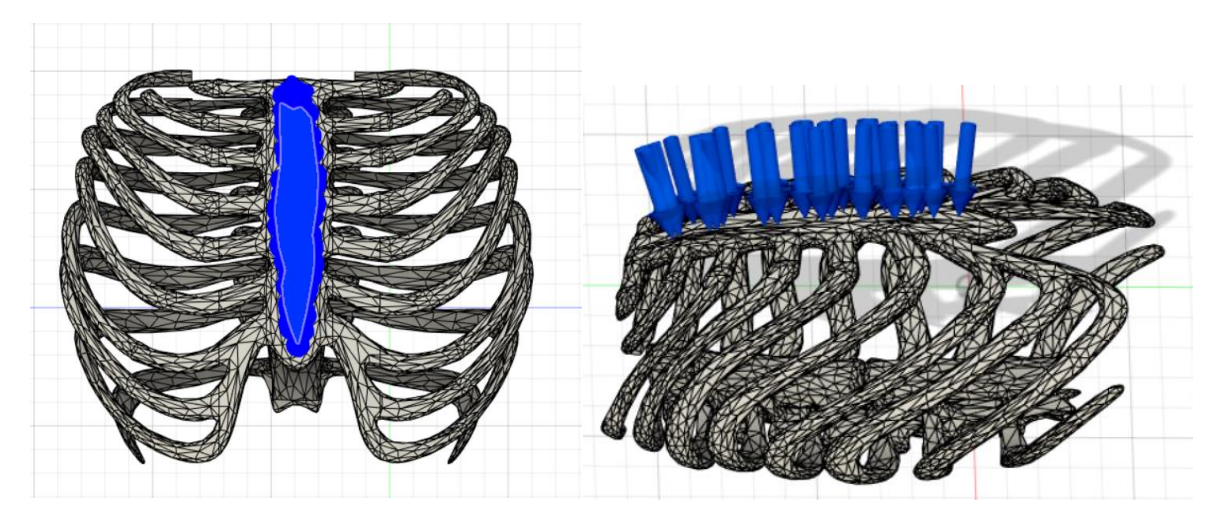

Rysunek 8.2. Widok nałożonego obciążenia na klatkę piersiową imitującego resuscytację.

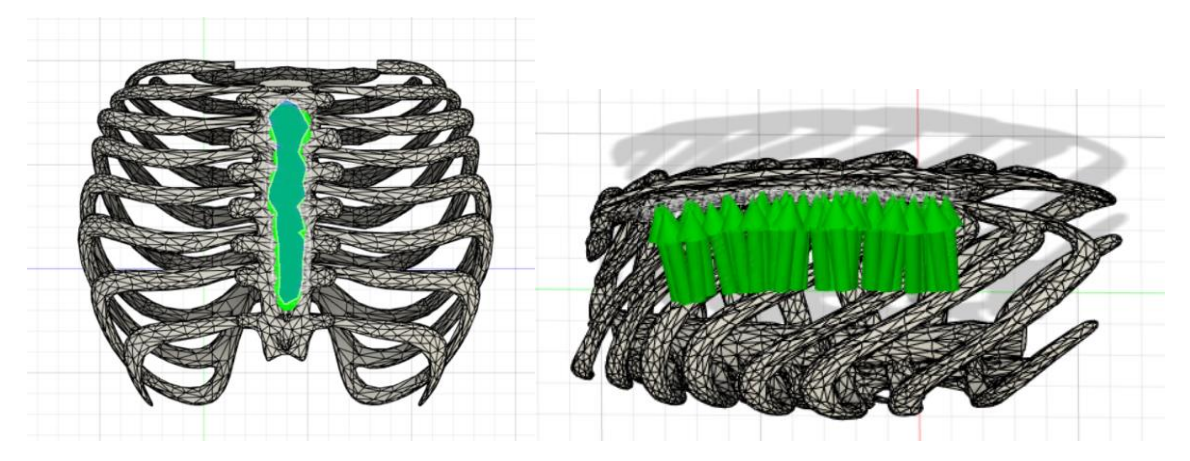

Rysunek 8.3. Widok przyłożenia siły ściskającej mięśnie klatki piersiowej.

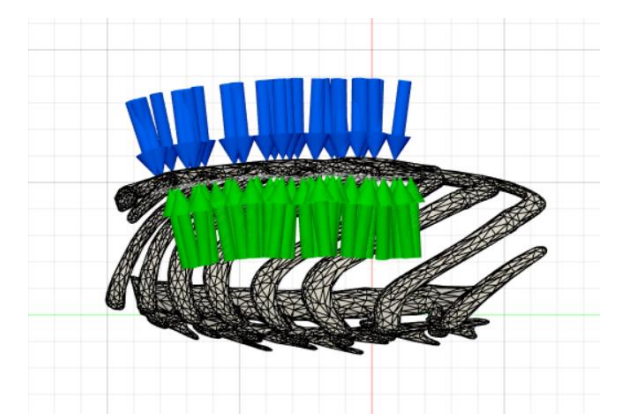

Rysunek 8.4. Widok od boku nałożonych obciążeń statycznych na klatkę piersiową.

Następnie należy odpowiednio zamocować wybrane płaszczyzny w celu przygotowania modelu do symulacji. W celu odwzorowania sytuacji, podczas której pacjenta resuscytowano, utwierdzono górną i dolną część kręgosłupa oraz końcówki żeber od I do III rzędu, za pomocą funkcji *Constrains*. W tym modelu te trzy pary żeber były wolne, a u zdrowego człowieka są one połączone z kręgosłupem. Płaszczyzny zostały utwierdzone względem wszystkich osi współrzędnych programu Fusion 360. Rozkład zamocowań został przedstawiony na rysunku 8.5.

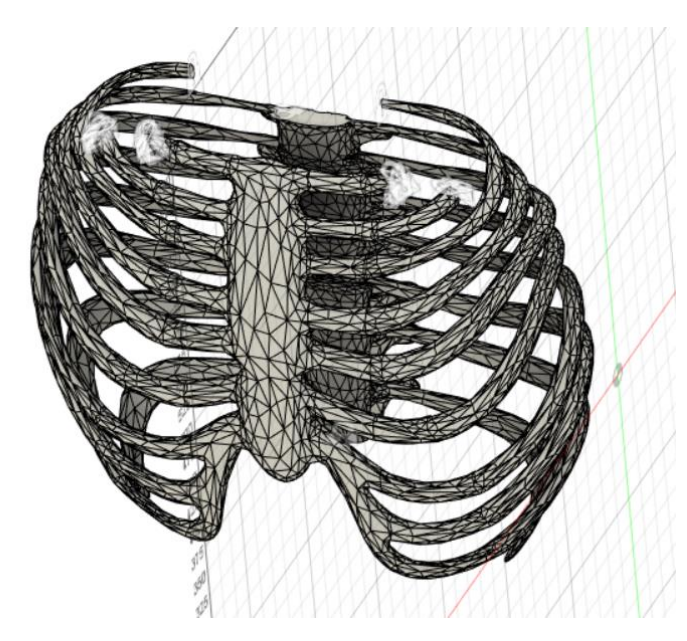

Rysunek 8.5. Rozkład zamocowań klatki piersiowej (górna i dolna część kręgosłupa oraz żebra I-III rzędu).

Ostatnim elementem koniecznym do przygotowania badania klatki piersiowej było wygenerowanie siatki MESH, która służy do podzielenia modelu przestrzennego na skończoną liczbę elementów. Następnie poddane zostaną one w symulacji równaniom różniczkowym pozwalającym na zobrazowanie rozkładu naprężeń modelu klatki piersiowej. Przedstawiona na rysunku 8.6 siatka została wygenerowana dla gęstości siatki równej 3% w programie Fusion 360, co pozwoliło na uzyskanie dokładniejszych wyników, niż jakby to miało miejsce dla siatki o gęstości 10%.

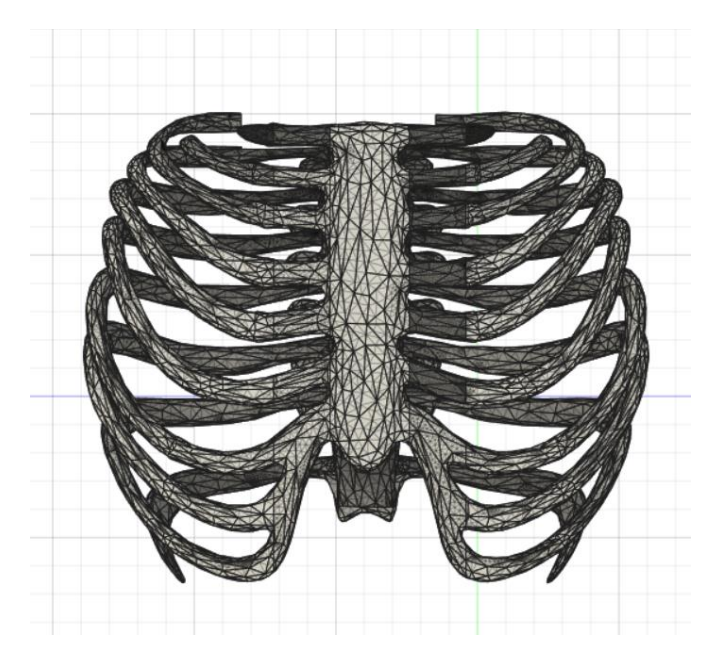

Rysunek 8.6. Model z wygenerowaną siatką Mesh.

Program Fusion 360 umożliwia przeprowadzenie obliczeń, które są wymagane w celu uzyskania wyników w tak zwanej chmurze – obliczenia wykonywane są w pamięci wirtualnej serwerów. Następnie wyniki symulacji przedstawiane są w postaci kolorowej mapy nałożonej na obiekt. Legenda informująca, jaki kolor wraz z odcieniem reprezentuje określoną wartość znajduje się w prawym dolnym narożniku każdego wyniku. Program umożliwia również wygenerowanie raportu, w którym wyniki symulacji przedstawione są dokładniej w formie tabeli. Uzyskane wyniki symulacji zostały przedstawione na rysunkach 8.7-8.13.

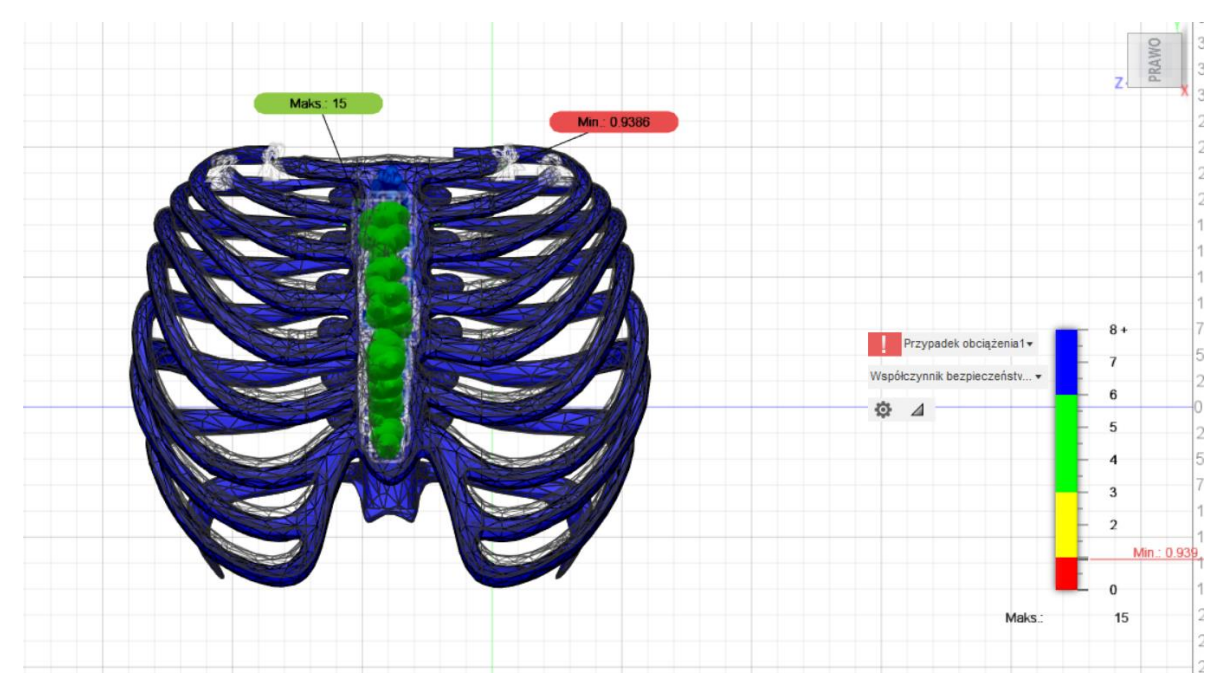

Rysunek 8.7. Wynik symulacji statycznej zdrowej klatki piersiowej – współczynnik bezpieczeństwa.

Współczynnik bezpieczeństwa określa liczbę większą od jedności mówiącą, ile razy wielkość dopuszczalna jest mniejsza od wielkości uznawanej za niebezpieczną. Wartości jego zależą m.in. od sposobu obciążenia, rodzaju danej konstrukcji oraz rodzaju użytego materiału.

Dla zdrowej klatki piersiowej wyniósł on ponad 8, natomiast w jednym miejscu na koniuszku lewego żebra I rzędu był on znacznie mniejszy – 0,939. Wynikać to, może z faktu, iż w tym miejscu nie jest możliwe przemieszczenie się kości, ze względu na zatrzymanie się jej na obojczyku, co prowadzi do złamania jej lub przetarcia jej końcówki w tym miejscu.

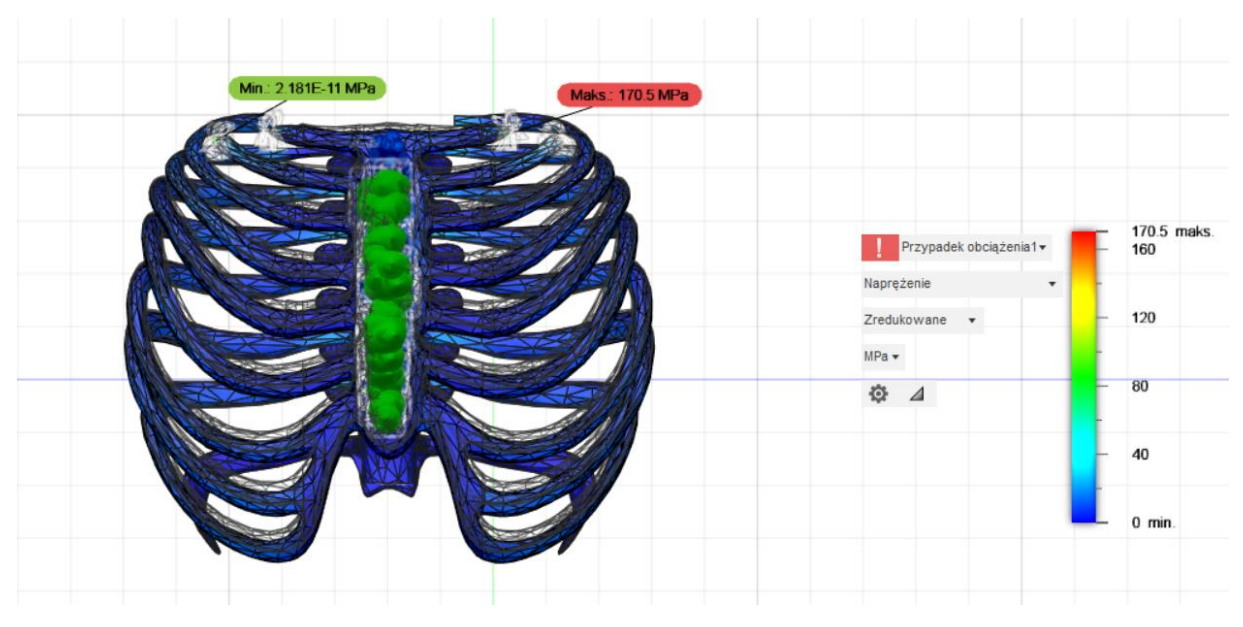

Rysunek 8.8. Wynik symulacji statycznej zdrowej klatki piersiowej – naprężenie.

Naprężenie zredukowane zwane naprężeniem von Misesa, obliczane jest na podstawie hipotez wytrzymałościowych i zastępuje działanie wszystkich naprężeń składowych w obciążanym modelu. Jego wartość powinna być mniejsza bądź równa naprężeniu krytycznemu zależnemu od przyjętego współczynnika bezpieczeństwa oraz granicy plastyczności.

Największe naprężenie wyniosło 170,5 MPa i występuje ono na koniuszku lewego żebra I rzędu, wynika ono z niskiego współczynnika bezpieczeństwa występującego w tym miejscu.

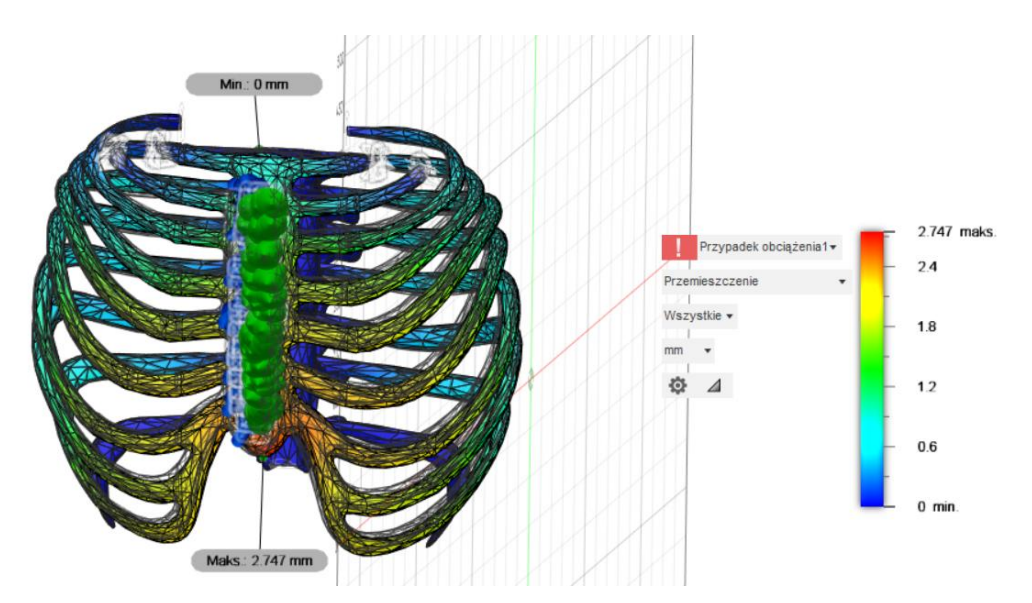

Rysunek 8.9. Wynik symulacji statycznej zdrowej klatki piersiowej – przemieszczenie.

Przemieszczenie pokazuje, o ile model przemieścił się względem swojego pierwotnego położenia. Największe przemieszczenie wystąpiło na wyrostku mieczykowatym i wyniosło 2,747 mm, co w rzeczywistości jest niewielkim przemieszczeniem.

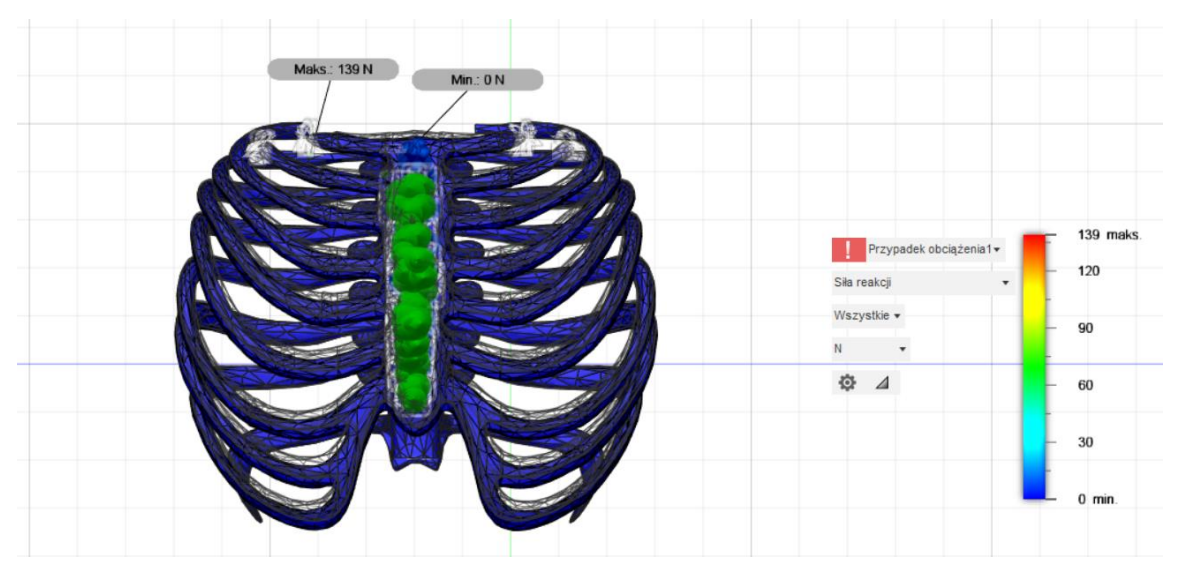

Rysunek 8.10. Wynik symulacji statycznej zdrowej klatki piersiowej – siła reakcji.

Siła reakcji oznacza siłę wywieraną przez podłoże na spoczywające na nim ciało. Największa jej wartość wyniosła 139 N i umiejscowiona jest na koniuszku zamocowanego prawego żebra I rzędu.

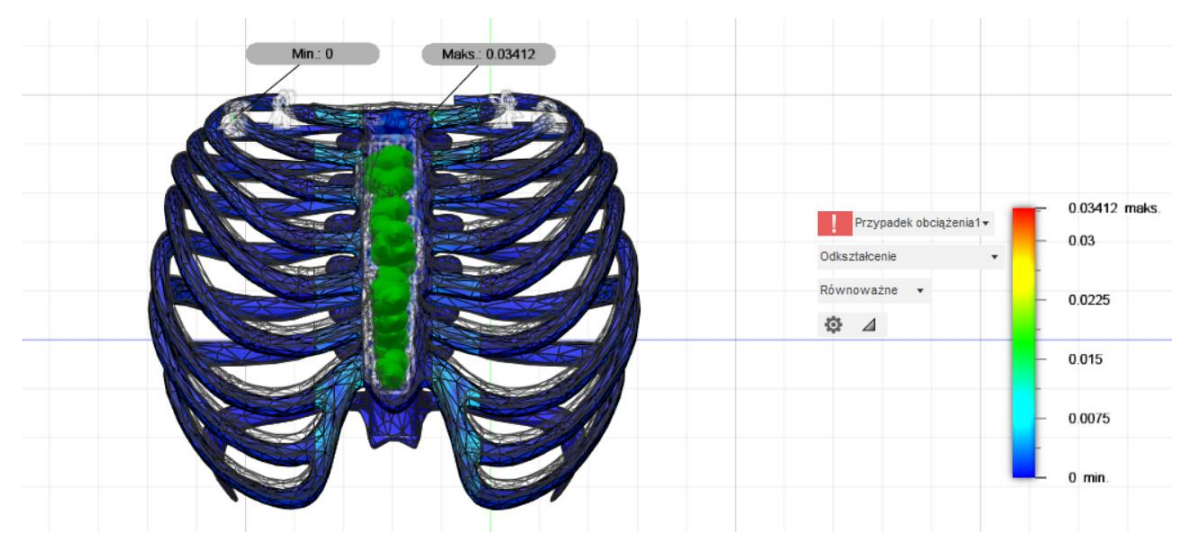

Rysunek 8.11. Wynik symulacji statycznej zdrowej klatki piersiowej – odkształcenie.

Odkształceniem określamy zmianę położenia punktów ciała, przy której zmieniają się odległości między nimi. Spowodowane ono może być przyłożonym obciążeniem oraz temperaturą.

Maksymalne odkształcenie zdrowej klatki piersiowej wyniosło 0,03412, co nie jest w rzeczywistości wysoką wartością mogącą mieć znaczący wpływ na zdrowie pacjenta.

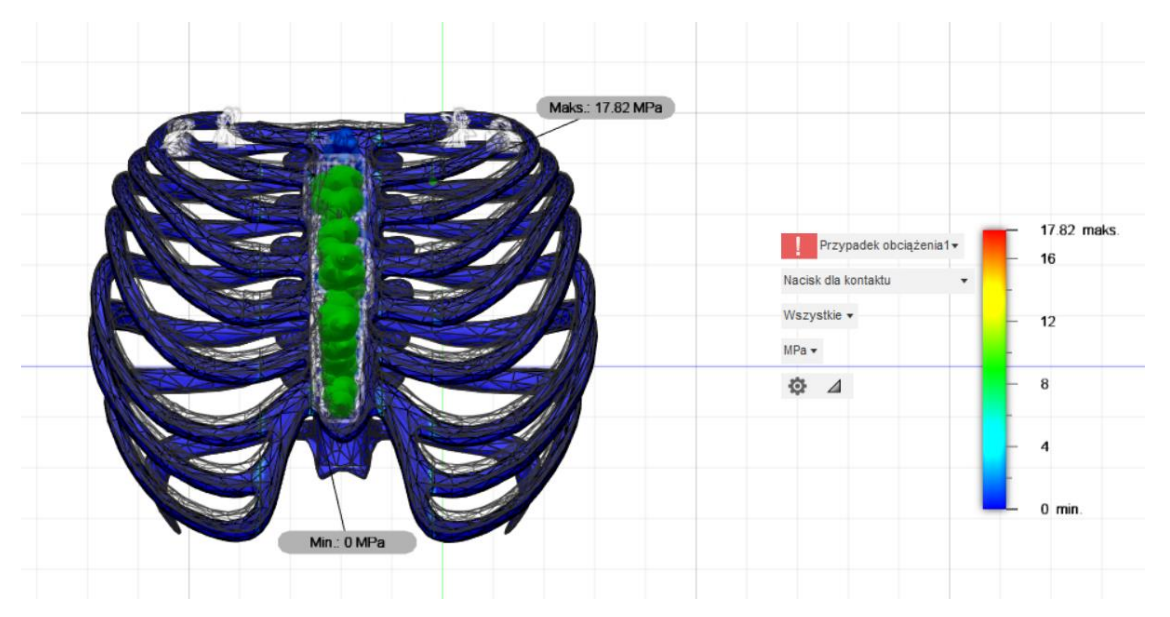

Rysunek 8.12. Wynik symulacji statycznej zdrowej klatki piersiowej – nacisk dla kontaktu.

Nacisk dla kontaktu (ang. *contact pressure*) to stosunek normalnego obciążenia do rzeczywistej powierzchni styku, która jest sumą powierzchni przedniej i tylnej.

Największa wartość nacisku wyniosła 17,82 MPa i umiejscowiona jest na łączeniu kości z chrząstką żebrową.

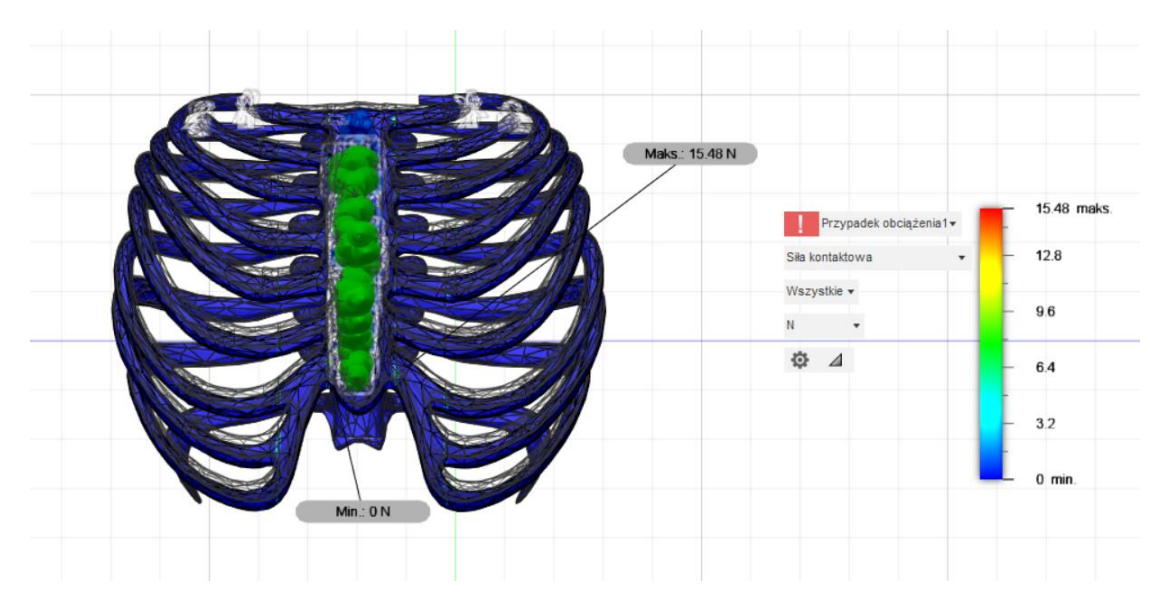

Rysunek 8.13. Wynik symulacji statycznej zdrowej klatki piersiowej – siła kontaktowa.

Siła kontaktowa to dowolna siła, która występuje w wyniku kontaktu dwóch obiektów, np. pchanie samochodu – siła przykładana jest do samochodu w sposób ciągły przez osobę.

W przypadku zdrowej klatki piersiowej maksymalna wartość siły kontaktowej wyniosła 15,48 N.

# **8.2. Wyniki symulacji statycznej klatki piersiowej z implantem żebrowym**

Model zdrowej klatki piersiowej z powyższej symulacji został zmodyfikowany w programie Inventor Professional 2023. Dodatkowo złączka łącząca dwa końce nakładek implantu została zmieniona z sprężynki na gruby pręt w celu uproszczenia symulacji. Dzięki opcji "Złóż" i funkcji "Wiązania" udało się utworzyć model klatki piersiowej z implantem żebrowym przedstawiony na rysunku 8.14. Następnie tak gotowy model imitujący zaimplementowany implant dla pacjenta chorego na klasyczne EDS został zaimportowany do programu Fusion 360, w którym przeprowadzono symulację statyczną.

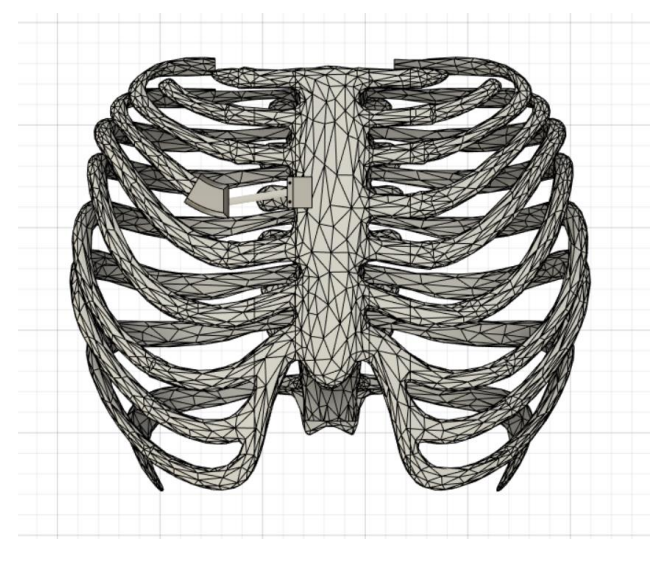

Rysunek 8.14. Model klatki piersiowej z implantem żebrowym.

W celu przeprowadzenia symulacji statycznej w pierwszej kolejności należy nałożyć obciążenia na badany model. Rysunki 8.15-8.17 obrazują kierunek, zwrot oraz płaszczyznę przyłożenia siły. Dzięki modułowi "*Loads*", ustalono następujące wartości sił: 556,03 N oraz 0,3 MPa, przyłożone odpowiednio do górnej strony mostka oraz dolnej jego strony. Obrazują one obciążenie będące wynikiem siły, z jaką przeprowadzana jest resuscytacja oddechowo krążeniowa oraz reakcji mięśni na ściskanie. Zgodnie z danymi literaturowymi siła, z jaką powinno przeprowadzać się resuscytację wynosi od 100 lbs do 125 lbs (ang. *pounds of force*), co w przeliczeniu wynosi od ok. 445 N do 556,03 N. Natomiast wytrzymałość mięśni na zginanie wynosi od 0,1 MPa do 0,3 MPa. Do obliczeń przyjęto, że jest ona równoznaczna ich wytrzymałości na ściskanie [39-40].

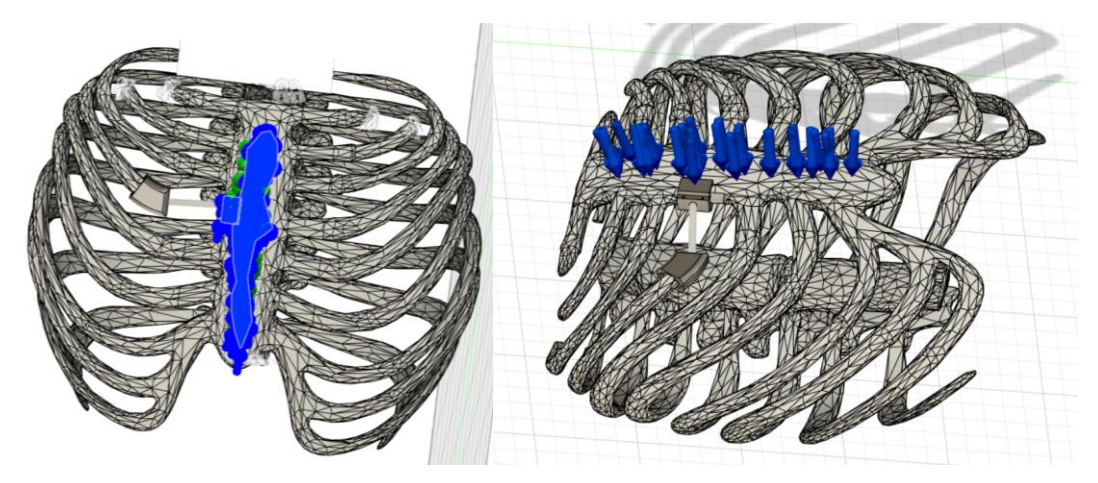

Rysunek 8.15. Widok nałożonego obciążenia na klatkę piersiową z implantem żebrowym imitującego resuscytację.

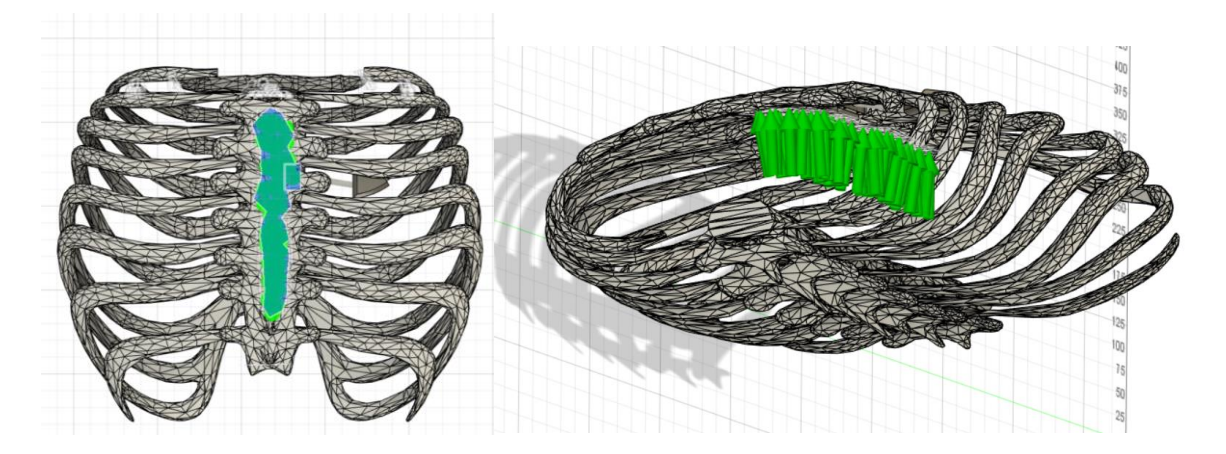

Rysunek 8.16. Widok przyłożenia siły ściskającej mięśnie klatki piersiowej dla modelu klatki piersiowej z implantem żebrowym.

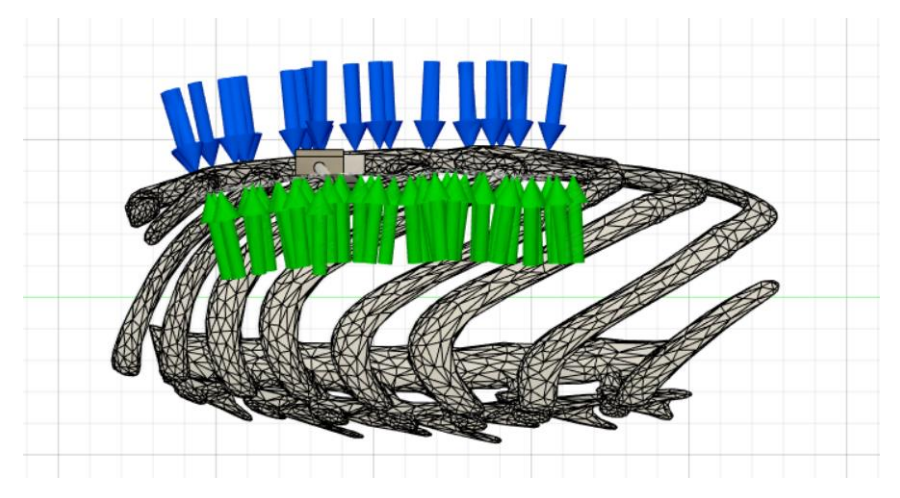

Rysunek 8.17. Widok od boku nałożonych obciążeń statycznych na klatkę piersiową z implantem żebrowym.

Następnie należy odpowiednio zamocować wybrane płaszczyzny w celu przygotowania modelu do symulacji. W celu odwzorowania sytuacji, podczas której pacjenta resuscytowano, utwierdzono górną i dolną część kręgosłupa oraz końcówki żeber od I do III rzędu, za pomocą funkcji "*Constrains*". W tym modelu te trzy pary żeber były wolne, a u zdrowego człowieka są one połączone z kręgosłupem. Płaszczyzny zostały utwierdzone względem wszystkich osi współrzędnych programu Fusion 360. Rozkład zamocowań został przedstawiony na rysunku 8.18.

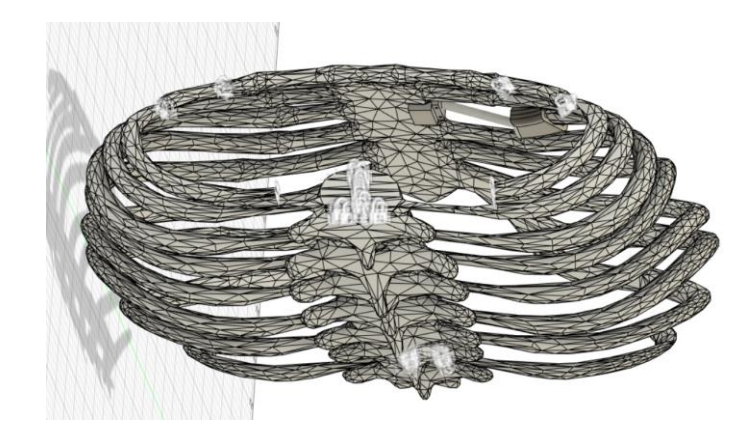

Rysunek 8.18. Miejsca umocowania klatki piersiowej z implantem żebrowym (górna i dolna część kręgosłupa oraz żebra I-III rzędu).

Ostatnim elementem koniecznym do przygotowania badania klatki piersiowej z implantem żebrowym było wygenerowanie siatki MESH, która służy do podzielenia modelu przestrzennego na skończoną liczbę elementów. Następnie poddane zostaną one w symulacji równaniom różniczkowym pozwalającym na zobrazowanie rozkładu naprężeń modelu klatki piersiowej z implantem żebrowym. Przedstawiona na rysunku 8.19 siatka została wygenerowana dla gęstości siatki równej 3% w programie Fusion 360, co pozwoliło na uzyskanie dokładniejszych wyników, niż jakby to miało miejsce dla siatki o gęstości 10%.

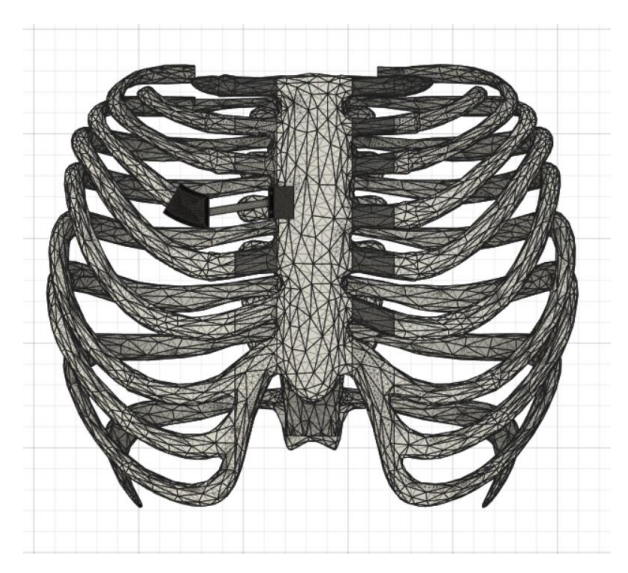

Rysunek 8.19. Model klatki piersiowej z implantem żebrowym z wygenerowaną siatką Mesh.

Program Fusion 360 umożliwia przeprowadzenie obliczeń, które są wymagane w celu uzyskania wyników w tak zwanej chmurze – obliczenia wykonywane są w pamięci wirtualnej serwerów. Następnie wyniki symulacji przedstawiane są w postaci kolorowej mapy nałożonej na obiekt. Legenda informująca, jaki kolor wraz z odcieniem reprezentuje określoną wartość znajduje się w prawym dolnym narożniku każdego wyniku. Program umożliwia również wygenerowanie raportu, w którym wyniki symulacji przedstawione są dokładniej w formie tabeli. Uzyskane wyniki symulacji zostały przedstawione na rysunkach 8.20-8.26.

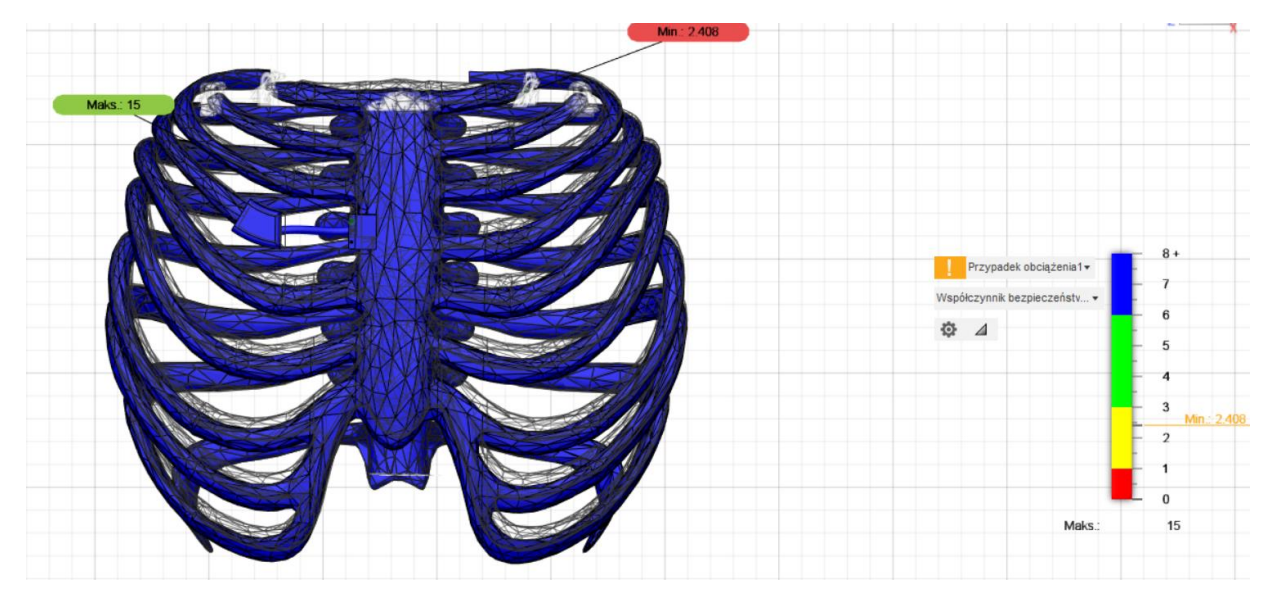

Rysunek 8.20. Wynik symulacji statycznej klatki piersiowej z implantem żebrowym – współczynnik bezpieczeństwa.

Współczynnik bezpieczeństwa określa liczbę większą od jedności mówiącą, ile razy wielkość dopuszczalna jest mniejsza od wielkości uznawanej za niebezpieczną. Wartości jego zależą m.in. od sposobu obciążenia, rodzaju danej konstrukcji oraz rodzaju użytego materiału.

Dla klatki piersiowej z implantem żebrowym wyniósł on ponad 8, natomiast w jednym miejscu na koniuszku lewego żebra I rzędu był on znacznie mniejszy – 2,408. Wynikać to, może z faktu, iż w tym miejscu nie jest możliwe przemieszczenie się kości, ze względu na zatrzymanie się jej na obojczyku, co prowadzić może do złamania jej lub przetarcia jej końcówki w tym miejscu.

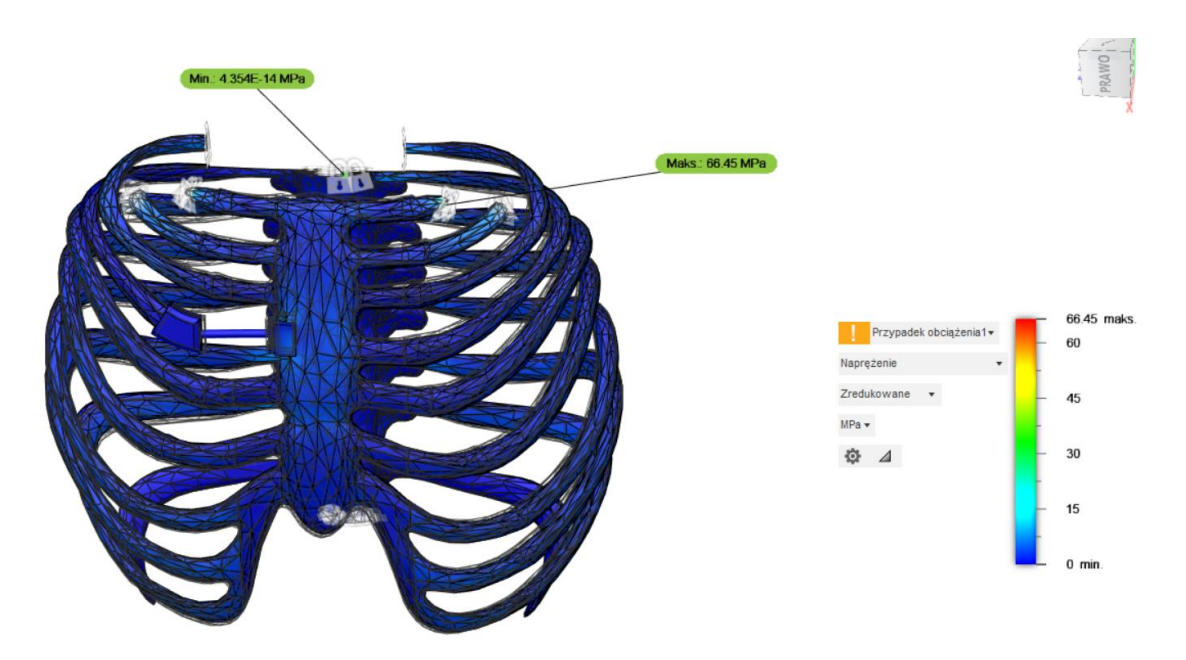

Rysunek 8.21. Wynik symulacji statycznej klatki piersiowej z implantem żebrowym – naprężenie.

Naprężenie zredukowane zwane naprężeniem von Misesa, obliczane jest na podstawie hipotez wytrzymałościowych i zastępuje działanie wszystkich naprężeń składowych w obciążanym modelu. Jego wartość powinna być mniejsza bądź równa naprężeniu krytycznemu zależnemu od przyjętego współczynnika bezpieczeństwa oraz granicy plastyczności.

Największe naprężenie wyniosło 66,45 MPa i występuje ono na koniuszku lewego żebra I rzędu, wynika ono z niskiego współczynnika bezpieczeństwa występującego w tym miejscu.

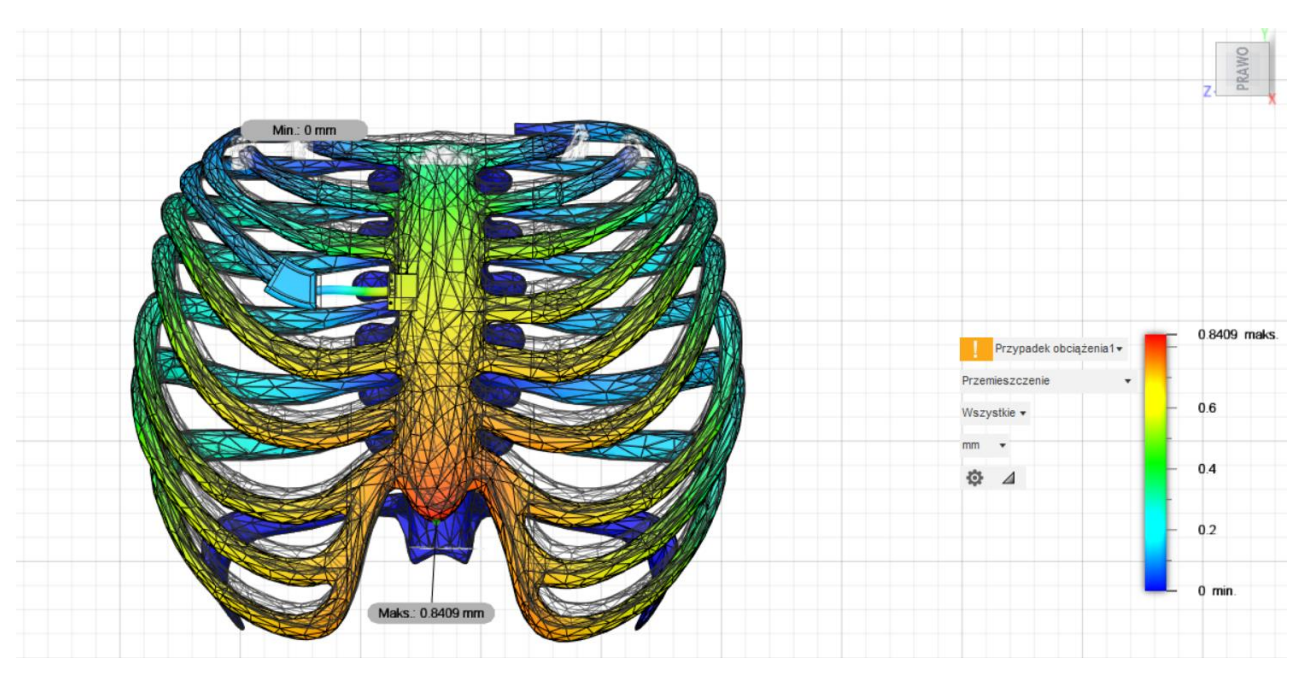

Rysunek 8.22. Wynik symulacji statycznej klatki piersiowej z implantem żebrowym – przemieszczenie.

Przemieszczenie pokazuje, o ile model przemieścił się względem swojego pierwotnego położenia. Największe przemieszczenie wystąpiło na wyrostku mieczykowatym i wyniosło 0,8409 mm, co w rzeczywistości jest niewielkim przemieszczeniem.

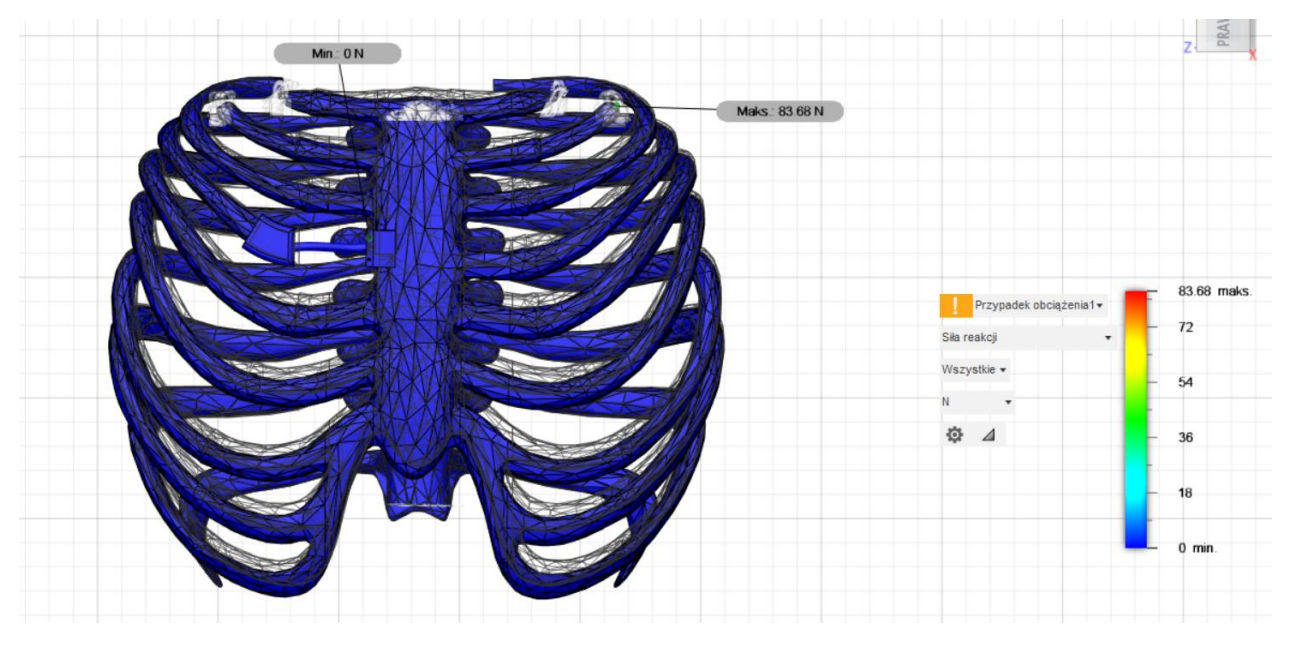

Rysunek 8.23. Wynik symulacji statycznej klatki piersiowej z implantem żebrowym – siła reakcji.

Siła reakcji oznacza siłę wywieraną przez podłoże na spoczywające na nim ciało. Największa jej wartość wyniosła 83,68 N i umiejscowiona jest na koniuszku zamocowanego prawego żebra I rzędu.

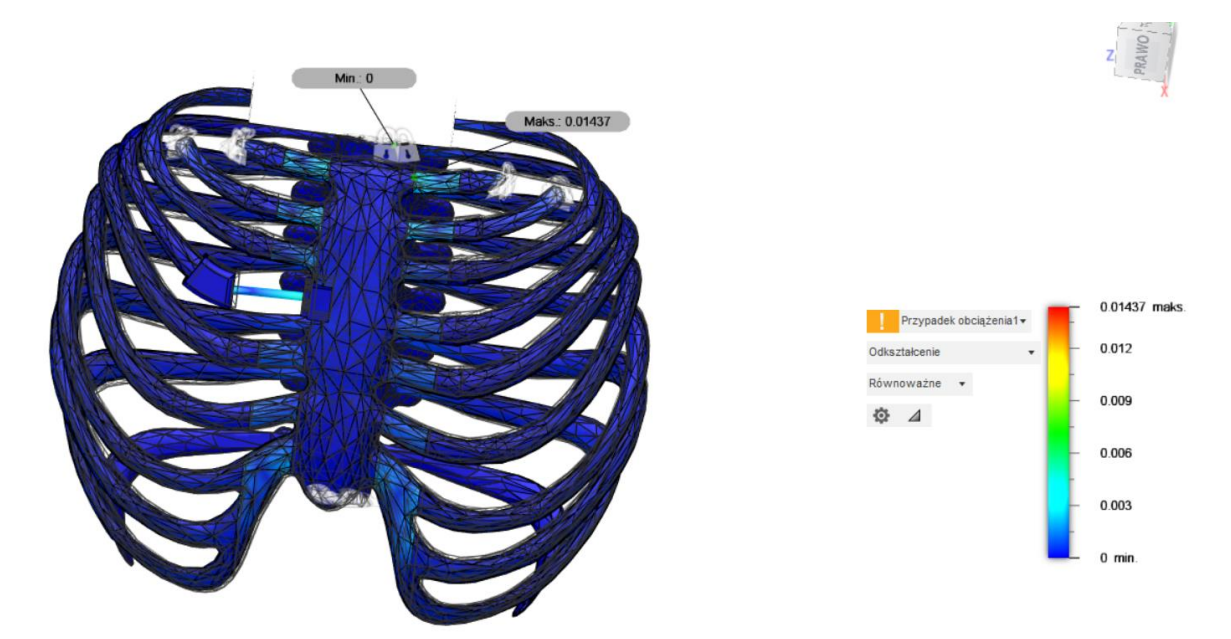

Rysunek 8.24. Wynik symulacji statycznej klatki piersiowej z implantem żebrowym – odkształcenie.

Odkształceniem określamy zmianę położenia punktów ciała, przy której zmieniają się odległości między nimi. Spowodowane ono może być przyłożonym obciążeniem oraz temperaturą.

Maksymalne odkształcenie klatki piersiowej z implantem żebrowym wyniosło 0,01437, co nie jest w rzeczywistości wysoką wartością mogącą mieć znaczący wpływ na zdrowie pacjenta.

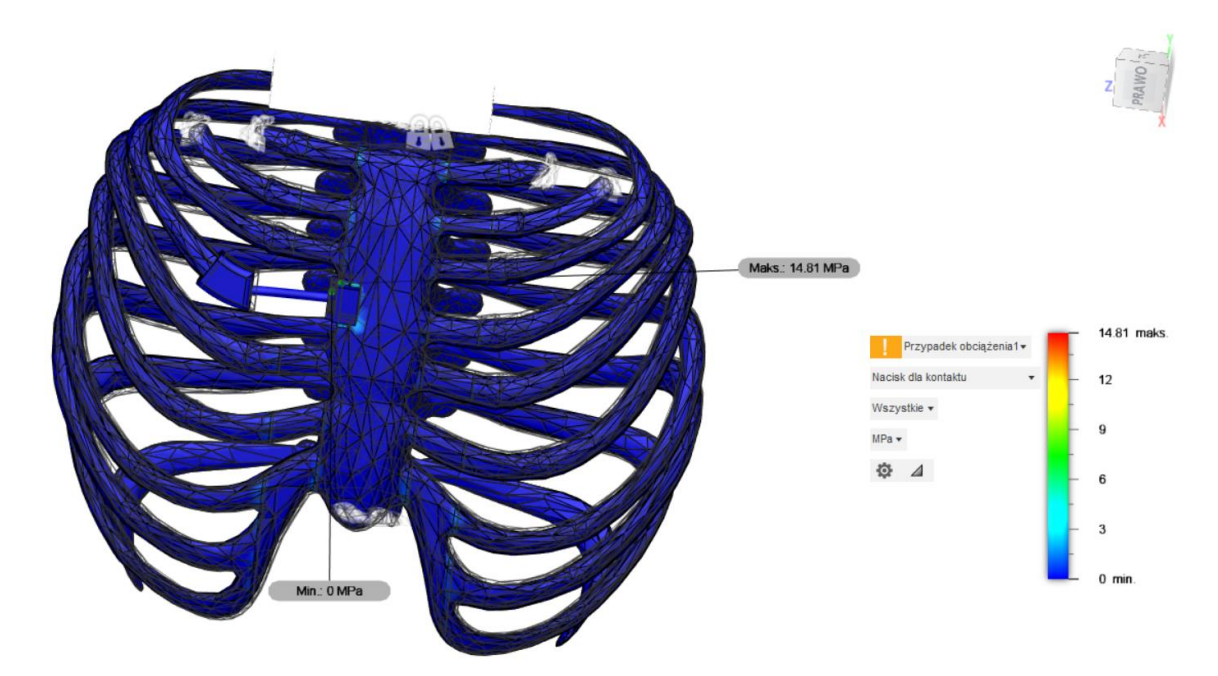

Rysunek 8.25. Wynik symulacji statycznej klatki piersiowej z implantem żebrowym – nacisk dla kontaktu.

Nacisk dla kontaktu (ang. *contact pressure*) to stosunek normalnego obciążenia do rzeczywistej powierzchni styku, która jest sumą powierzchni przedniej i tylnej.

Największa wartość nacisku wyniosła 14,81 MPa i umiejscowiona jest na łączeniu kości z chrząstką żebrową.

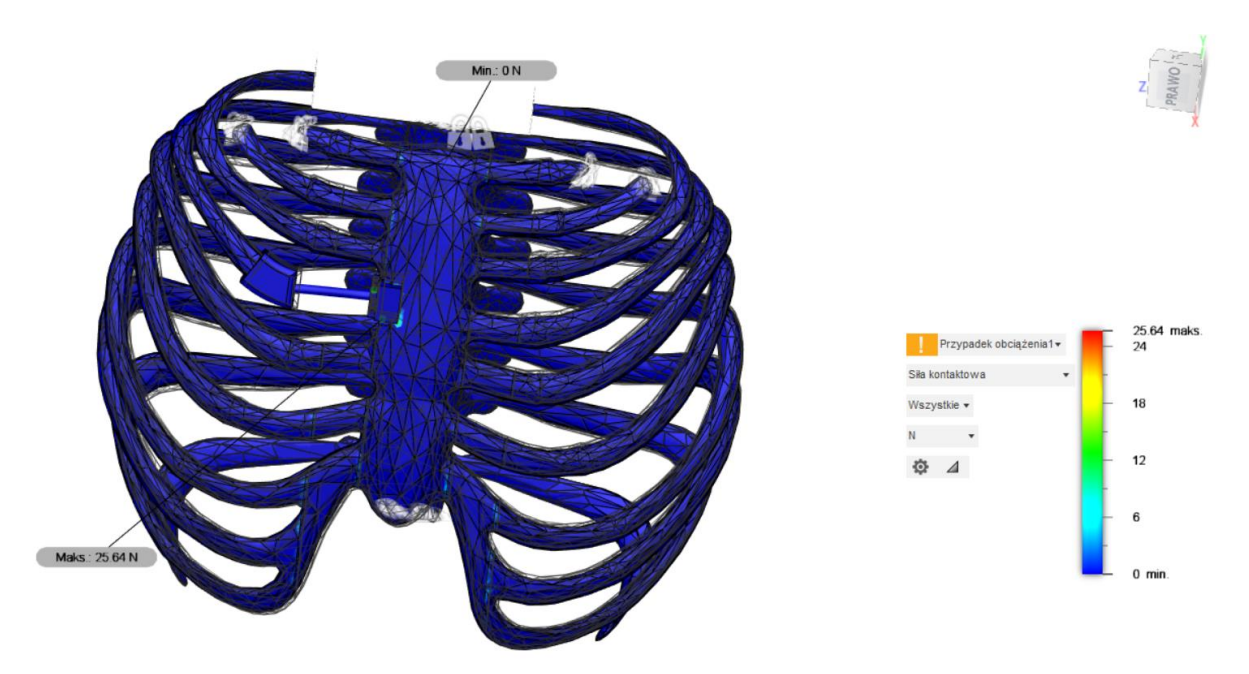

Rysunek 8.26. Wynik symulacji statycznej klatki piersiowej z implantem żebrowym – siła kontaktowa.

Siła kontaktowa to dowolna siła, która występuje w wyniku kontaktu dwóch obiektów, np. pchanie samochodu – siła przykładana jest do samochodu w sposób ciągły przez osobę.

W przypadku klatki piersiowej z implantem żebrowym maksymalna wartość siły kontaktowej wyniosła 25,64 N i umiejscowiona jest w miejscu styku nakładki na mostek implantu żebrowego a mostka klatki piersiowej.

#### **8.3. Wyniki symulacji statycznej implantu żebrowego**

W artykule [41] przedstawiono przebieg symulacji dynamicznej dla wytworzonego implantu żebrowego. Badanie to miało na celu sprawdzenie czy implant wytworzony za pomocą metody przyrostowej byłby w stanie przywrócić mechaniczną integralność klatki piersiowej z wymaganą dla niej wytrzymałością i elastycznością podczas fizjologicznego scenariusza.

W tej pracy implant żebrowy został zaprojektowany z myślą o pacjentach chorych na klasyczne EDS. Wykonano go w programie Inventor Professional 2023 firmy Autodesk i przedstawiono na rysunku 8.27. Następnie tak gotowy model został zaimportowany do programu Fusion 360, w którym przeprowadzono symulację statyczną.

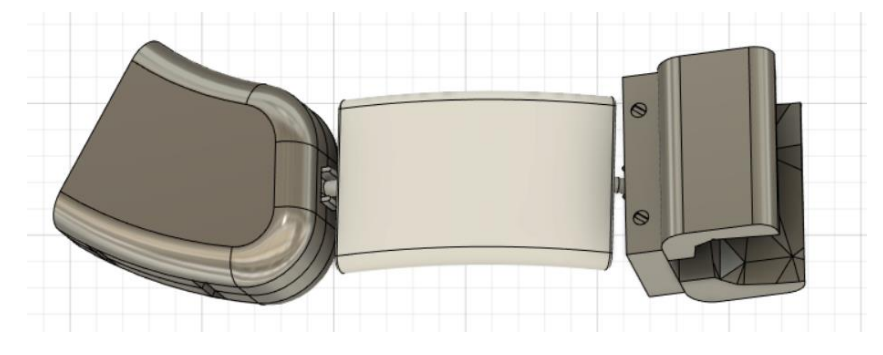

Rysunek 8.27. Model 3D implantu żebrowego.

W celu przeprowadzenia symulacji statycznej w pierwszej kolejności należy nałożyć obciążenia na badany model. Rysunek 8.28 obrazuje kierunek, zwrot oraz płaszczyznę przyłożenia siły. Dzięki modułowi "*Loads*", ustalono następującą wartość siły – 10 N, przyłożoną odpowiednio do górnej strony ochronnej nakładki na sprężynkę łączącą dwa końce implantu żebrowego.

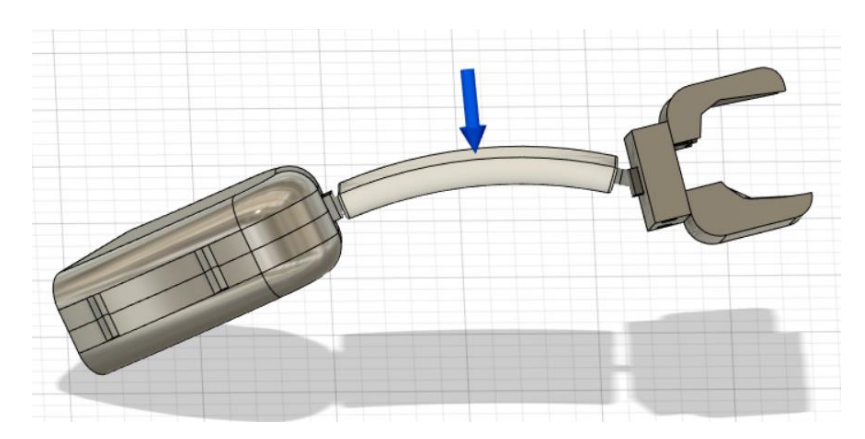

Rysunek 8.28. Wartość i miejsce przyłożonego obciążenia.

Następnie należy odpowiednio zamocować wybrane płaszczyzny w celu przygotowania modelu do symulacji. W celu odwzorowania sytuacji, podczas której implant jest zaimplementowany w ciele człowieka, umocowano końcówki implantu za pomocą funkcji "*Constrains*". Płaszczyzny zostały utwierdzone względem wszystkich osi współrzędnych programu Fusion 360. Rozkład zamocowań został przedstawiony na rysunku 8.29.

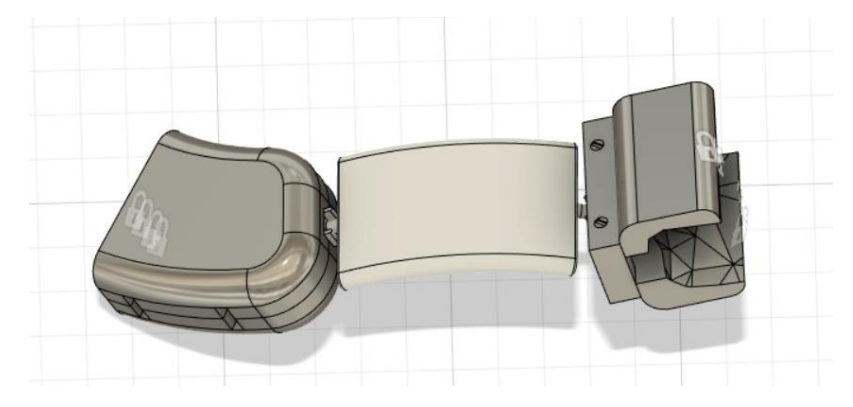

Rysunek 8.29. Miejsce umocowania implantu żebrowego.

Ostatnim elementem koniecznym do przygotowania badania implantu żebrowego było wygenerowanie siatki MESH, która służy do podzielenia modelu przestrzennego na skończoną liczbę elementów. Następnie poddane zostaną one w symulacji równaniom różniczkowym pozwalającym na zobrazowanie rozkładu naprężeń modelu implantu żebrowego. Przedstawiona na rysunku 8.30 siatka została wygenerowana dla gęstości siatki równej 3% w programie Fusion 360, co pozwoliło na uzyskanie dokładniejszych wyników, niż jakby to miało miejsce dla siatki o gęstości 10%.

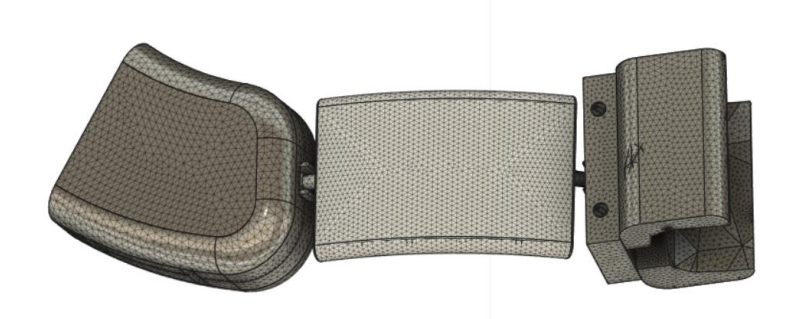

Rysunek 8.30. Implant żebrowy wraz z wygenerowaną siatką Mesh.

Program Fusion 360 umożliwia przeprowadzenie obliczeń, które są wymagane w celu uzyskania wyników w tak zwanej chmurze – obliczenia wykonywane są w pamięci wirtualnej serwerów. Następnie wyniki symulacji przedstawiane są w postaci kolorowej mapy nałożonej na obiekt. Legenda informująca, jaki kolor wraz z odcieniem reprezentuje określoną wartość

znajduje się w prawym dolnym narożniku każdego wyniku. Program umożliwia również wygenerowanie raportu, w którym wyniki symulacji przedstawione są dokładniej w formie tabeli. Uzyskane wyniki symulacji zostały przedstawione na rysunkach 8.31-8.37.

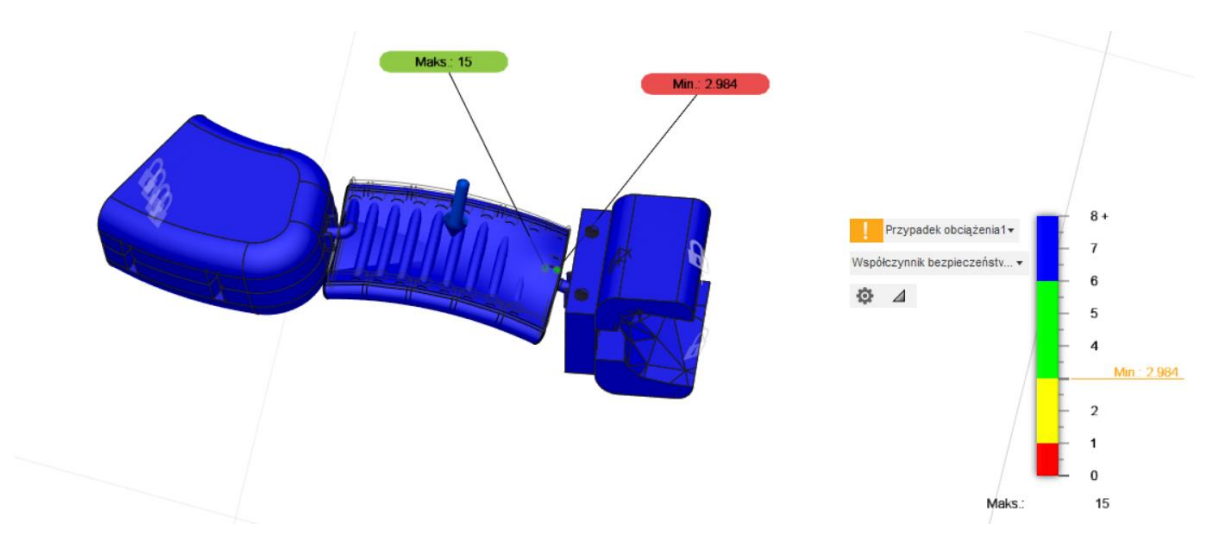

Rysunek 8.31. Wynik symulacji statycznej implantu żebrowego – współczynnik bezpieczeństwa.

Współczynnik bezpieczeństwa określa liczbę większą od jedności mówiącą, ile razy wielkość dopuszczalna jest mniejsza od wielkości uznawanej za niebezpieczną. Wartości jego zależą m.in. od sposobu obciążenia, rodzaju danej konstrukcji oraz rodzaju użytego materiału.

Dla modelu implantu żebrowego wyniósł on ponad 8, najmniejsza wartość wyniosła 2,964 i ulokowana była w miejscu styku nakładki chroniącej łączkę w postaci sprężynki a końcówką sprężynki.

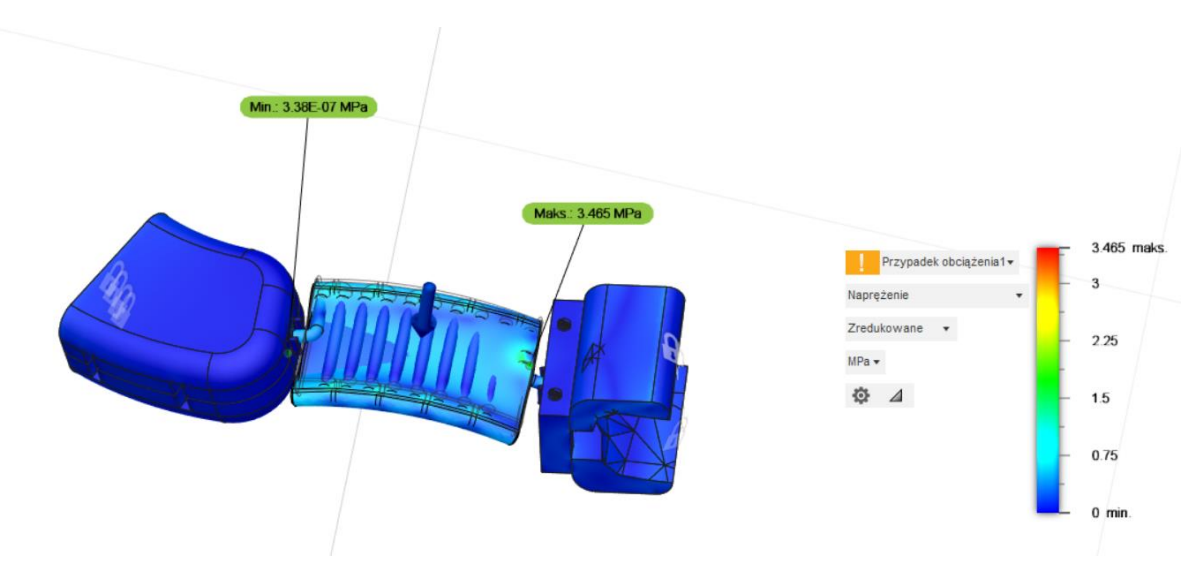

Rysunek 8.32. Wynik symulacji statycznej implantu żebrowego – naprężenie.
Naprężenie zredukowane zwane naprężeniem von Misesa, obliczane jest na podstawie hipotez wytrzymałościowych i zastępuje działanie wszystkich naprężeń składowych w obciążanym modelu. Jego wartość powinna być mniejsza bądź równa naprężeniu krytycznemu zależnemu od przyjętego współczynnika bezpieczeństwa oraz granicy plastyczności.

Największe naprężenie wyniosło 3,465 MPa i występuje ono w miejscu styku nakładki ochronnej na sprężynkę a końcówką sprężynki. Wynika ono z niskiego współczynnika bezpieczeństwa występującego w tym miejscu, natomiast nie przekroczona zostaje granica plastyczności dla silikonu – 10,34 MPa.

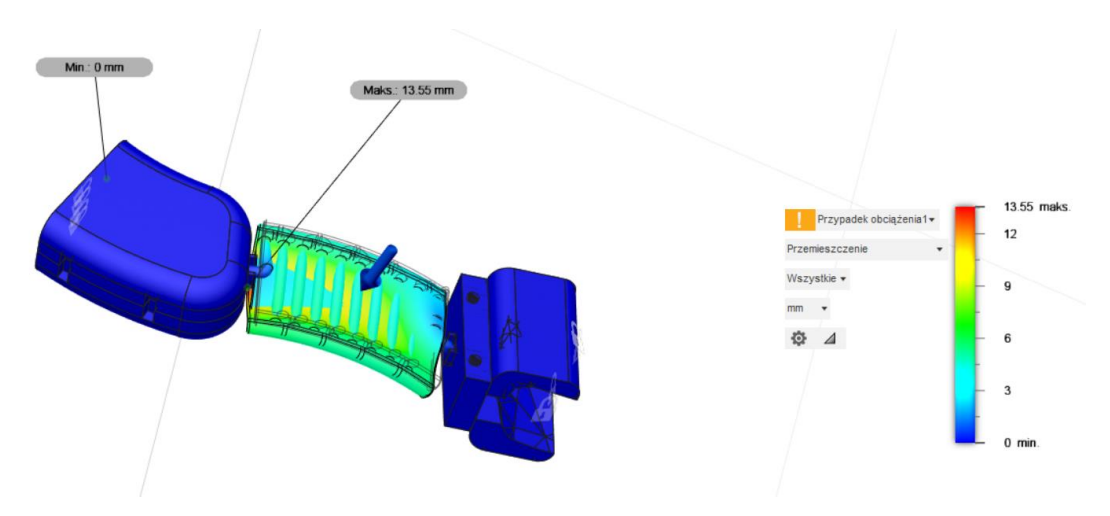

Rysunek 8.33. Wynik symulacji statycznej implantu żebrowego – przemieszczenie.

Przemieszczenie pokazuje, o ile model przemieścił się względem swojego pierwotnego położenia. Największe przemieszczenie wystąpiło na wyrostku mieczykowatym i wyniosło 13,55 mm, co odpowiada ok. 1,4 cm, ale przyłożona siła w tym przypadku jest siłą krytyczną działająca na implant. Natomiast w prawdziwym świecie sam implant nie mógłby być obarczony taką siła, ponieważ siła jak i przemieszczenie rozłożyłaby się równomiernie na całą klatkę piersiową.

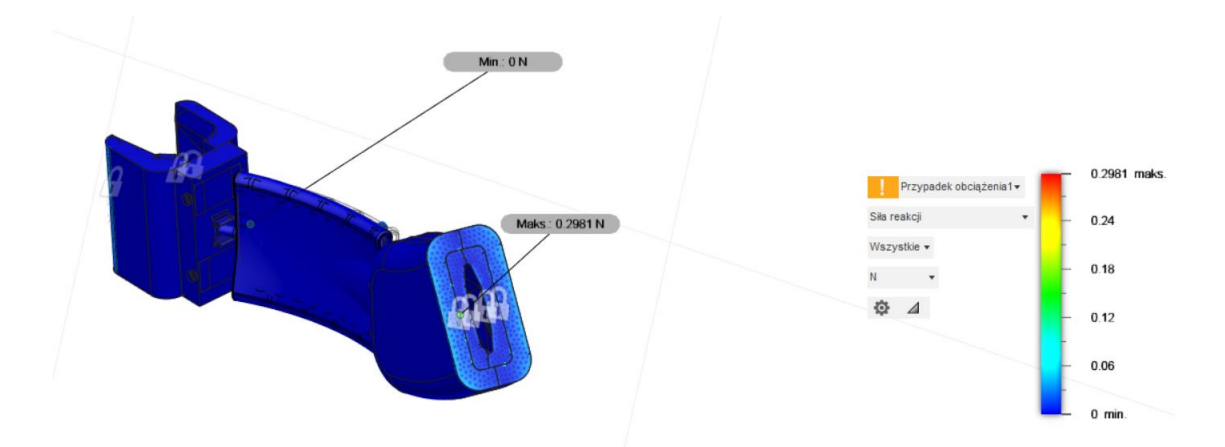

Rysunek 8.34. Wynik symulacji statycznej implantu żebrowego – siła reakcji.

Siła reakcji oznacza siłę wywieraną przez podłoże na spoczywające na nim ciało. Największa jej wartość wyniosła 0,2981 N i umiejscowiona była na nakładce na żebra.

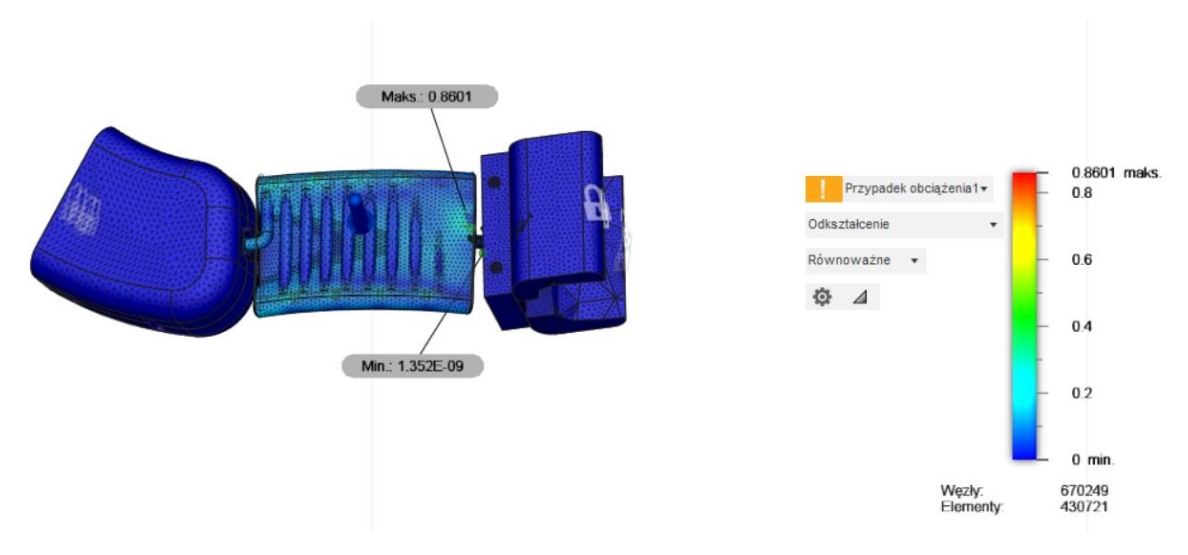

Rysunek 8.35. Wynik symulacji statycznej implantu żebrowego – odkształcenie.

Odkształceniem określamy zmianę położenia punktów ciała, przy której zmieniają się odległości między nimi. Spowodowane ono może być przyłożonym obciążeniem oraz temperaturą.

Maksymalne odkształcenie klatki piersiowej z implantem żebrowym wyniosło 0,8601, co nie jest w rzeczywistości wysoką wartością mogącą mieć znaczący wpływ na zdrowie pacjenta.

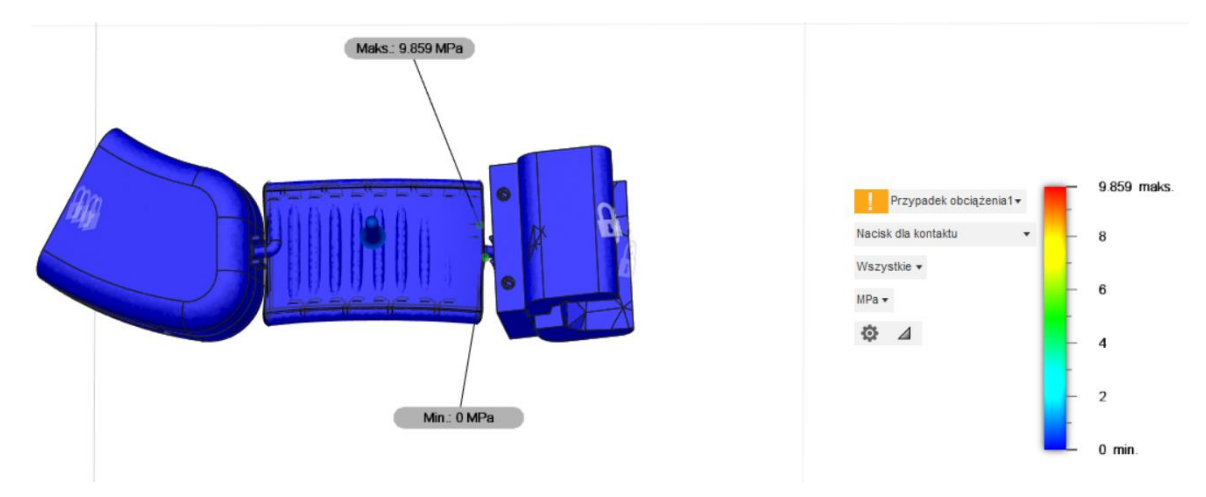

Rysunek 8.36. Wynik symulacji statycznej implantu żebrowego – nacisk dla kontaktu.

Nacisk dla kontaktu (ang. *contact pressure*) to stosunek normalnego obciążenia do rzeczywistej powierzchni styku, która jest sumą powierzchni przedniej i tylnej.

Największa wartość nacisku wyniosła 9,859 MPa i umiejscowiona jest na końcówce sprężynki a złączką z nakładką na mostek.

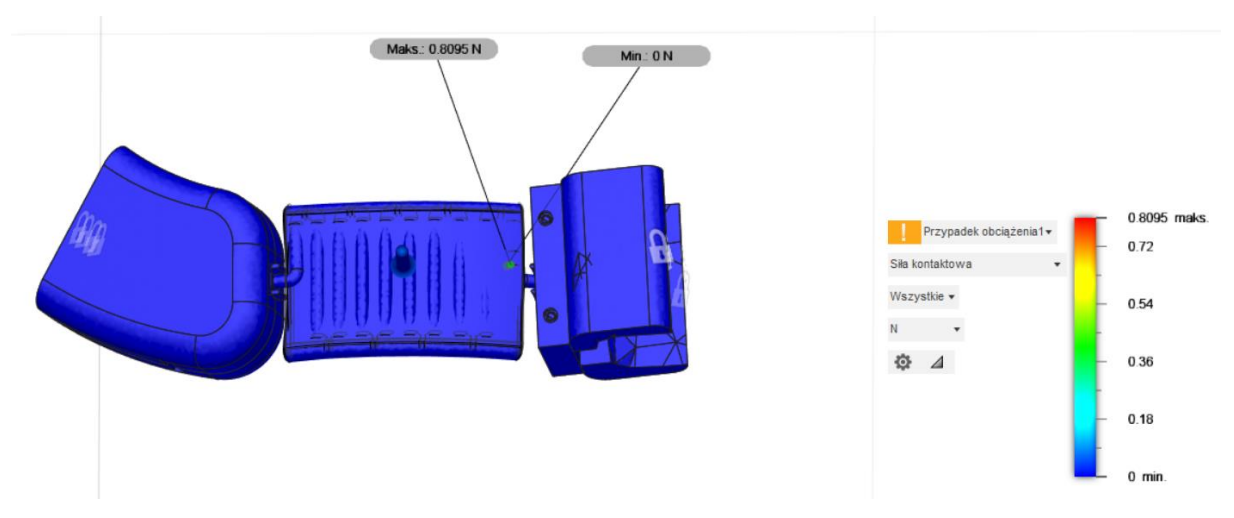

Rysunek 8.37. Wynik symulacji statycznej implantu żebrowego – siła kontaktowa.

Siła kontaktowa to dowolna siła, która występuje w wyniku kontaktu dwóch obiektów, np. pchanie samochodu – siła przykładana jest do samochodu w sposób ciągły przez osobę.

W przypadku implantu żebrowego maksymalna wartość siły kontaktowej wyniosła 0,8095 N i umiejscowiona była na dolnej stronie nakładki ochronnej na złączkę.

#### **8.4. Wyniki symulacji dynamicznej klatki piersiowej z implantem żebrowym**

Dynamiczna symulacja zdarzeń obejmuje zazwyczaj bardzo małe przyrosty czasu oraz krótki całkowity czas trwania zdarzenia. Dodatkowo sprawia ona, że przyrosty obciążenia nie są arbitralnymi podziałami obciążenia statycznego lub przemieszczenia. Natomiast definiują one warunki konstrukcyjne w rzeczywistych, chwilowych punktach czasowych podczas symulowanego zdarzenia. Wyniki są obliczane i wyprowadzane w każdym przyrostowym punkcie w czasie [42].

W artykule [43] utworzony został trójwymiarowy model człowieka i za pomocą programu LS-DYNA 971 zasymulowano reakcję klatki piersiowej na dynamiczne uderzenie od przodu w klatkę piersiową oraz od boku. Z wyników otrzymanych przez autorów pracy widać, że przy uderzeniu z siłą do około 4000 N występuje ugięcie maksymalne wynoszące około 65 mm.

W przypadku modelu omawianego w tej pracy, ze względu na brak dostępu do wyżej wspomnianego oprogramowania, modelu oraz brakiem możliwości utworzenia materiałów o właściwościach fizycznych zbliżonych do parametrów kości i chrząstki żebrowej, przeprowadzono symulację dynamiczną na samej klatce piersiowej z implantem żebrowym. W symulowanym scenariuszu cegła o wymiarach 200 mm x 100 mm x 50 mm została zrzucona na model z prędkością 100 m/s. Na wszystkie modele w symulacji został nałożony materiał (Aluminium High-Strength Alloy) z biblioteki materiałów nieliniowych programu Fusion 360 z powodu błędów uniemożliwiających otrzymanie wyników podczas zastosowania tych samych materiałów, co w powyżej opisanych symulacjach statycznych. Dodatkowo umocowano za pomocą funkcji "*Constrains*" dolną i górną część kręgosłupa.

Otrzymane wyniki przedstawiono na rysunkach 8.38-8.57. Wybrano kroki od 0 do 25 pokazujące zmiany naprężenia, przemieszczenia, odkształcenia oraz sił reakcji.

Naprężenie powstałe w wyniku zderzenia cegły z klatką piersiową na początku wyniosło 0 MPa a na końcu symulacji maksymalna wartość wynosiła 902,1 MPa, co zobrazowano na rysunkach 8.38-8.41.

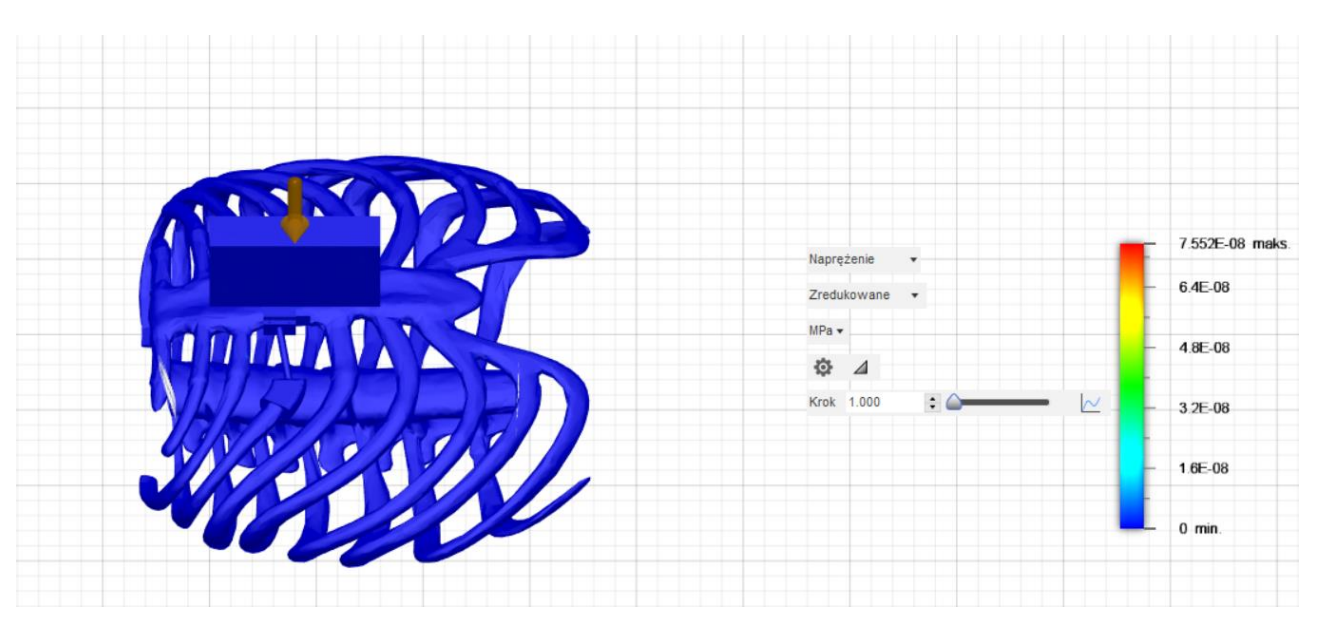

Rysunek 8.38. Wynik symulacji dynamicznej klatki piersiowej z implantem – naprężenie (krok 1).

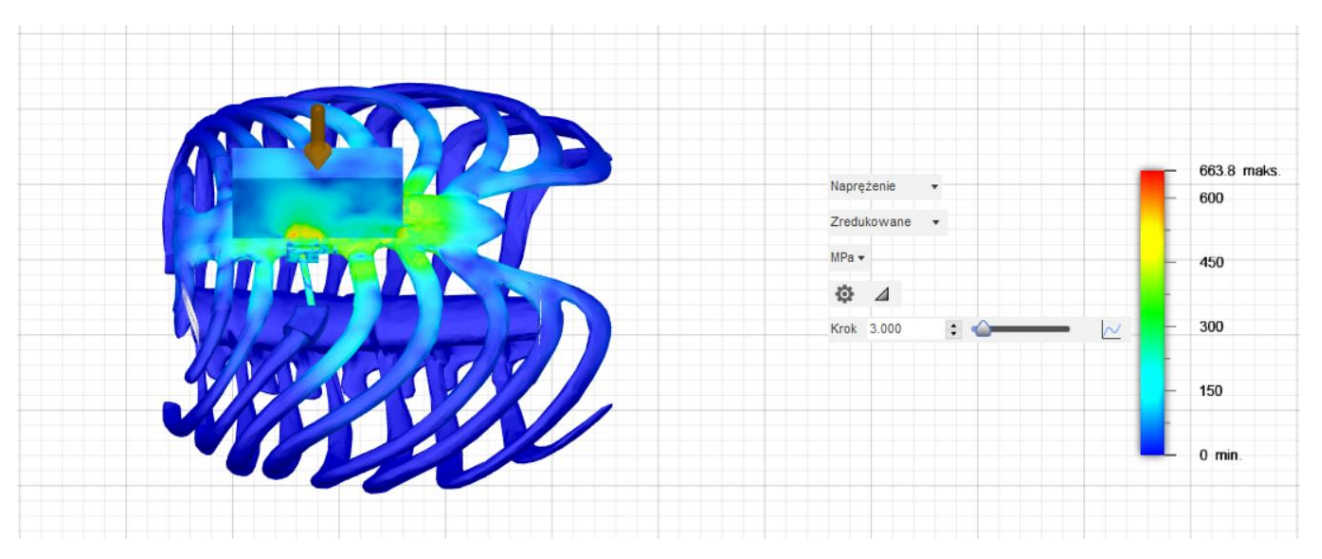

Rysunek 8.39. Wynik symulacji dynamicznej klatki piersiowej z implantem – naprężenie (krok 3).

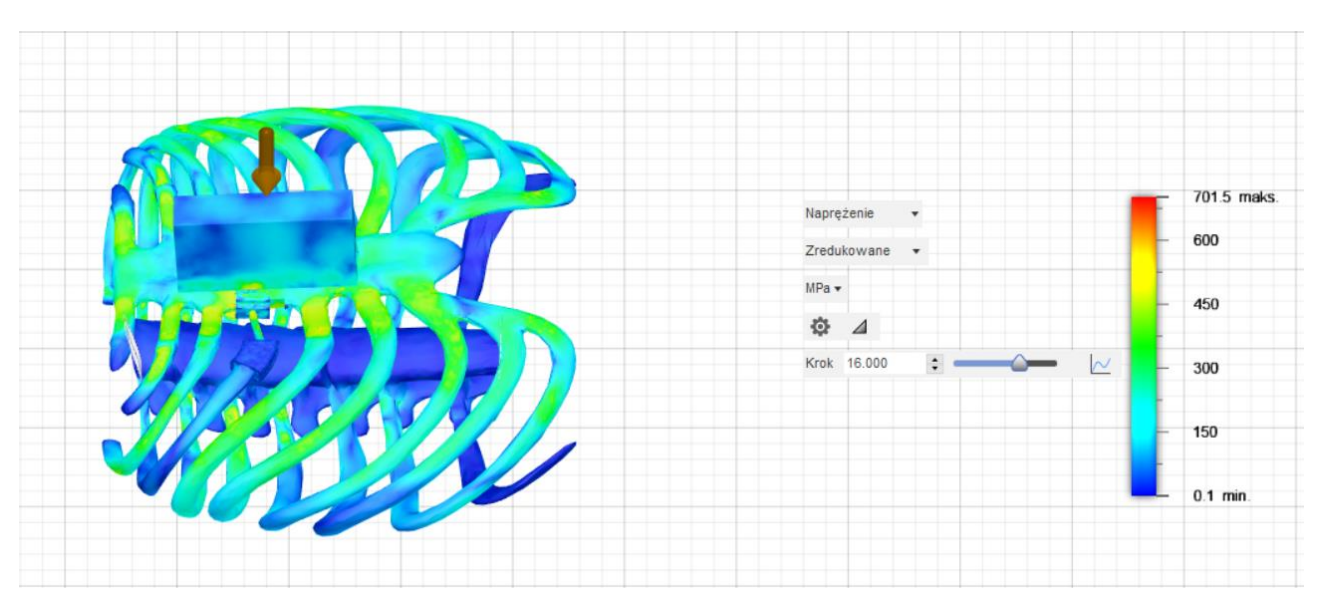

Rysunek 8.40. Wynik symulacji dynamicznej klatki piersiowej z implantem – naprężenie (krok 16).

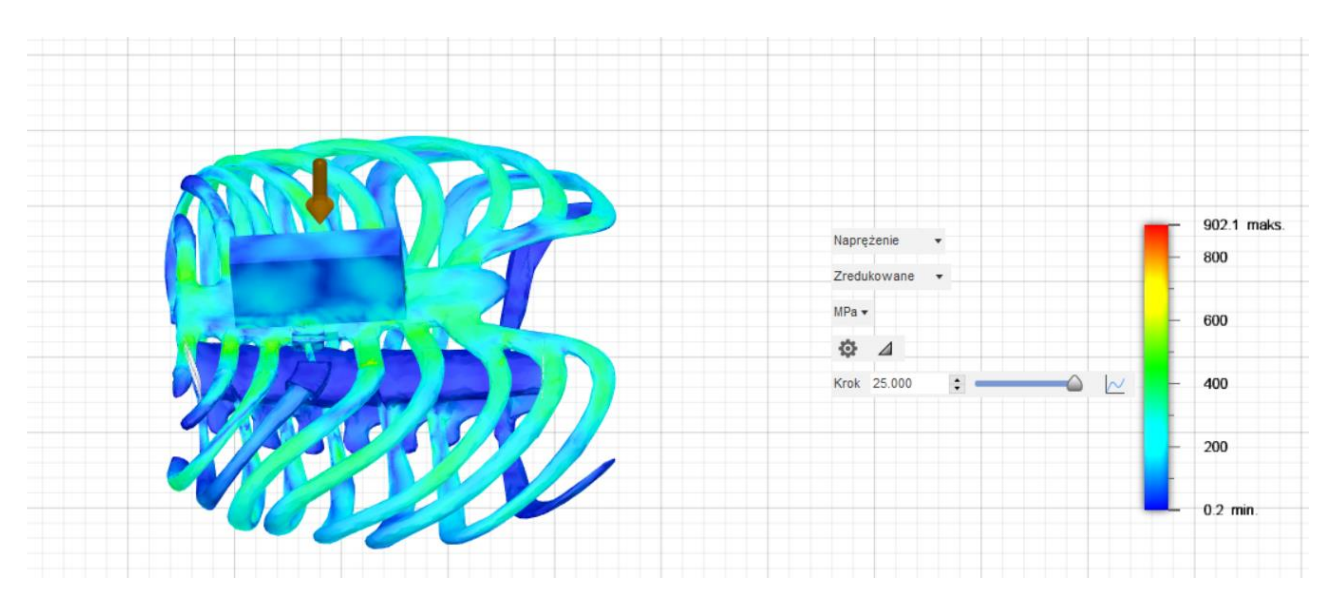

Rysunek 8.41. Wynik symulacji dynamicznej klatki piersiowej z implantem – naprężenie (krok 25).

Przemieszczenie występujące podczas zderzenia cegły z modelem na początku wyniosło 0 mm. Natomiast na końcu symulacji maksymalna wartość przemieszczenia wyniosła 79,46 mm, co pokazano na rysunkach 8.42-8.46.

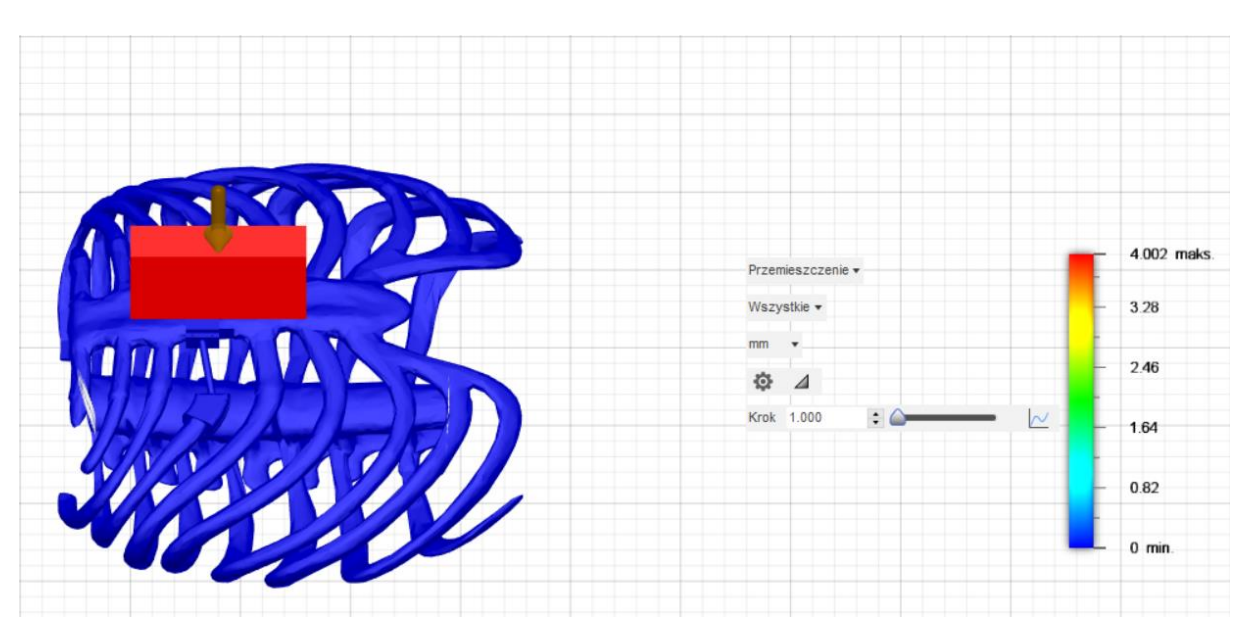

Rysunek 8.42. Wynik symulacji dynamicznej klatki piersiowej z implantem – przemieszczenie (krok 1).

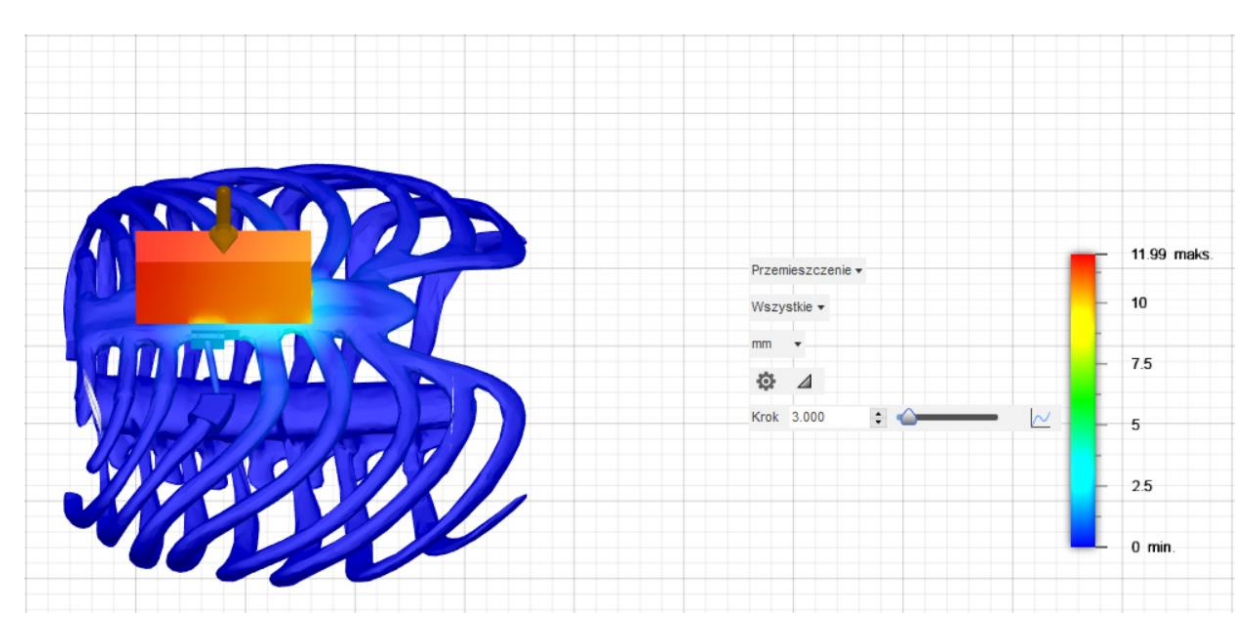

Rysunek 8.43. Wynik symulacji dynamicznej klatki piersiowej z implantem – przemieszczenie (krok 3).

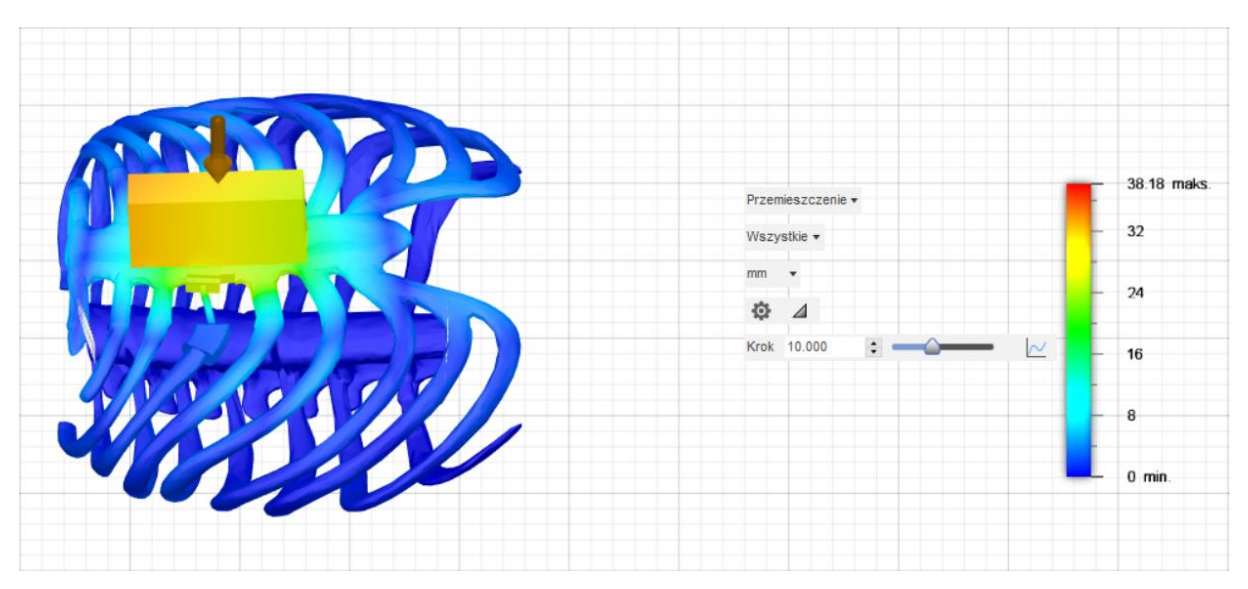

Rysunek 8.44. Wynik symulacji dynamicznej klatki piersiowej z implantem – przemieszczenie (krok 10).

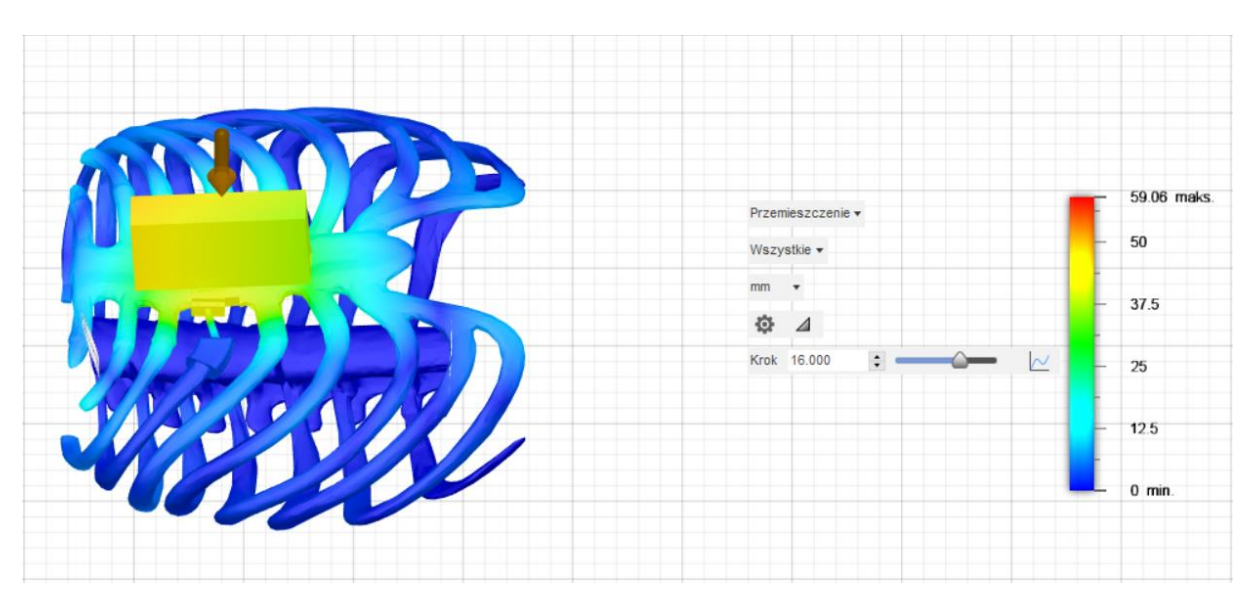

Rysunek 8.45. Wynik symulacji dynamicznej klatki piersiowej z implantem – przemieszczenie (krok 16).

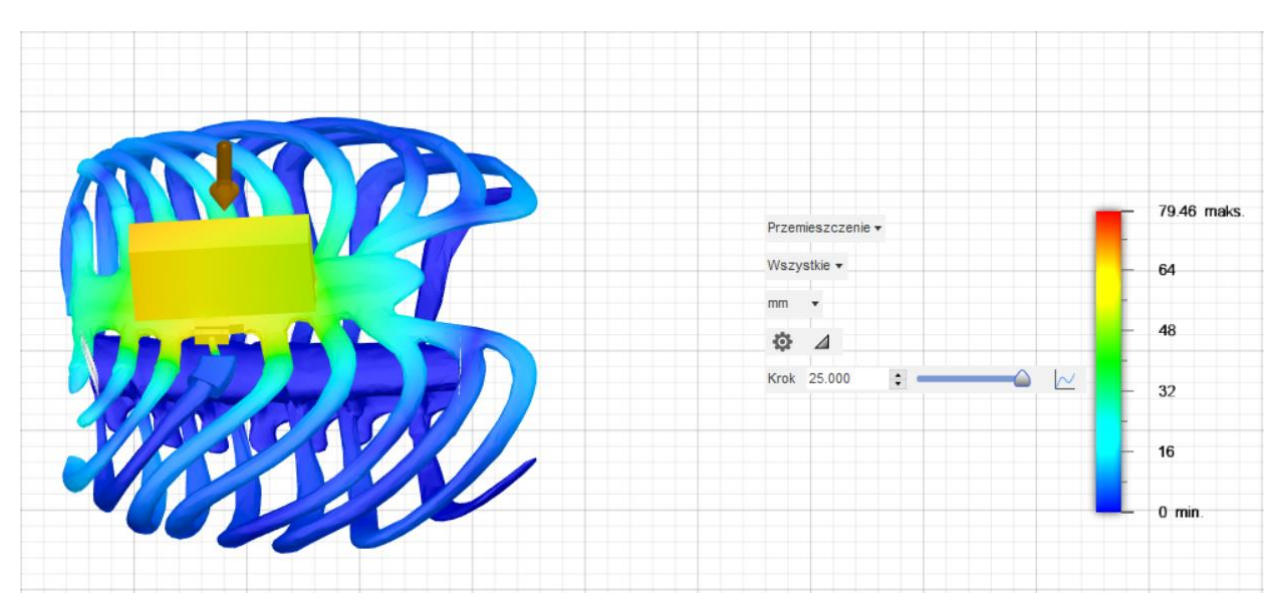

Rysunek 8.46. Wynik symulacji dynamicznej klatki piersiowej z implantem – przemieszczenie (krok 25).

Na rysunkach 8.47-8.52 pokazano zmianę sił reakcji występujących podczas zderzenie cegły z klatką piersiową wraz z implantem żebrowym. Siła reakcji na początku wynosiła 0 N, natomiast na końcu symulacji wyniosła 2118 N.

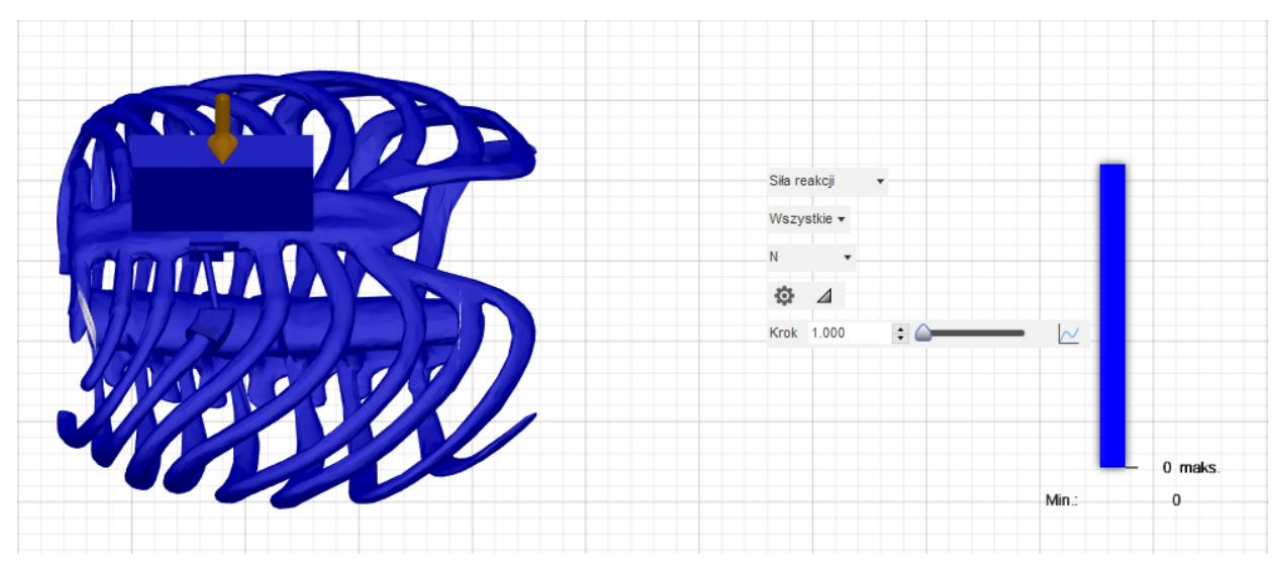

Rysunek 8.47. Wynik symulacji dynamicznej klatki piersiowej z implantem – siła reakcji (krok 1).

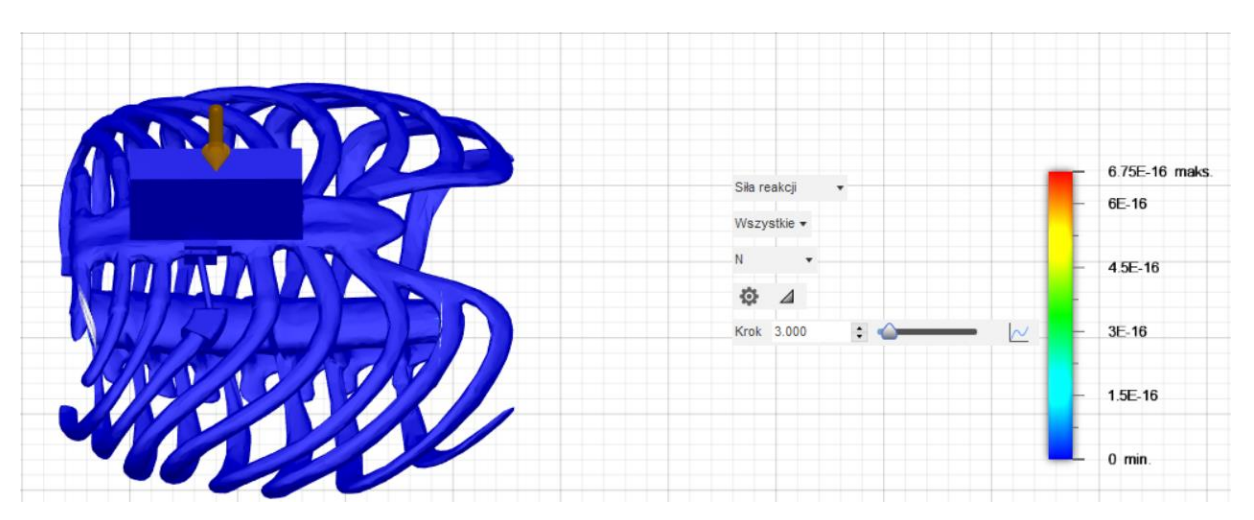

Rysunek 8.48. Wynik symulacji dynamicznej klatki piersiowej z implantem – siła reakcji (krok 3).

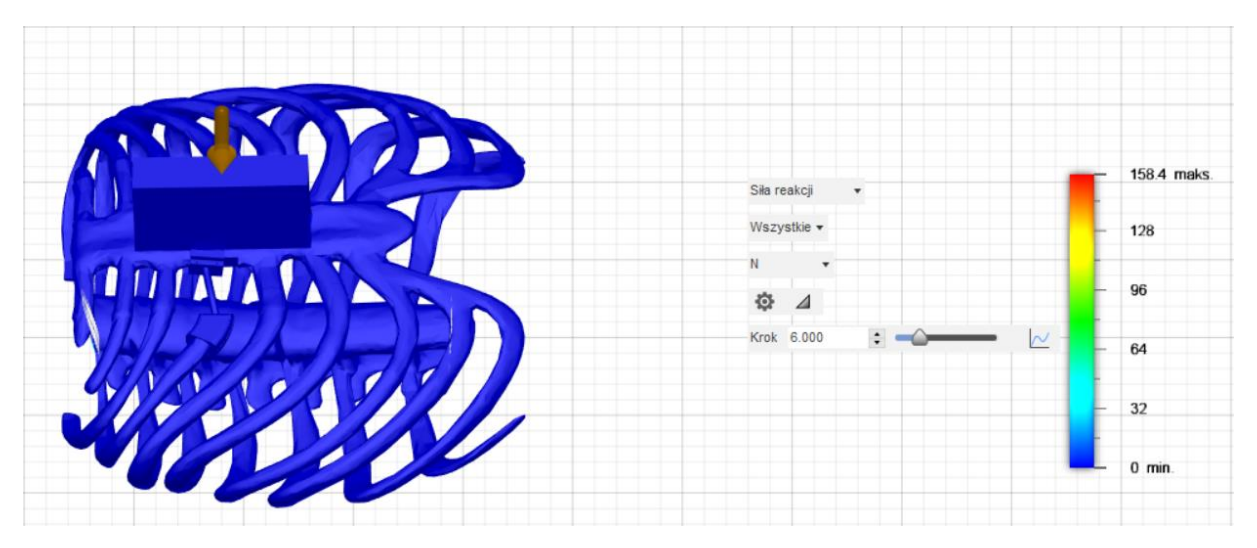

Rysunek 8.49. Wynik symulacji dynamicznej klatki piersiowej z implantem – siła reakcji (krok 6).

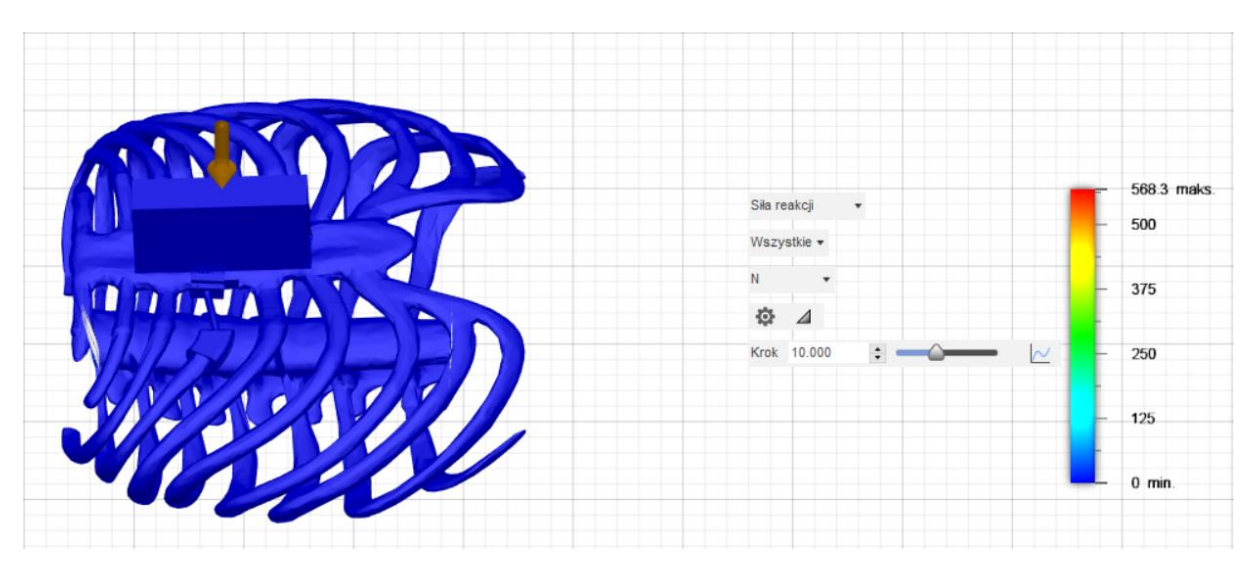

Rysunek 8.50. Wynik symulacji dynamicznej klatki piersiowej z implantem – siła reakcji (krok 10).

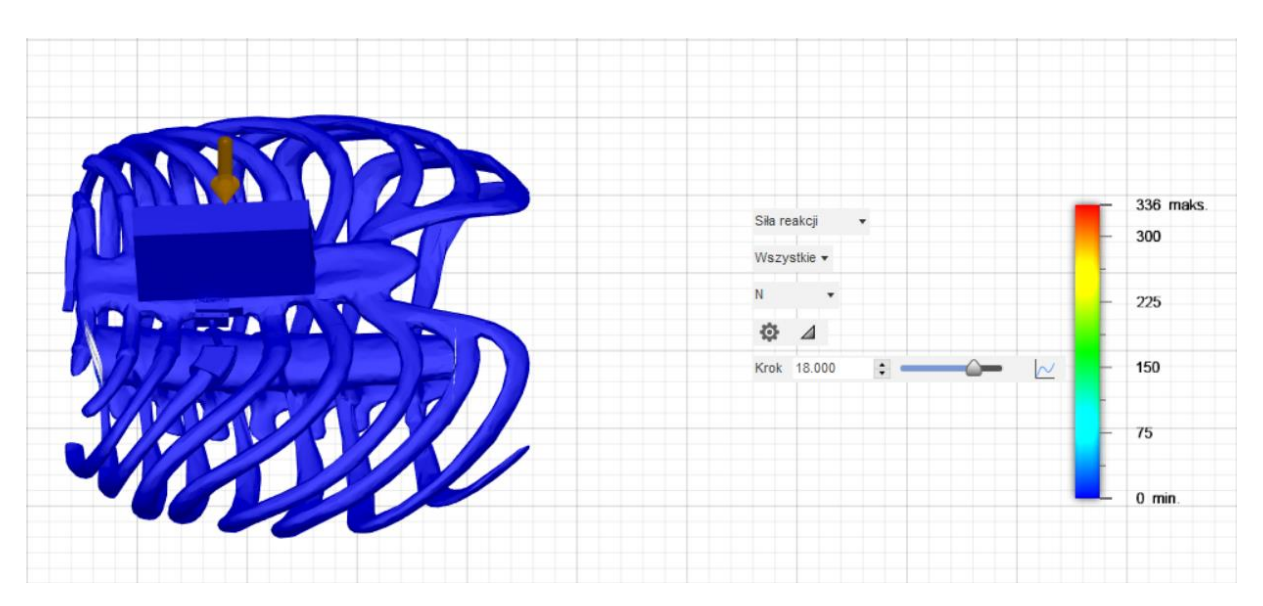

Rysunek 8.51. Wynik symulacji dynamicznej klatki piersiowej z implantem – siła reakcji (krok 18).

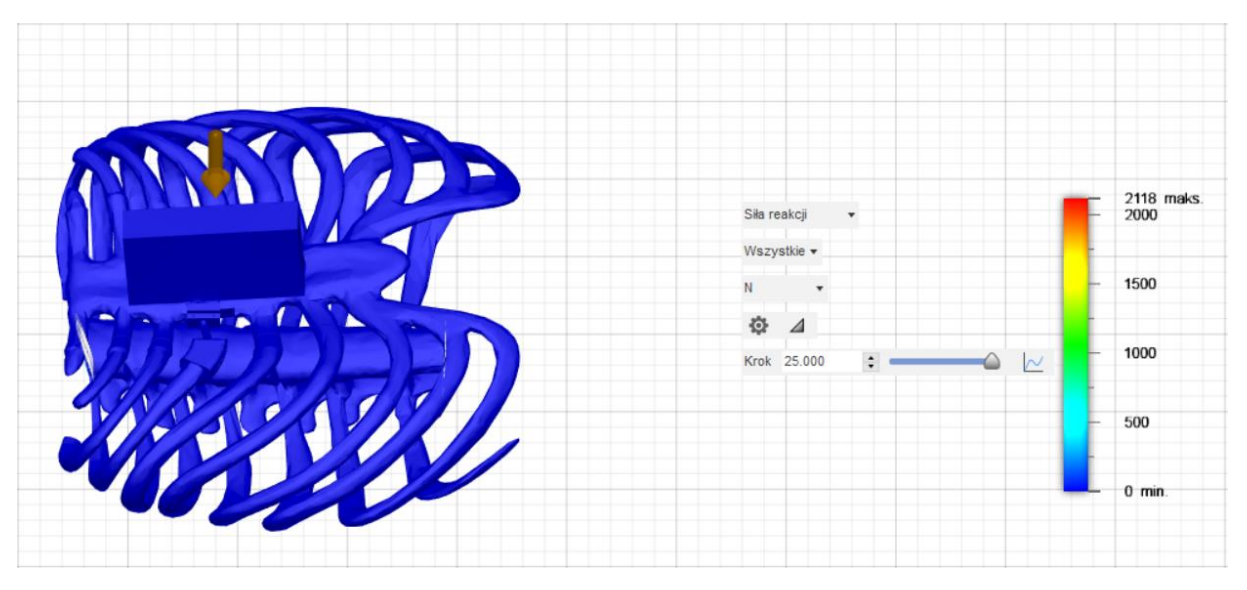

Rysunek 8.52. Wynik symulacji dynamicznej klatki piersiowej z implantem – siła reakcji (krok 25).

Zmieniające się odkształcenie pod wpływem zderzenia cegły z badanym modelem przedstawiono na rysunkach 8.53-8.57. Na początku symulacji odkształcenie wynosiło 0 a na końcu jego maksymalna wartość wyniosła 0,6191.

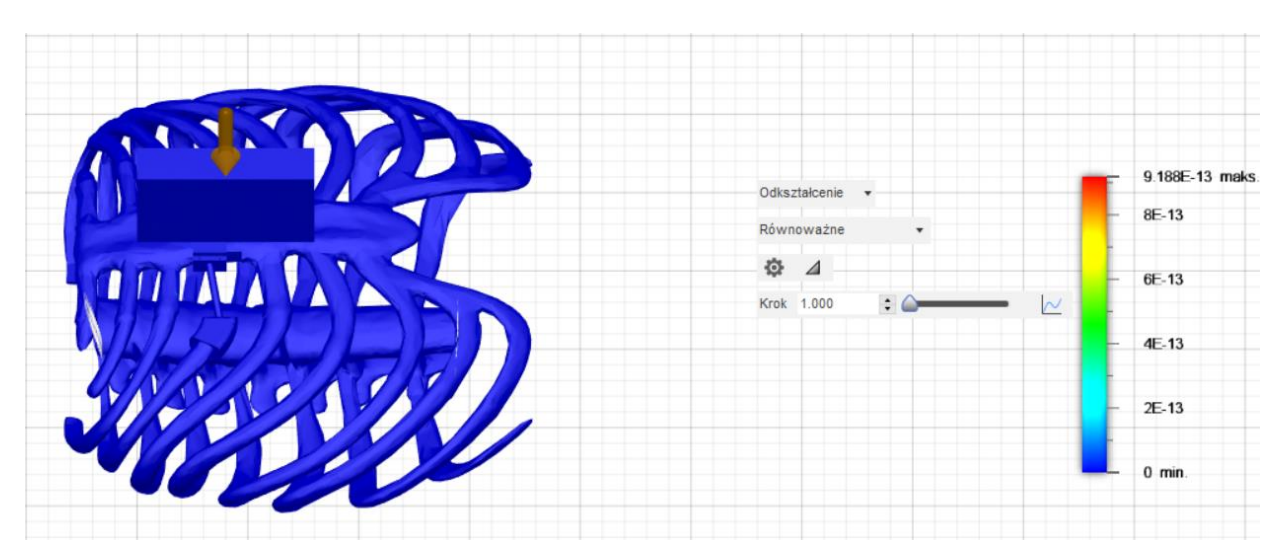

Rysunek 8.53. Wynik symulacji dynamicznej klatki piersiowej z implantem – odkształcenie (krok 1).

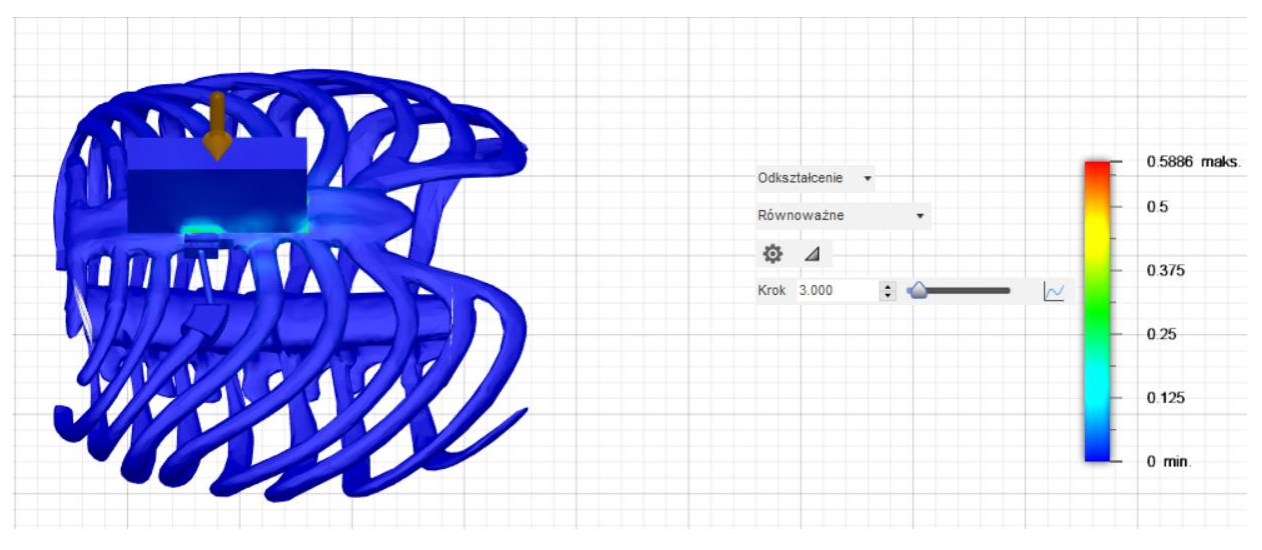

Rysunek 8.54. Wynik symulacji dynamicznej klatki piersiowej z implantem – odkształcenie (krok 3).

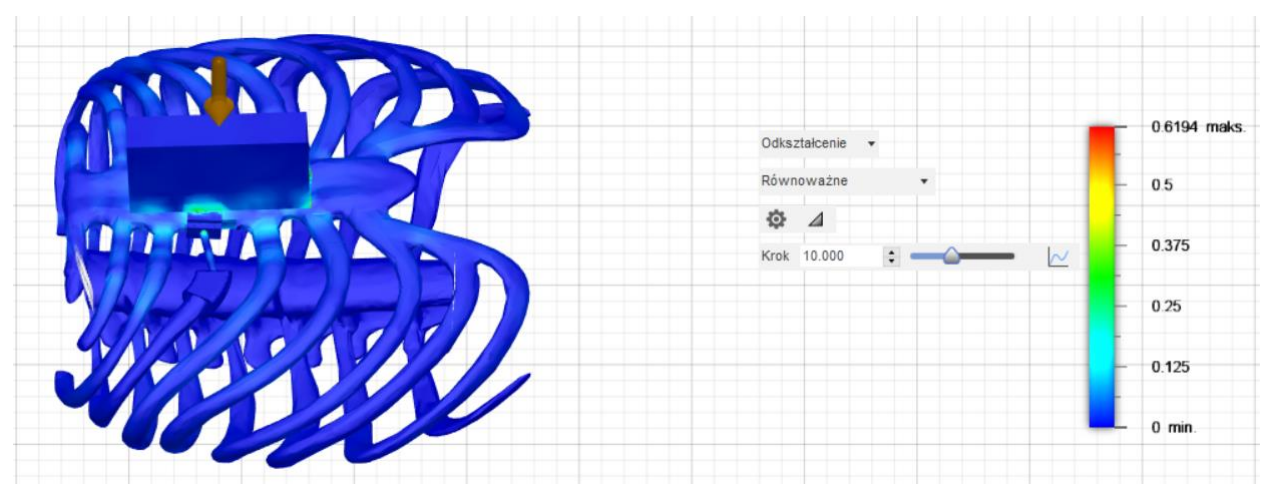

Rysunek 8.55. Wynik symulacji dynamicznej klatki piersiowej z implantem – odkształcenie (krok 10).

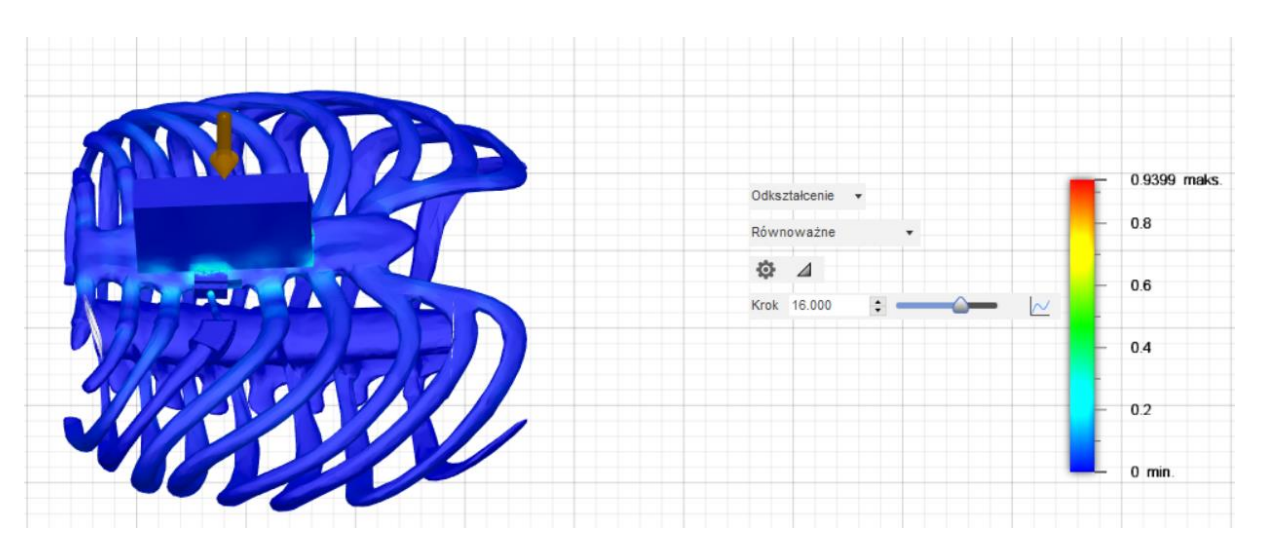

Rysunek 8.56. Wynik symulacji dynamicznej klatki piersiowej z implantem – odkształcenie (krok 16).

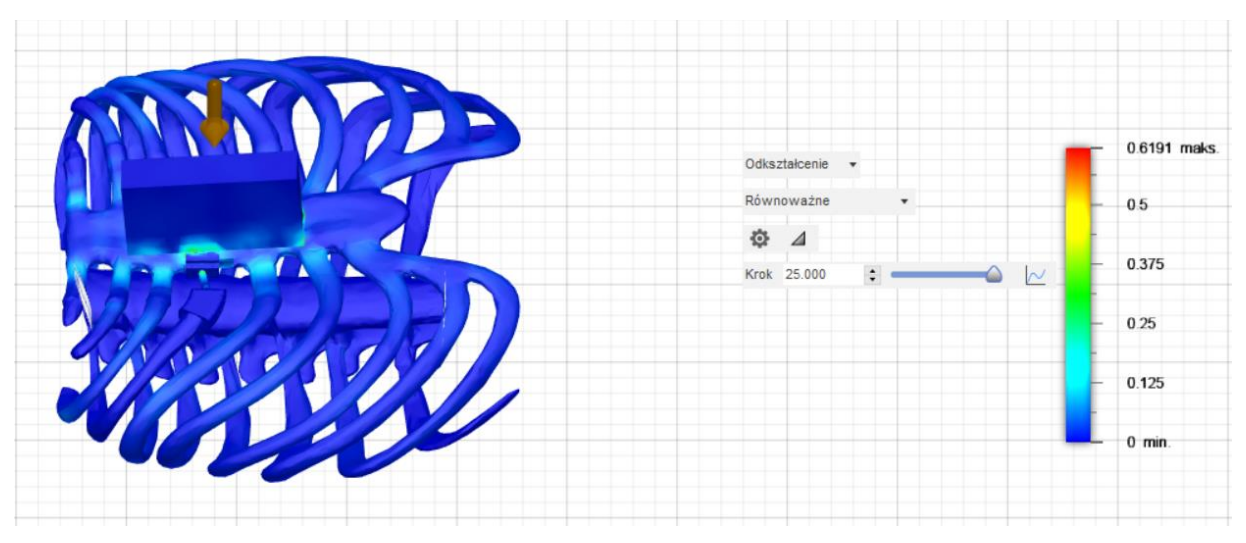

Rysunek 8.57. Wynik symulacji dynamicznej klatki piersiowej z implantem – odkształcenie (krok 25).

Otrzymane wyniki pokazują, że przy zrzuceniu cegły z prędkością 100 m/s maksymalne przemieszczenie klatki piersiowej z wszczepionym implantem żebrowym wyniesie 79,46 mm.

## **9. Wykonanie prototypu implantu żebrowego (S2)**

### **9.1. Przegląd dostępnych technik wytwarzania przyrostowego**

Na obecną chwilę dostępnych jest wiele różnych rodzajów technologii wytwarzania przyrostowego z materiałów polimerowych. Patrząc na wytwarzanie produktów medycznych, najczęściej wyróżnia się trzy procesy technologiczne, które przedstawiono i dokładniej opisano w tabeli 9.1 opracowanej na podstawie pracy [44].

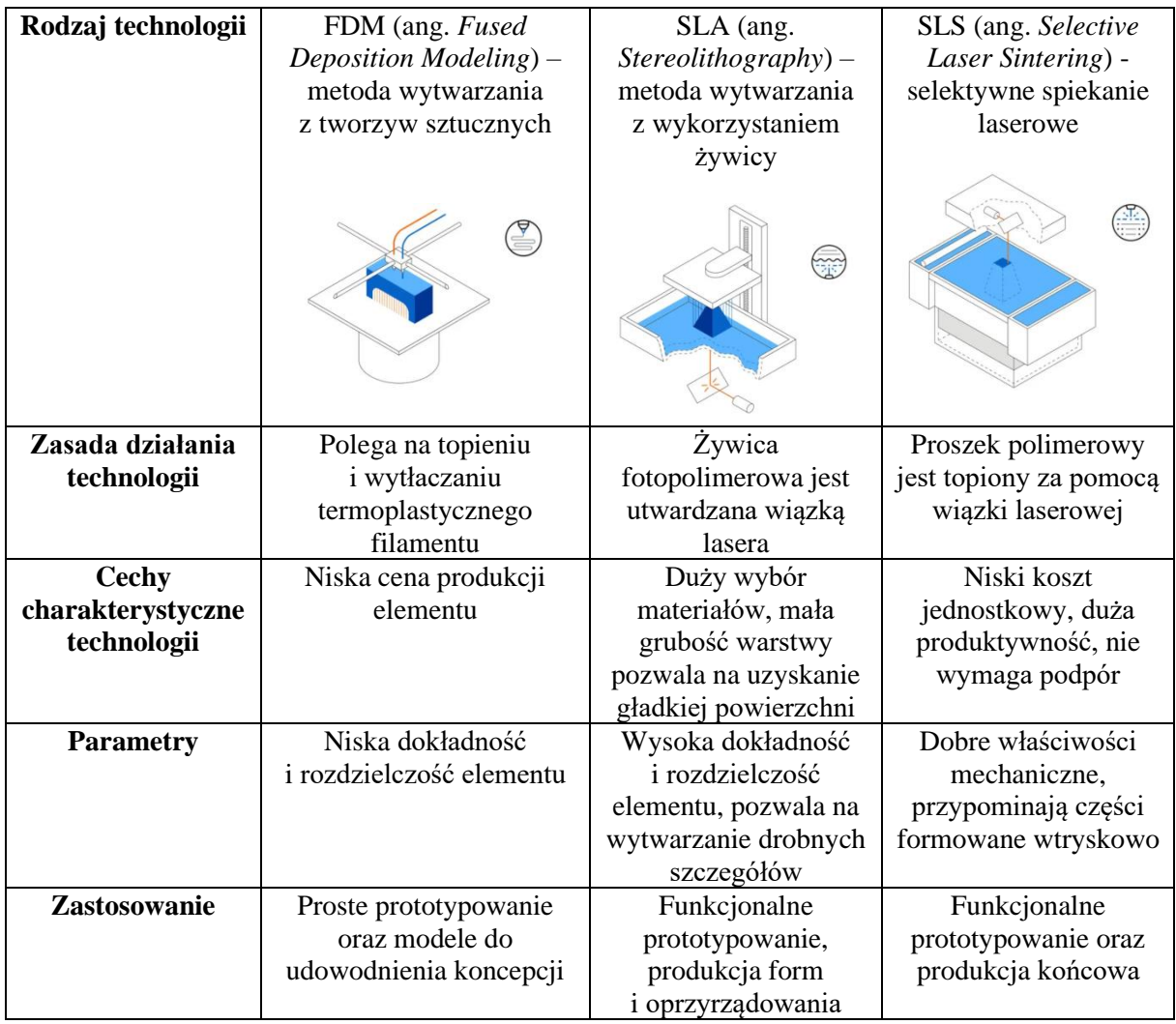

Tabela 9.1. Porównanie technologii wykorzystywanych do wytwarzania modeli metodą przyrostową.

Najczęściej spotykaną techniką wytwarzania przyrostowego jest metoda FDM, choć nie pozwala ona na uzyskanie modeli o bardzo wysokiej dokładności. Wymaga również zastosowania podpór we wszystkich przypadków.

Do częściej stosowanych technik wytwarzania przyrostowego zalicza się także metodę SLA. Wykorzystywana jest jednak głównie do tworzenia małych produktów końcowych. Ze względu na niewielką przestrzeń roboczą, nie jest ona stosowana np. do wyrobu ortez.

Obecnie na rynku zazwyczaj wykorzystuje się technologię SLS do wytwarzania ortez lub implantów.

#### **9.2. Metodyka wytwarzania**

Elementy implantu żebrowego zostały wykonane z ABS (kopolimer akrylonitrylobutadienowo-styrenowy) metodą FDM. Dodatkowo zapięcia, złączkę oraz końcówkę złączki wykonano z żywicy Phrozen TR300 za pomocą metody SLA. Natomiast model klatki piersiowej został wykonany z polilaktydu (PLA) techniką FDM. W tabeli 9.2 zostały przedstawione parametry wytwarzania poszczególnych elementów wytworzonych różnymi technikami wytwarzania metodą przyrostową.

| Nazwa elementu                                   | Implant żebrowy | Zapięcia, złączka,<br>końcówka złączki | Klatka piersiowa            |
|--------------------------------------------------|-----------------|----------------------------------------|-----------------------------|
| Nazwa wykorzystanej<br>drukarki                  | ZORTRAX M300    | Phrozen SONIC MINI<br>8K               | ZORTRAX M300<br><b>DUAL</b> |
| Technika drukowania                              | <b>FDM</b>      | <b>SLA</b>                             | <b>FDM</b>                  |
| Materiał wykorzystany do<br>wytworzenia elementu | <b>ABS</b>      | Phrozen TR300                          | <b>PLA</b>                  |
| Średnica dyszy drukarki<br>[mm]                  | 0,4             | nie dotyczy                            | 0,4                         |
| Wysokość warstwy [mm]                            | 0,19            | 0,05                                   | 0,3                         |
| Wypełnienie wnętrza<br>formy $[\%]$              | 30              | 100                                    | 10                          |
| Wypełnienie podpór [%]                           | 20              | nie dotyczy                            | 20                          |
| Temperatura głowicy [°C]                         | 250             | nie dotyczy                            | 210                         |
| Temperatura stołu [°C]                           | 100             | nie dotyczy                            | 32                          |
| Prędkość wytwarzania<br>${\rm [mm/s]}$           | 60              | nie dotyczy                            | 50                          |
| Rodzaj wypełnienia                               | kratownica      | nie dotyczy                            | kratownica                  |

Tabela 9.2. Parametry wytwarzania poszczególnych elementów implantu żebrowego i klatki piersiowej.

#### **9.3. Wyniki wytwarzania**

Po wytworzeniu wszystkich części implantu żebrowego oraz modelu klatki piersiowej, złożono je w jedną całość. Poniżej przedstawiono wyniki wytwarzania poszczególnych elementów.

Wszystkie części wytworzonego implantu żebrowego przedstawiono na rysunku 9.1. Większość elementów implantu po usunięciu podpór i wyszlifowaniu nie posiadało żadnych wad mogących wpłynąć na jego wytrzymałość. Wyjątek stanowiły elementy zapięcia oraz złączka łącząca sprężynkę z nakładką na mostek, ponieważ ze względu na ich niewielkie wymiary powstały wady w postaci niedokładnego odwzorowania powierzchni, które uniemożliwiły użycie ich. Z tego powodu wytworzono je dodatkowo w technologii SLA, która umożliwia uzyskanie niewielkich rozmiarów elementów z dużą dokładnością. Utworzone części wraz z podporami przedstawiono na rysunku 9.2. Natomiast porównanie części wytworzonych w technologii FDM i SLA zostało pokazane na rysunku 9.3.

Po wytworzeniu elementów implantów w dwóch technologiach i ich zważeniu otrzymano wartości 58 g i 2 g odpowiednio dla technik FDM i SLA. Natomiast po usunięciu podpór oraz oszlifowaniu elementy zostały ponownie zważone i wynik wyniósł odpowiednio 45 g i 0,5 g. Zatem masa podpór stworzonych w trakcie wytwarzania tych elementów metodą przyrostową FDM i SLA wyniosła odpowiednio 13 g i 1,5 g.

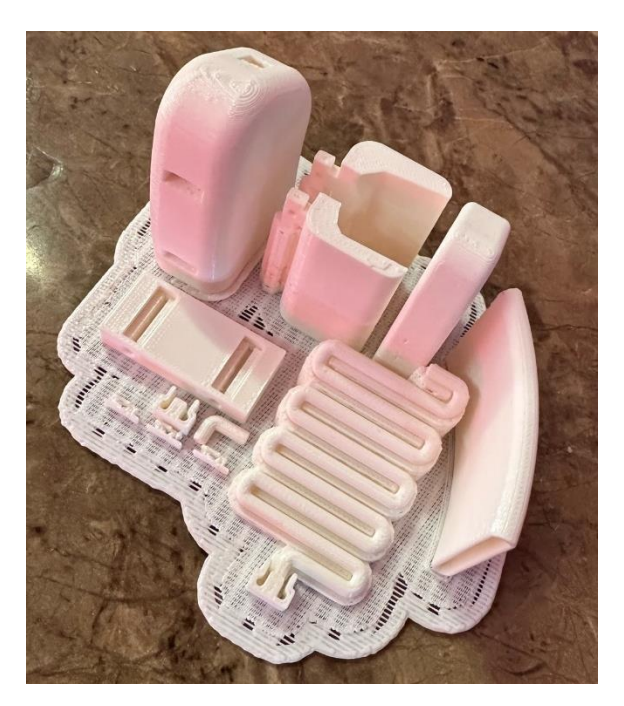

Rysunek 9.1. Wytworzony implant żebrowy wraz z podporami z materiału ABS.

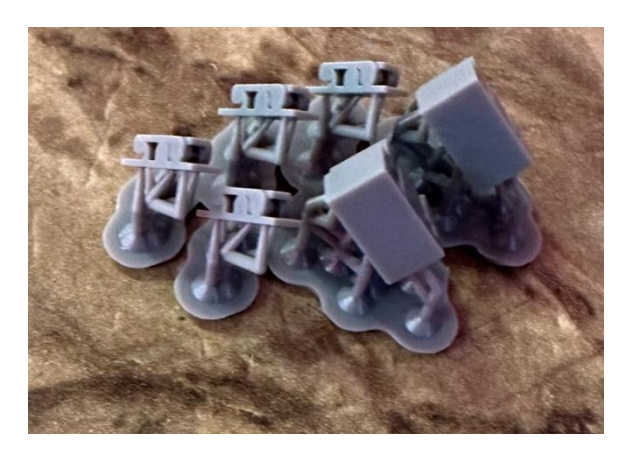

Rysunek 9.2. Wytworzone małe elementy implantu żebrowego z żywicy Phrozen TR300.

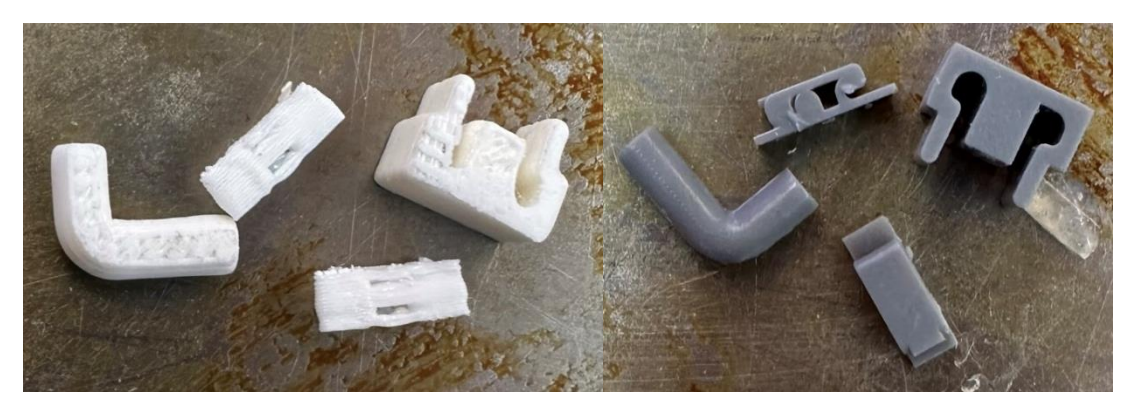

Rysunek 9.3. Wytworzone elementy implantu żebrowego (po lewej z ABS, po prawej z żywicy Phrozen TR300).

Klatka piersiowa wytworzona w technologii FDM została pokazana na rysunku 9.4. Po jej wytworzeniu i zważeniu otrzymano wartość 858 g. Natomiast po usunięciu podpór i oszlifowaniu została ona ponownie zważona i wynik wyniósł 715 g. Zatem masa podpór wytworzonych w trakcie wytwarzania tego modelu metodą przyrostową wyniosła 143 g. Dodatkowo po usunięciu podpór i wyszlifowaniu model nie posiadał wad mogących wpłynąć na jego wytrzymałość.

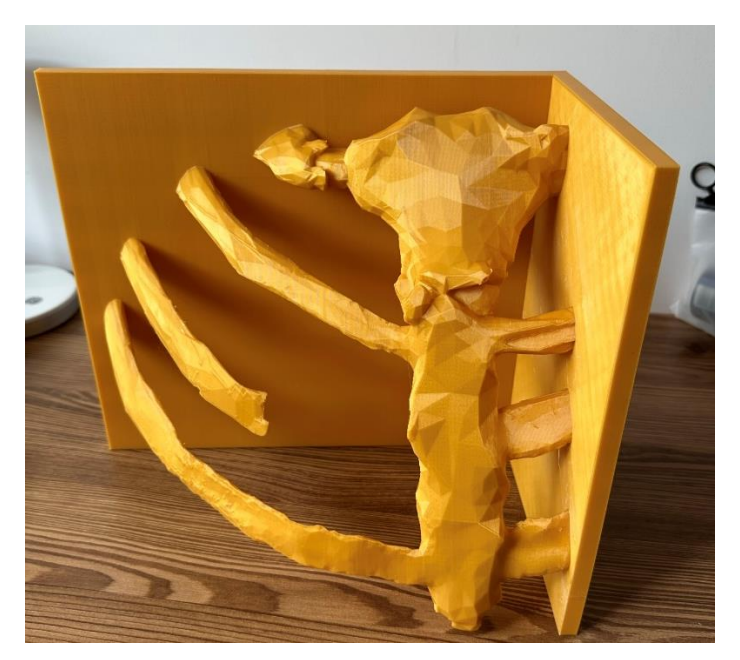

Rysunek 9.4. Wytworzony model klatki piersiowej.

Wytworzone elementy implantu żebrowego zostały złożone w celu jego uzyskania a następnie tak gotowy model został założony na wytworzoną klatkę piersiową. Gotowy model został pokazany na rysunku 9.5.

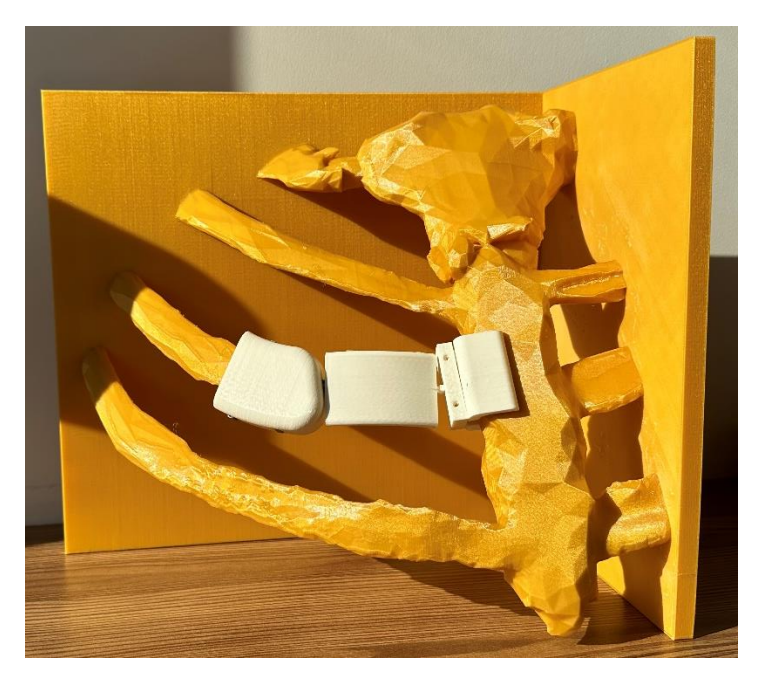

Rysunek 9.5. Wytworzony model klatki piersiowej wraz z implantem żebrowym.

#### **10. Wnioski (S1, S2)**

Ze względu na skomplikowaną budowę kręgów kręgosłupa w szczególności wyrostków kolczystych i poprzecznych nie było możliwe usunięcie wszystkich artefaktów znajdujących się w tych obszarach. Miejsca te zawierały otwory, które w przyszłości należałoby usunąć. Z uwagi na fakt, iż wymienione artefakty nie stanowiły znaczącego problemu w kolejnych etapach pracy oraz że ich usunięcie zajęłoby bardzo dużo czasu zdecydowano pozostawić je w modelu. W przypadku końcowych etapów obrabiania modelu (w programach "cadowskich") najtrudniejsze okazało się dokładne odwzorowanie anatomicznych struktur klatki piersiowej pacjenta ze zdjęć CT. Model po oczyszczeniu z artefaktów w programie Meshmixer przy konwersji do programów pakietu Autodesk generował wiele problemów dotyczących skali modelu. Wartości charakteryzowały się amerykańskimi jednostkami miary (cale), które po wgraniu do programów Inventor Professional 2023 oraz Fusion 360 nie ulegały odpowiedniej konwersji. Konieczne więc było ręczne skalowanie modelu do odpowiednich wymiarów. Z tego też powodu otrzymany model klatki piersiowej pacjenta posiada jedynie wymiary przybliżone do modelu bazowego.

Projekt implantu żebrowego nie stanowił większych problemów w pracy magisterskiej. W celu poprawienia jakości modelu należałoby rozważyć stabilniejsze zamocowanie implantu na części mostkowej. Ponadto osłonka chroniąca implant przed narastaniem mięśni na sprężynkę implantu powinna osłaniać również części mocujące implantu. Sugerowane jest również nałożenie powłok hydroksyapatytowych między elementami mającymi bezpośredni kontakt z tkanką kostną.

W przypadku przeprowadzonych symulacji statycznych dla poszczególnych modeli (zdrowa klatka piersiowa, klatka piersiowa z implantem żebrowym oraz implant żebrowy) największym problemem okazała się generacja siatki mesh. Początkowe próby wygenerowania siatki dla modelu zdrowej klatki piersiowej w programie Fusion 360 kończyły się niepowodzeniem. Z tego powodu postanowiono spróbować nałożyć siatkę w programie Solidworks mającym opcję automatycznego dopasowania siatki do badanego modelu. Dla modelu oryginalnej zdrowej klatki piersiowej taka siatka mesh tworzyła się ponad 12 godzin, a wyniki otrzymane z tej symulacji nie pokrywały się z wynikami rzeczywistymi. Wpływ na nie mogło mieć połączenie dolnej części mostka z górną w miejscu zwanym kątem mostka, które charakteryzowało się bardzo małą grubością. Z tego względu posłużono się modelem klatki piersiowej ze strony GrabCAD. Przeprowadzone na nim symulację w programie Fusion 360 charakteryzowały się poprawnymi wynikami jak również symulację dotyczące klatki piersiowej z implantem żebrowym i implantu żebrowego.

Otrzymane wyniki symulacji statycznej dla zdrowej klatki piersiowej charakteryzowały się niewielkim przemieszczeniem, w rzeczywistości podczas przeprowadzania resuscytacji przemieszczenie klatki piersiowej powinno się mieścić w przedziale 4-5 cm dla dorosłego pacjenta. Różnica w otrzymanym przemieszczeniu a rzeczywistym wynikać może z faktu, że nasz model posiada tylko właściwości kości zbitej. Dodatkowe właściwości kości gąbczastej mogłyby mieć istotny wpływ na otrzymane wyniki. Ponadto klatka piersiowa pacjenta charakteryzowała się większą wielkością niż przeciętna jej wielkość. Z tego też powodu siła użyta w warunkach rzeczywistych powinna być odpowiednio większa, czego nie byliśmy w stanie odtworzyć.

Wyniki otrzymane z symulacji statycznej implantu żebrowego pokazały, że implant nie ulegnie zniszczeniu po przyłożeniu zadanej siły. Należy jednak mieć na uwadze, że implant jest poddawany stale zmieniającym się obciążeniom przez co nie zaleca się zmiany stosowanych materiałów na te charakteryzujące się mniejszą wytrzymałością.

Otrzymane wyniki symulacji statycznej klatki piersiowej z implantem żebrowym charakteryzowały się niewielkim przemieszczeniem, ponieważ należałoby przyłożyć większą siłę, żeby móc odkształcić klatkę piersiową wspomaganą metalowym implantem.

Otrzymane wyniki symulacji dynamicznej klatki piersiowej z implantem żebrowym charakteryzowały się dużym przemieszczeniem. Natomiast należałoby przeprowadzić taką symulację w programie, który umożliwiłby nadanie materiałów o właściwościach zbliżonych do parametrów kości, chrząstki żebrowej, silikonu i tytanu oraz na ich podstawie obliczyłby poprawnie symulację dynamiczną zdarzeń.

Wytworzenie klatki piersiowej w technologii FDM zajęło 2 dni i 19 godzin. Przy czym w trakcie wytwarzania pierwszej warstwy posiadała ona zbyt duże odstępy mogące mieć duży wpływ na dalszy proces tworzenia. Z tego też powodu rozpoczęto od nowa proces zmniejszając odstęp między warstwami. Natomiast elementy implantu żebrowego wytworzone zostały w ciągu 8 godzin. Wszystkie elementy wytworzone w metodzie przyrostowej po usunięciu podpór i oszlifowaniu nie posiadały większych wad mogących wpłynąć na ich wytrzymałość.

### **11. Podsumowanie (S1, S2)**

Celem pracy było zaprojektowanie, wytworzenie oraz analiza statyczna implantu żebrowego. Udało się zrealizować wszystkie założenia ustalone na początku pisania pracy. W przyszłości rozważamy przeprowadzenie symulacji statycznej i dynamicznej z lepiej dobranymi wartościami właściwości fizycznych materiałów. Dodatkowo można by przeprowadzić symulację klatki piersiowej, w której wszystkie żebra są zastąpione przez implanty żebrowe i przeanalizować zachowanie się klatki piersiowej pod zadanym obciążeniem.

#### **Bibliografia**

[1] Amin R., *Chronic Respiratory Failure*, Kendig's Disorders of the Respiratory Tract in Children, Elsevier, 2206, str. 243-258, DOI: 10.1016/B978-0-7216-3695-5.50018-3.

[2] Janowska D., *Ułożenie, funkcja i zmienność powrózka naczyniowo-nerwowego*, Zeszyty Naukowe Wielkopolskiego Centrum Onkologii, Letters in Oncology Science, Cross Mark, 2021, str. 119-124, DOI: 10.21641/los.2020.17.4.175.

[3] *MEDIA NAUKA*, https://www.medianauka.pl/klatka-piersiowa (dostęp: Maj 2023).

[4] Prehab S., *Ribcage mobility, the difference between a "Stuck" ribcage vs mobile ribcage during breathing*, https://samprehab.sg/movement/ribcage-mobility-the-difference-between-astuck-ribcage-vs-mobile-ribcage-during-breathing/ (dostęp: Maj 2023).

[5] Miyashita H., Taneja C., Munshi L. B., Kim S-M., *Genetic Skeletal Disorders in Humans*, Encyclopedia of Bone Biology, Elsevier, 2020, str. 75-82, DOI: 10.1016/B978-0-12-801238- 3.62242-0.

[6] Parapia L. A., Jackson C., *Ehlers-Danlos syndrome-a historical review*, British Journal of Haematology, Wydawnictwo Wiley-Blackwell, str. 32-35, DOI: 10.1111/j.1365- 2141.2008.06994.x.

[7] Beighton P., De Paepe A., Steinmann B., Tsipouras P., Wenstrup R. J., *Ehlers-Danlos syndromes: Revised nosology,* American Journal of Medical Genetics, Wydawnictwo Wiley-Liss, 1998, str. 31-37, DOI: 10.1002/(sici)1096-8628(19980428)77:1<31::aidajmg8>3.0.co;2-o.

[8] Stowarzyszenie Ehlers-Danlos Polska, *O klasyfikacji*, https://ehlers-danlos.com.pl/oklasyfikacji/ (dostęp: Kwiecień 2023).

[9] Shapiro J. R., *Osteoporosis* (Third Edition), Elsevier, 2008, DOI: 10.1016/B978-0-12- 370544-0.X5001-0.

[10] Subramanian S., Anastasopoulou C., Krishnan Viswanathan V., Osteogenesis Imperfecta, Wydawnictwo StatPearls, 2023, https://www.ncbi.nlm.nih.gov/books/NBK536957/ (dostęp: Kwiecień 2023).

[11] Castori M., Bruschini M., Blundo C., *Nutritional Supplementation in Ehlers-Danlos Syndrome*, Bioactive Nutraceuticals and Food Supplements in Neurological and Brain Disease, Elsevier, 2015, str. 161-168, DOI: https://doi.org/10.1016/B978-0-12-411462-3.00017-5.

[12] Zion Physical Therapy, *Rib Subluxations*, https://zionphysicaltherapy.com/ribsubluxations (dostęp: Kwiecień 2023).

[13] NHS, *Ehlers-Danlos syndromes*, https://www.nhs.uk/conditions/ehlers-danlossyndromes/ (dostęp: Kwiecień 2023).

[14] CSIRO, *Cancer patient receives 3D printed rib cage*, https://www.csiro.au/en/research/health-medical/biomedical/sternum-and-ribs (dostęp: Maj 2023).

[15] 3D Printing Industry, *UK Patient becomes sixth person in the world fitted with 3D printed rib cage implant***,** https://3dprintingindustry.com/news/uk-patient-becomes-sixth-person-inthe-world-fitted-with-3d-printed-rib-cage-implant-160661/ (dostęp: Maj 2023).

[16] Wang W., Liang Z., Yang S., Feng Q., Nie X., Su G., Yuan W., Han Y., *Three-dimensional (3D)-printed titanium sternum replacement: A case report*, Thoracic Cancer*,* Wydawmictwo Wiley, 2020, str. 3375-3378, DOI: 10.1111/1759-7714.13655.

[17] Kang J., Wang L., Yang C., Wang L., Yi C., He J., Li D., *Custom design and biomechanical analysis of 3D-printed PEEK rib prostheses*, Biomechanics and Modeling in Mechanobiology, Springer, 2018, str. 1083-1092, DOI: 10.1007/s10237-018-1015-x.

[18] Goldsmith I., Evans P. L., Goodrum H., Warbrick-Smith J., Bragg T., *Chest wall reconstruction with an anatomically designed 3-D printed titanium ribs and hemi-sternum implant*, 3D Printing in Medicine, Wydawnictwo BioMed Central, 2020, str. 1-7, DOI: 10.1186/s41205-020-00079-0.

[19] Green A., *American woman receives Aussie-made 3D printed implant*, https://blog.csiro.au/american-woman-receives-aussie-made-3d-printed-implant/ (dostęp: Maj 2023).

[20] Świeczko-Żurek B., *Biomateriały*, Wydawnictwo Politechniki Gdańskiej, Gdańsk, 2009, str. 72-138.

[21] Marciniak J., *Biomateriały*, Wydawnictwo Politechniki Śląskiej, Gliwice, 2002, str. 68-445.

[22] Leda H., *Materiały w budowie maszyn i aplikacjach medycznych. Materiały pomocnicze do ćwiczeń laboratoryjnych*, Wydawnictwo Politechniki Poznańskiej, Poznań 2008, str. 133-143.

[23] Jurczyk M., Jakubowicz J., *Bionanomateriały*,Wydawnictwo Politechniki Poznańskiej, Poznań, 2008, str. 18-54.

[24] BBC UK, https://www.bbc.co.uk/programmes/p04rng87 (dostęp: Marzec 2023).

[25] VoxelMatters, *First Metal and Polymer 3D Printed Sternum Implanted in UK Patient*, https://www.voxelmatters.com/metal-polymer-sternum-implant-3d-printed-anatomics-csiroworlds-first (dostęp: Marzec 2023).

[26] Ronya L., Lancigu R., Hubert L., *Intraosseous metal implants in orthopedics: A review*, Morphologie, Elsevier Masson, 2018, str. 231-242, DOI: 10.1016/j.morpho.2018.09.003.

[27] Łączka M., *Materiały ceramiczne w medycynie*, Inżynieria Biomateriałów*,*Wydawnictwo AGH, Kraków, 1998, str. 6-7.

[28] Pina S., Reis R. L., Oliveira J. M., *Ceramic Biomaterials for Tissue Engineering*, Tissue Engineering Using Ceramics and Polymers, Wydawnictwo Woodhead, 2014, str. 1-24, DOI: 10.1533/9780857097163.1.3.

[29] Natrelle, https://www.natrelle.ca/en/breast-implants/silicone-vs-saline (dostęp: Maj 2023). [30] Hak D. J., Mauffrey C., Seligson D., Lindeque B., *Use of Carbon-Fiber-Reinforced Composite Implants in Orthopedic Surgery*, Orthopedics, Wydawnictwo SLACK Incorporated, 2014, str. 825-830, DOI: 10.3928/01477447-20141124-05.

[31] ROZPORZĄDZENIE PARLAMENTU EUROPEJSKIEGO I RADY (UE) 2017/745 z dnia 5 kwietnia 2017 r. w sprawie wyrobów medycznych, zmiany dyrektywy 2001/83/WE, rozporządzenia (WE) nr 178/2002 i rozporządzenia (WE) nr 1223/2009 oraz uchylenia dyrektyw Rady 90/385/EWG.

[32] Comsol, *Introduction to Structural Mechanics*, https://www.comsol.com/multiphysics/introduction-to-structural-mechanics (dostęp: Maj 2023).

[33] *Wytrzymałość materiałów*, https://eia.pg.edu.pl/documents/184160/35666145/ Mechanika%20skrypt%20cz.%202 (dostęp: Maj 2023).

[34] Ghalme S. G., Mankar A. i Bhalerao Y., *Biomaterials in Hip Joint Replacement*, International Journal of Materials Science and Engineering, ResearchGate, 2016, str. 113-125, DOI: 10.17706/ijmse.2016.4.2.113-125.

[35] http://www.strek.h2g.pl/students/projekty/works/pinz140513.pdf (dostęp: Kwiecień 2023; od 1 lipca 2023 na stronie: www.strek.j.pl).

[36] http://www.strek.h2g.pl/students/projekty/works/pinz130220.pdf (dostęp: Maj 2023, od 1 lipca 2023 na stronie: www.strek.j.pl).

[37] Oyen M. L., Murakami D., Kent R. W., *Mechanical Characterization of Costal Cartilage*, INJURY BIOMECHANICS RESEARCH Proceedings of the Thirty-Third International Workshop, str. 189-204.

[38] GrabCad, https://grabcad.com/library/stratasys-medical-pebble-1 (dostęp: Marzec 2023).

[39] Reliableplant, https://www.reliableplant.com/Read/6676/cpr-study-shows-most-peopledon't-push-hard-enough (dostęp: Maj 2023).

[40]AWF,https://www.awf.edu.pl/\_data/assets/powerpoint\_doc/0004/45256/3\_Biofizyka\_N aprezenia.ppt (dostęp: Maj 2023).

[41] Fiorucci M. P., Cuadrado A., Yánez A., Martel O., Mentado B., Monopoli D., *Biomechanical characterization of custom-made dynamic implants fabricated by Electron Beam Melting for anterior chest wall reconstruction*, Materials & Design, Science Direct, 2021, str. 1-9, DOI: 10.1016/j.matdes.2021.109758.

[42] https://fusion360.pl/symulacje/ (dostęp: Maj 2023).

[43] Cai Z., Li Z., Wang L., Hsu H-Y., Xiao Z., Xian C. J., *1910. A three-dimensional finite element modelling of human chest injury following front or side impact loading*, Journal of Vibroengineering, JVE International, 2016, str. 539-550.

[44] Formlabs, https://formlabs.com/blog/what-is-selective-laser-sintering/ (dostęp: Maj 2023).

# **Spis rysunków**

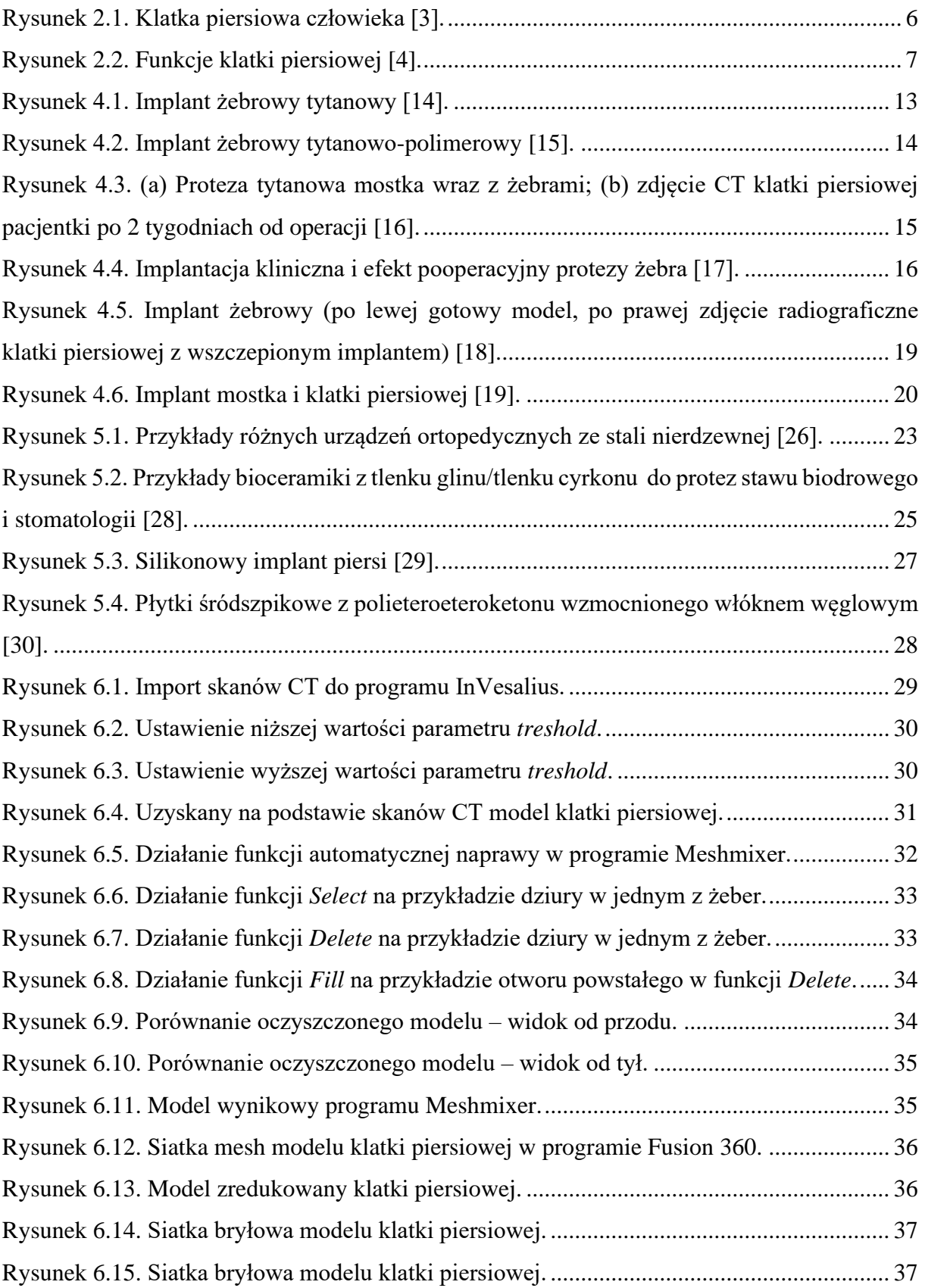

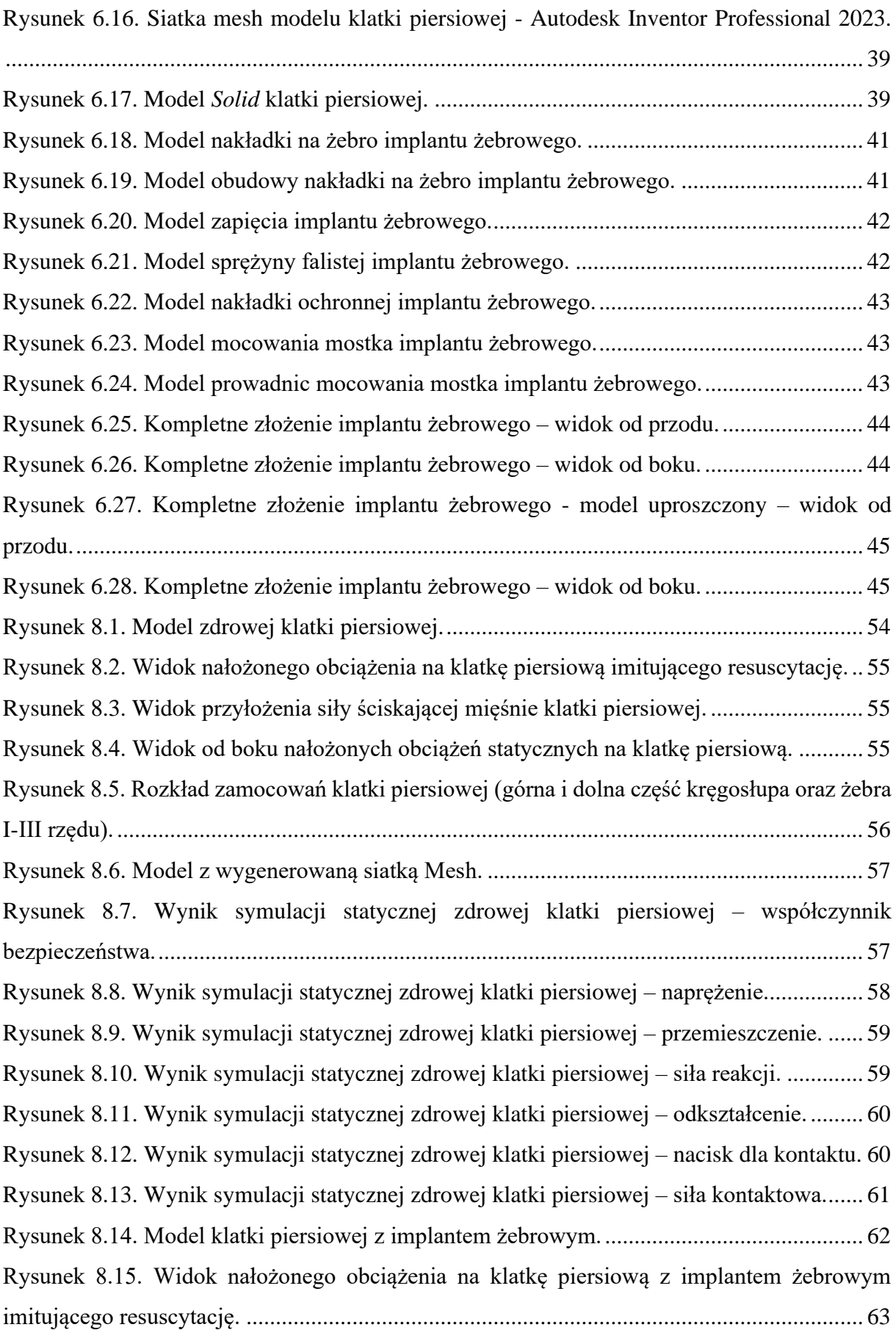

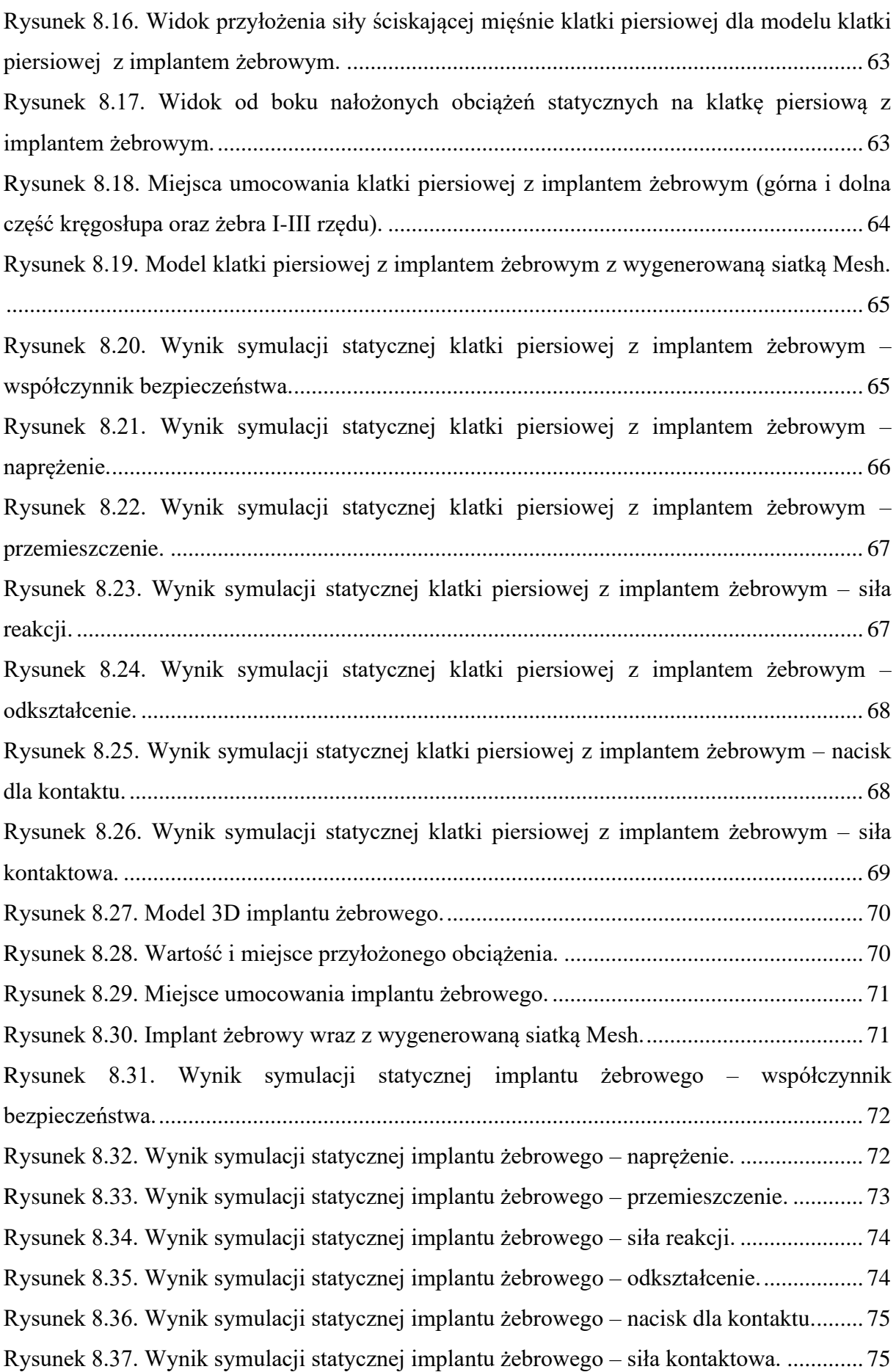

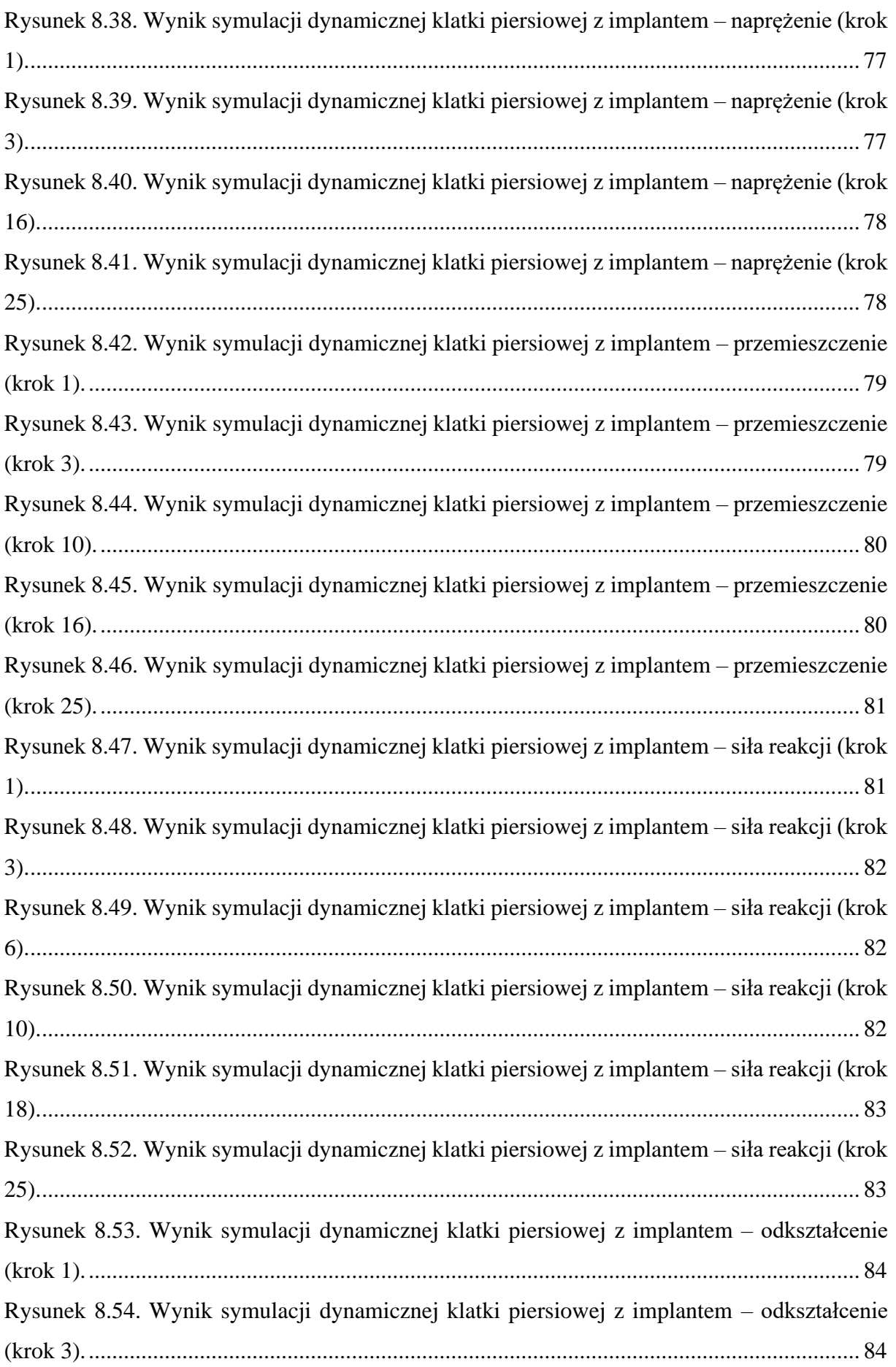

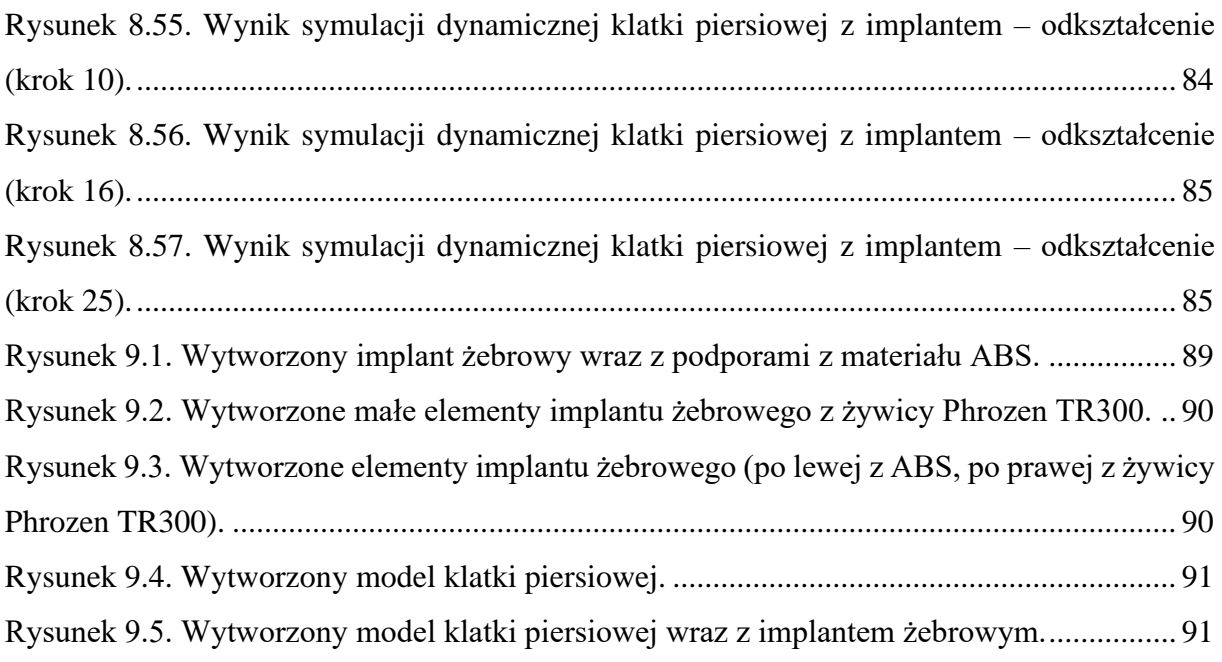

# **Spis tabel**

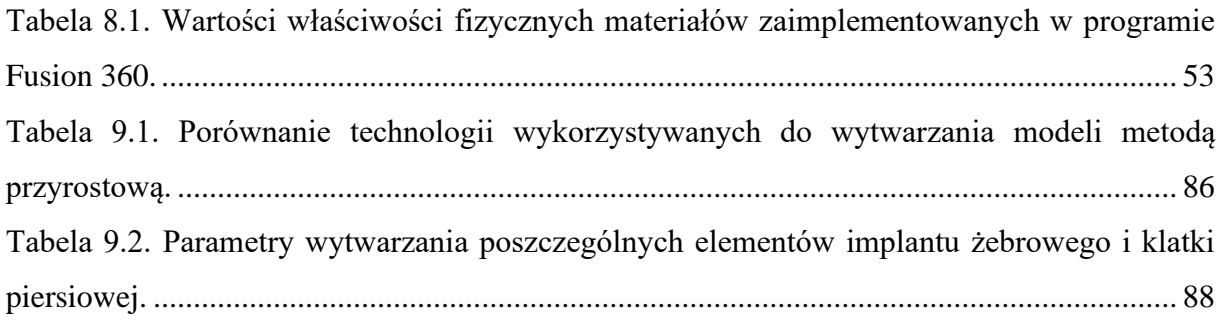